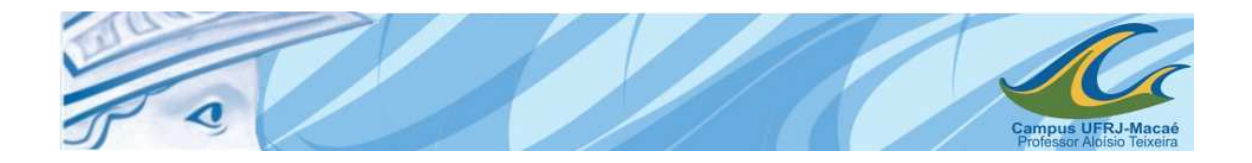

# **PROJETOS DE PAREDES DE CONCRETO ARMADO MOLDADAS NO LOCAL: ESTUDO DO SISTEMA CONSTRUTIVO E DIMENSIONAMENTO AUTOMÁTICO SEGUNDO A NBR 16055**

Diego Medeiros Zanon

Trabalho de Conclusão de Curso apresentado ao Programa de Graduação em Engenharia Civil da Universidade Federal do Rio de Janeiro – Campus Macaé, como requisito parcial para aquisição do Grau de Bacharel em Engenharia Civil.

# **Orientador:**

Prof. M. Sc. Anselmo Leal Carneiro

### **Coorientador:**

Prof. M. Sc. Bruno Barzellay Ferreira da Costa

Macaé, Rio de Janeiro Julho de 2017.

# **PROJETOS DE PAREDES DE CONCRETO ARMADO MOLDADAS NO LOCAL: ESTUDO DO SISTEMA CONSTRUTIVO E DIMENSIONAMENTO AUTOMÁTICO SEGUNDO A NBR 16055**

Diego Medeiros Zanon

TRABALHO DE CONCLUSÃO DE CURSO APRESENTADO AO PROGRAMA DE GRADUAÇÃO DE ENGENHARIA CIVIL DA UNIVERSIDADE FEDERAL DO RIO DE JANEIRO – CAMPUS MACAÉ, COMO REQUISITO PARCIAL PARA AQUISIÇÃO DO GRAU DE BACHAREL EM ENGENHARIA CIVIL.

Aprovada em: \_\_\_\_/\_\_\_\_/\_\_\_\_\_\_\_

BANCA EXAMINADORA

Prof. Anselmo Leal Carneiro, M.Sc. (Orientador) Universidade Federal do Rio de Janeiro

Prof. Bruno Barzellay Ferreira da Costa, M.Sc. (Coorientador) Universidade Federal do Rio de Janeiro

> Prof. Marcos Antonio Campos Rodrigues, M.Sc. Universidade Federal do Rio de Janeiro

> > Macaé, RJ – Brasil

#### Zanon, Diego Medeiros

Projetos de Paredes de Concreto Armado moldadas no local: Estudo do Sistema Construtivo e Dimensionamento Automático segundo a NBR 16055 / Diego Medeiros Zanon – Macaé: UFRJ / Engenharia Civil, 2017.

XII, 103. il.; 29,7 cm.

Orientador: Prof. M. Sc. Anselmo Leal Carneiro.

Coorientador: Prof. M. Sc. Bruno Barzellay Ferreira da Costa.

Projeto de Graduação – UFRJ / Macaé / Curso de Engenharia Civil, 2017.

Referências Bibliográficas: p. 69-72

Apêndices: p. 73-103

1. Introdução. 2. O Sistema Construtivo de Parede de Concreto Armado. 3. Comparação dos Custos 4. Estudo de caso. 5. Considerações Finais

I. Carneiro, A. L. II. Universidade Federal do Rio de Janeiro, Campus Macaé, Curso de Engenharia Civil. III. Projetos de Paredes de Concreto Armado moldadas no local: Estudo do sistema construtivo e dimensionamento automático segundo a Norma 16055

# **DEDICATÓRIA**

Dedico este trabalho à minha família, que sempre esteve ao meu lado me fortalecendo, possibilitando a realização desse objetivo em minha vida. Especialmente à minha mãe Josenir, meu pai João Batista e aos meus irmãos Rullian e João Batista.

#### **AGRADECIMENTOS**

Primeiramente agradeço a Deus qυе permitiu qυе tudo isso acontecesse, ао longo dе minha vida, е nãо somente nestes anos como universitário, mаs que еm todos оs momentos me fortaleceu.

Agradeço à minha família, minha mãe Josenir, meu pai João Batista, meus irmãos Rullian e João Batista, por todo o apoio que recebi durante essa trajetória até esse momento.

A todos os meus amigos que encontrei ao longo deste curso e também aos meus amigos que me afastei devido aos estudos mas que continuamos a ser grandes amigos.

Aos meus orientadores Anselmo Carneiro e Bruno Barzellay, por toda a colaboração, dedicação e paciência para que esse trabalho fosse concluído.

A todos os meus professores da UFRJ Macaé, que me proporcionaram o aprendizado durante toda a trajetória da graduação.

Obrigado.

Resumo do Projeto de Graduação apresentado ao Curso de Engenharia Civil / UFRJ – Campus Macaé, como parte dos requisitos necessários para a obtenção do grau de Engenheiro Civil.

#### **PROJETOS DE PAREDES DE CONCRETO ARMADO MOLDADAS NO LOCAL: ESTUDO DO SISTEMA CONSTRUTIVO E DIMENSIONAMENTO AUTOMÁTICO SEGUNDO A NBR 16055**

Diego Medeiros Zanon. Julho de 2017.

Orientador: Anselmo Leal Carneiro

Coorientador: Bruno Barzellay Ferreira da Costa

Curso: Engenharia Civil

# RESUMO

O presente trabalho apresenta uma descrição dos materiais e do processo construtivo de paredes de concreto armado moldadas "in loco", além do desenvolvimento de um programa para roteiro de cálculo de dimensionamento de paredes de concreto através do Visual Basic Application – VBA Excel, obedecendo aos requisitos estabelecidos pela ABNT NBR 16055 (2012). Com a alta demanda de execução de obras de edifícios populares nos anos anteriores, principalmente após incentivos do governo como o programa "Minha Casa, Minha Vida" houve uma necessidade de adotar sistemas construtivos que atendessem a alta velocidade e o baixo custo das construções, e uma das alternativas foi o sistema construtivo de paredes de concreto. Neste trabalho, foram detalhadas as principais características dos materiais e dos procedimentos de projetos com paredes de concreto e, por fim, realizado o dimensionamento de uma casa, detalhando assim o passo a passo do dimensionamento de uma parede modelo. Com base nas características do sistema, foi concluído que a alta produtividade para construção de edificações semelhantes é sua principal vantagem. Porém, em caso de erros de execução/projetos e necessidade de retrabalhos, essa situação pode tornar o sistema inviável. Além disso, é desenvolvido a elaboração de um programa para roteiro de cálculo a fim de aumentar a velocidade e eficiência do dimensionamento das paredes.

**Palavras chave:** Parede de concreto, dimensionamento, materiais.

Abstract of Undergraduate Project presented to Curso de Engenharia Civil / UFRJ – Campus Macaé, as a partial fulfillment of the requirements for the degree of Civil Engineer.

### **DESIGN OF CONCRETE WALL CAST IN PLACE: STUDY OF THE CONSTRUCTION SYSTEM AND AUTOMATIC DIMENSIONING BY NBR 16055.**

Diego Medeiros Zanon

July / 2017

Advisor: Anselmo Leal Carneiro

Joint advisor: Bruno Barzellay Ferreira da Costa

Course: Civil Engineering

## ABSTRACT

The present work introduce a description of the materials and the constructive process of wall of reinforced concrete cast in place and the development of a program for the concrete wall sizing calculation roadmap through Visual Basic Application – VBA Excel complying with requirements established by ABNT NBR 16055 (2012). With the high demand for execution of works of popular buildings in previous years, Mainly after government incentives such as the program "Minha Casa, Minha Vida" There was a need to adopt constructive systems that would meet the high speed and low cost of constructions And one of the alternatives was the constructive system of concrete walls. In this work, the main characteristics of the materials and the procedures of projects with concrete walls were detailed And finally carried out the sizing of a house detailing step by step of the sizing requirements of a model wall. Based on the system characteristics, It was concluded that the high productivity for the construction of similar buildings is its main advantage. However, in case of errors of execution or projects and need of rework this advantage can make the system impracticable. In addition, it is developed to draw up a program for a calculation route in order to increase the speed and efficiency of the sizing of the walls.

**Keywords:** Concrete wall, sizing, materials.

# **LISTA DE FIGURAS**

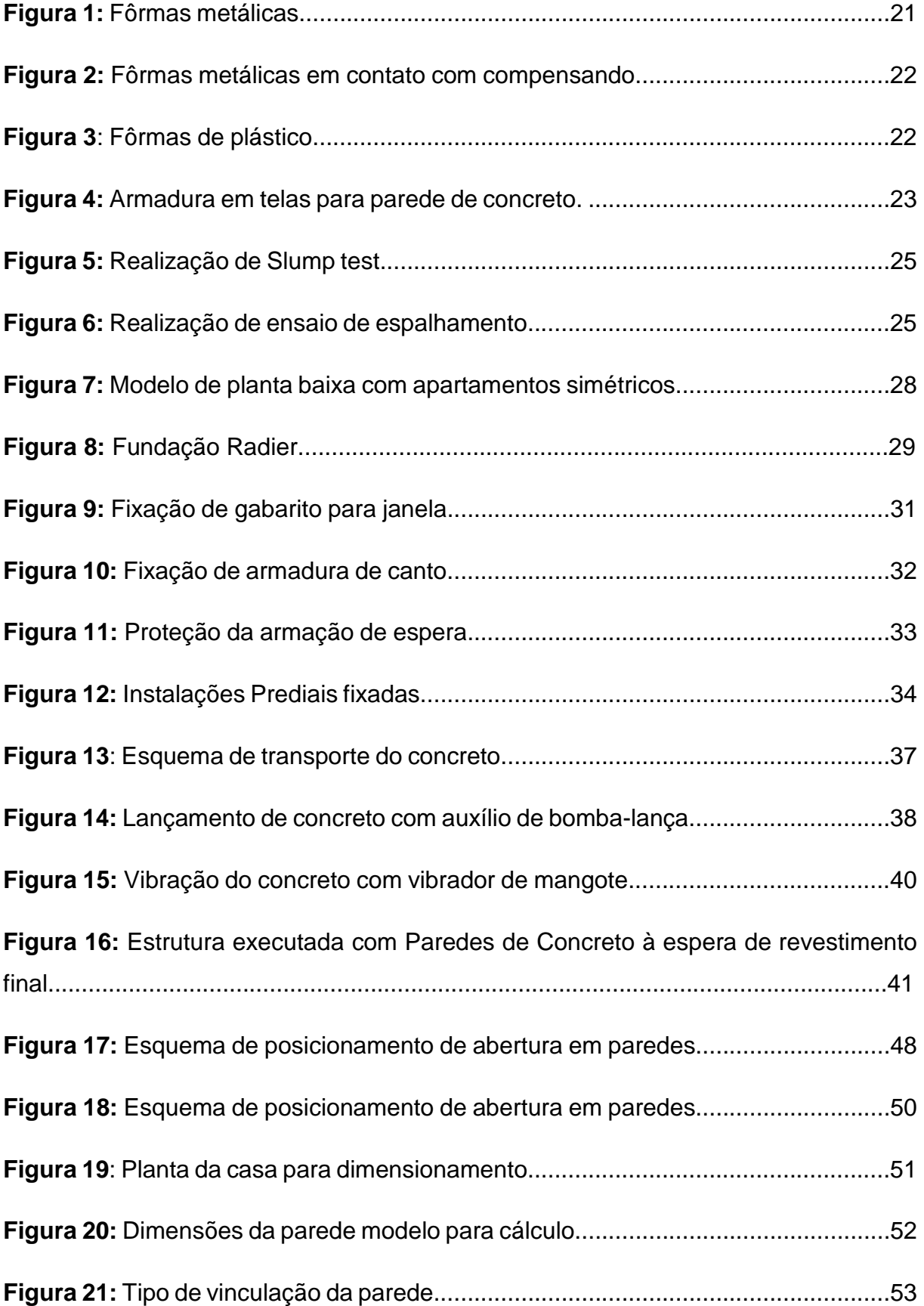

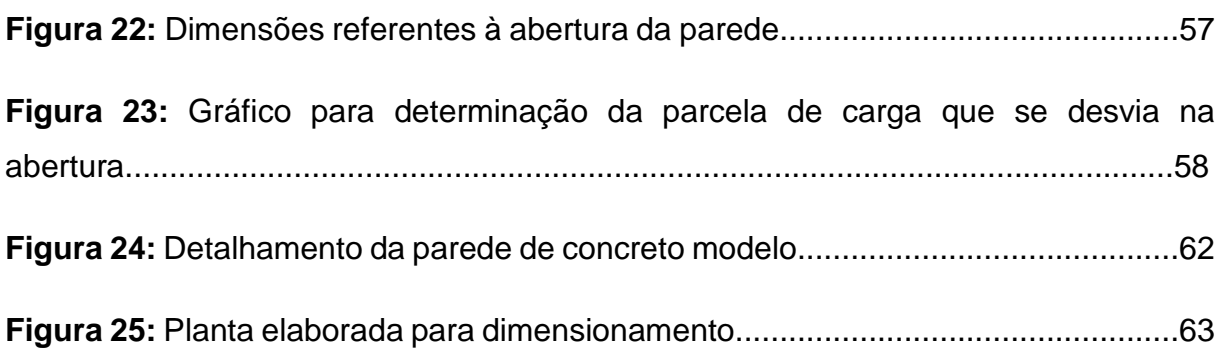

# **LISTA DE TABELAS**

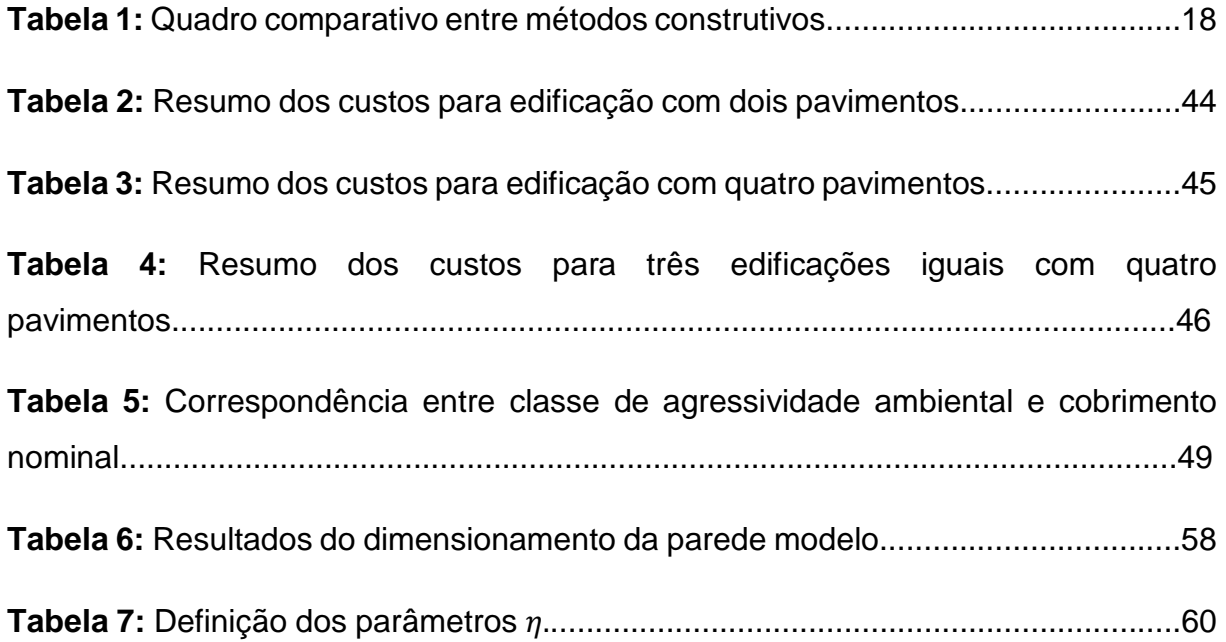

# **SUMÁRIO**

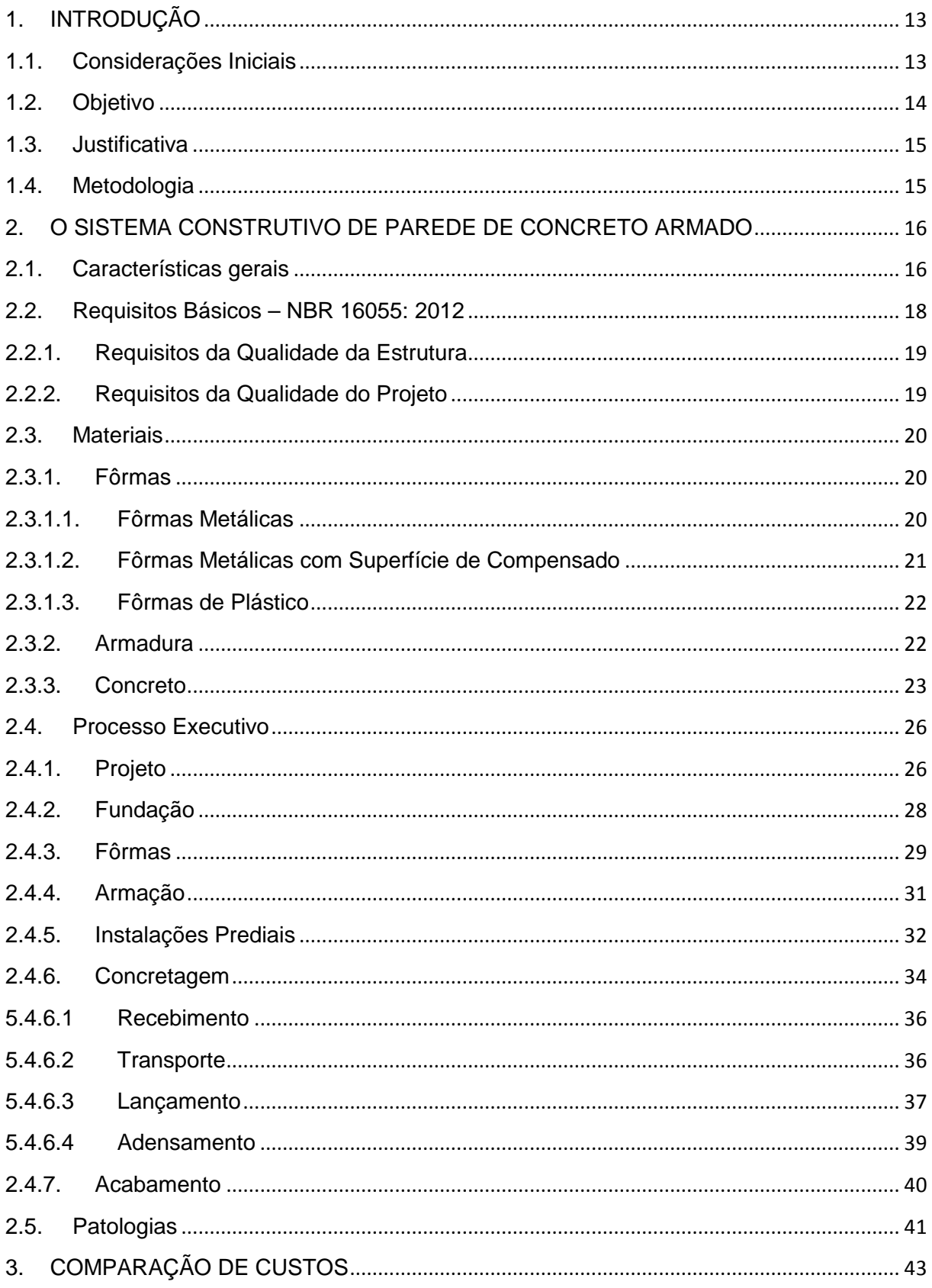

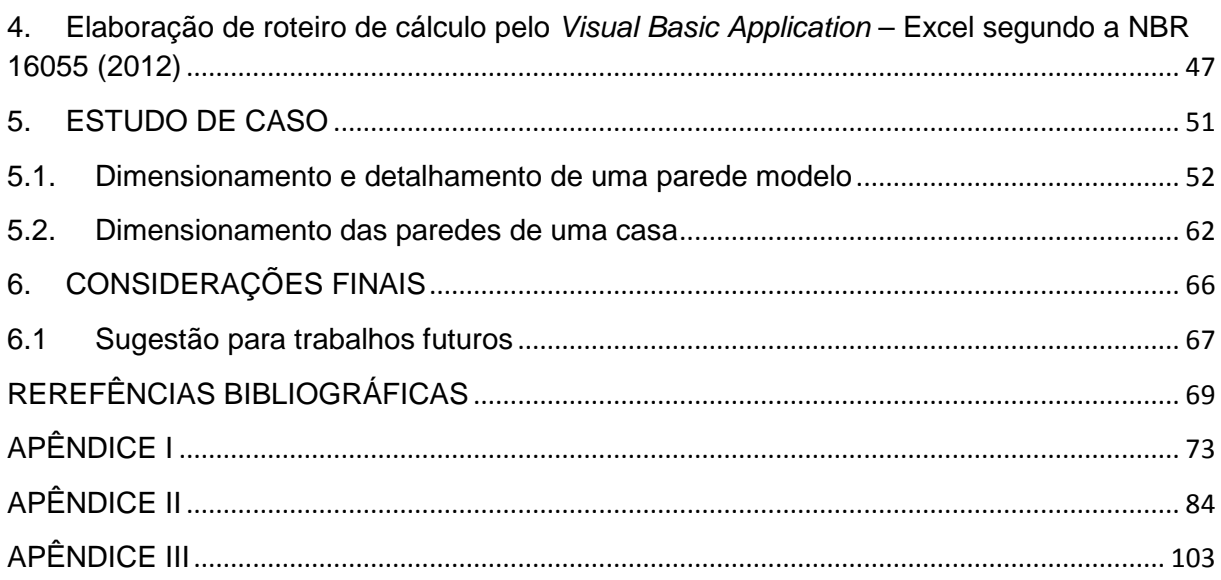

# 1. INTRODUÇÃO

#### 1.1. Considerações Iniciais

A indústria da construção civil tem um impacto direto na economia do Brasil, com grande capacidade de geração de empregos, diretos e indiretos. O setor da construção representa cerca de 8% do PIB, sendo dessa forma um pilar para o crescimento econômico, social e de empregos para o país (MENIN, 2017)

Na última década o setor da construção civil brasileira se mostrou bastante aquecido, porém atualmente a crise econômica no país o atingiu, de forma que o mesmo apresentou queda significativa. Apesar da crise, as novas medidas do programa "Minha Casa Minha Vida" anunciadas pelo governo, as quais expandem as faixas de renda familiar, permitem que um maior número de pessoas ingressem no programa, e dão expectativa de um crescimento no ramo (MENIN, 2017).

Uma das soluções utilizadas durante o período de aquecimento do setor foram sistemas inovadores de construção que visam uma maior produtividade (CBIC, 2013). Essas soluções também podem ser desenvolvidas e aperfeiçoadas durante um provável reaquecimento do mercado nos próximos anos. Um dos métodos desenvolvidos para suprir o grande déficit habitacional e a necessidade de rápida construção foi a construção com paredes de concreto moldadas "in loco".

O sistema construtivo de paredes de concreto passou a ser conhecido mundialmente na construção civil entre as décadas de 70 e 80. Porém, nesse período o Brasil não tinha demanda de obras construídas no padrão que geralmente era desenvolvido por esse método de construção (MISURELLI; MASSUDA, 2009).

Com o lançamento do "Programa Minha Casa Minha Vida", em 2009, foi necessário buscar tecnologias alternativas para a construção com o objetivo de atender a demanda criada. Uma das alternativas que apresentou grande crescimento foi o sistema de parede de concreto, porém inicialmente não havia norma técnica orientando a execução do projeto (ASAMIX, 2016).

Em meio a um cenário onde a necessidade de aumento de produção e redução de prazos era imperativo, o sistema de paredes de concreto permitia uma alta produtividade com o objetivo de reduzir o déficit habitacional da região implantada, possibilitando desde construções de casas térreas até edifícios com mais de trinta pavimentos (MISURELLI; MASSUDA, 2009).

Com a criação da NBR 16055:2012 (Parede de concreto moldada "in loco" para a construção de edificações – Requisitos e Procedimentos) pela ABNT, houve um crescimento ainda maior do sistema, tornando-se cada vez mais presente em obras do "Programa Minha Casa Minha Vida" (ASAMIX, 2016).

Vale ressaltar que é necessário um treinamento específico para a mão-de-obra que trabalhará no ramo, visando a execução das principais tarefas exercidas pelo sistema que consiste na armação, instalações, montagem, concretagem e desforma. Visto a necessidade de especialização desses trabalhadores, o sistema é recomendado para empreendimentos cujos projetos sejam habitualmente repetitivos (MISURELLI ; MASSUDA, 2009).

Portanto, é necessário que as empresas ligadas à construção civil tenham uma visão atenta para os métodos construtivos que possam ser rentáveis e de execução rápida. Para a produção de um alto número residências semelhantes nas obras, como por exemplo em condomínios ou até bairros, o sistema de parede de concreto pode ser uma solução visando o reaproveitamento de formas metálicas a fim de reduzir o custo final do empreendimento.

#### 1.2. Objetivo

Este trabalho tem o objetivo de descrever e detalhar os materiais, as características e os procedimentos do sistema construtivo de paredes concreto em edificações através da apresentação das etapas do processo construtivo, vantagens e desvantagens, além de abordar as premissas para dimensionamento de paredes de concreto seguindo as recomendações da NBR 16055 (2012), e desenvolver um programa de roteiro de cálculo para dimensionamento de paredes de concreto através do Visual Basic Application – VBA Excel. Com base no programa desenvolvido, o trabalho visa dimensionar um pequeno projeto de uma casa e apresentar um tutorial de dimensionamento de uma parede modelo, a fim de orientar didaticamente os interessados em projetar segundo este método construtivo.

#### 1.3. Justificativa

Conforme citado, devido ao grande crescimento da demanda por habitação nos últimos anos e um cenário de novo crescimento da economia no futuro torna-se necessária a adoção de métodos construtivos que reduzam o prazo de execução das obras.

É observado que o número de construções produzidas através deste método é cada vez maior em empreendimentos do "Programa Minha Casa Minha Vida" do governo Federal. Além disso, a criação da norma técnica (NBR 16055:2012) "Parede de concreto moldada "in loco" para a construção de edificações – Requisitos e Procedimentos" impulsionou ainda mais a utilização do método.

Além disso, o trabalho aborda os detalhes do dimensionamento visto que as prescrições normativas são recentes e são poucas as referências bibliográficas. Outro fator importante que justifica a elaboração do trabalho é abordar o tema, visto que este não é estudado na grade regular dos cursos de graduação em Engenharia Civil.

## 1.4. Metodologia

O trabalho consiste em duas etapas, a primeira é um embasamento teórico do sistema construtivo de parede de concreto para atingir um dos objetivos do trabalho através de pesquisas da norma técnica vigente, artigos, revistas, cursos, dissertações e notícias de situação atual e futura de mercado da construção civil. A segunda etapa consiste em elaborar o detalhamento das etapas de dimensionamento de uma parede de concreto modelo e por fim o desenvolvimento de um roteiro de cálculo através de um programa elaborado pelo software Visual Basic Application – VBA Excel.

O dimensionamento do programa se restringe a situações sem levar em consideração os efeitos de vento na estrutura, não sendo abordado o dimensionamento das armaduras de cisalhamento. Além disso, o programa faz o comparativo entre os valores de esforços solicitantes que devem ser inseridos como dados de entrada e os valores de cálculo resistente máximo da estrutura obtido pelo programa elaborado.

O dimensionamento e detalhamento das paredes de concreto da casa teve uma de suas paredes executadas passo a passo e as demais foram executadas através dos cálculos do programa desenvolvido.

# 2. O SISTEMA CONSTRUTIVO DE PAREDE DE CONCRETO ARMADO

#### 2.1. Características gerais

A parede de concreto é um "elemento estrutural autoportante, moldada "in loco", com comprimento maior que dez vezes sua espessura e capaz de suportar carga no mesmo plano da parede" (NBR 16055, 2012). Esse tipo de processo construtivo tem característica de alta produtividade, principalmente para grandes empreendimentos com alta repetitividade das edificações construídas (BRAGUIM, 2013).

Como a parede de concreto é um elemento estrutural, ela não deve ser demolida pois a parede é a principal estrutura de suporte da edificação. Essa é uma das desvantagens do sistema quando comparado com o sistema convencional pois não permite alterações na modulação da casa por remoção de paredes. Além disso, é interessante sua utilização para pequenos vãos de lajes.

O sistema é baseado em uma estrutura única de concreto armado moldada com o uso de jogos de fôrmas metálicas, de plástico ou de madeira. Geralmente é utilizado para projetos de grande escala (CORSINI, 2012). O concreto da parede é diferente do concreto de uma viga ou pilar de concreto armado, o ideal é que seja utilizado um concreto auto-adensável, que tem como principal característica a não necessidade de vibração do concreto (CORSINI, 2012).

O processo executivo pode ser descrito através das seguintes etapas: montagem das fôrmas, posicionamento da armação e possíveis instalações presentes, e concretagem da parede. Porém, o sistema necessitou de intensas pesquisas para que um modelo de cálculo estrutural pudesse se adequar às normas técnicas brasileiras. O objetivo do método é oferecer produtividade elevada, qualidade e economia quando se trata de obras em grande escala, gerando uma maior industrialização da construção (MISURELLI; MASSUDA, 2009).

A análise do custo deve ser feita levando-se em consideração o tempo de execução da obra, pois é a maior vantagem que se encontra, além da possibilidade de reaproveitamento das fôrmas utilizadas. Apesar da necessidade de mão-de-obra qualificada, a maior produção em menor tempo, reduzindo atividades artesanais no canteiro de obra podem representar uma redução significativa no custo final da obra (Coletânea de Ativos – Paredes de Concreto, 2010).

Como o sistema é inspirado em processos industrializados, é necessário que seja feita uma compatibilização de projetos de forma rigorosa, pois a sobreposição de sistemas e o alto custo em caso de necessidade de retrabalhos podem inviabilizar o sistema (PANDOLFO, 2007).

Para a definição da metodologia construtiva a ser adotada na edificação, é importante que sejam conhecidas as principais características dos sistemas construtivos mais usuais para edificações conforme descritos de forma resumida na Tabela 1:

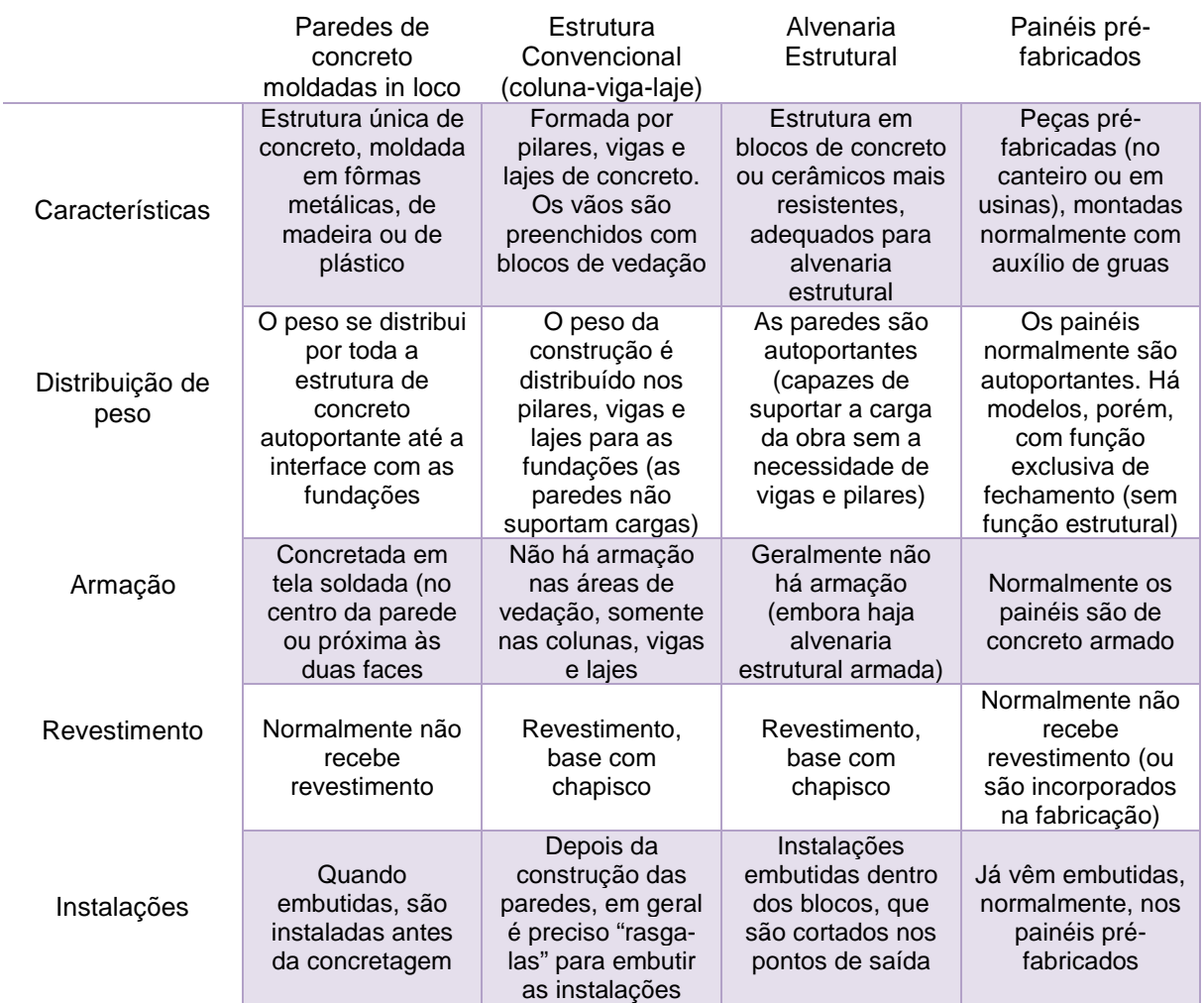

**Tabela 1**: Quadro comparativo entre métodos construtivos.

**Fonte**: Revista Téchne (CORSINI) , 2012.

Além das principais características apresentadas na tabela 1, vale ressaltar que o custo envolvido com material e mão de obra para execução das fôrmas é superior no empreendimento executado com paredes de concreto quando comparado com estrutura convencional

## 2.2. Requisitos Básicos – NBR 16055: 2012

Apesar do histórico do sistema construtivo de paredes de concreto datar da década de 70 ou 80, o procedimento, requisitos e dimensionamento a serem observados entraram em vigor apenas em 2011 no Brasil, pela NBR 16055 (2012) –

Parede de concreto moldada "in loco" para a construção de edificações – Requisitos e Procedimentos (CORSINI, 2012).

As paredes são moldadas em etapa única de concretagem, de forma que as mesmas sejam executadas com os vãos para as esquadrias, instalações e tubulações internas, caso sejam embutidas. Devendo-se atentar para o fato de que as instalações com tubos de grandes diâmetros não devem ser embutidas na parede, mas sim posicionadas no interior de shafts que facilitam o acesso para manutenção (NBR 16055, 2012).

# 2.2.1. Requisitos da Qualidade da Estrutura

A NBR 16055 (2012) prevê que a estrutura em parede de concreto deve ser projetada e construída de modo que:

- Resista a todas as ações que sobre ela produzam efeitos significativos tanto na sua construção quanto durante a sua vida útil;
- Sob as condições ambientais previstas na época de projeto e quando utilizada conforme preconizado em projeto, conserve sua segurança, estabilidade e aptidão em serviço durante o período correspondente à sua vida útil;
- Contemple detalhes construtivos que possibilitem manter a estabilidade pelo tempo necessário à evacuação, quando da ocorrência de ações excepcionais localizadas previsíveis, conforme a NBR 6118 (2014).

# 2.2.2. Requisitos da Qualidade do Projeto

De acordo com NBR 16055 (2012), os projetos de fôrma, escoramentos, detalhes embutidos ou vazados, e os projetos de instalações, devem ser validados, pelo projetista responsável pela estrutura. Além disso, o projeto de uma estrutura em paredes de concreto deve ser elaborado adotando-se:

> • Sistema estrutural adequado à função desejada para a edificação, respeitando as limitações de cada método construtivo;

- Combinação de ações compatíveis e representativas;
- Dimensionamento e verificação de todos os elementos estruturais presentes;
- Especificação de materiais de acordo com os dimensionamentos efetuados;

#### 2.3. Materiais

#### 2.3.1. Fôrmas

As fôrmas são estruturas provisórias que tem o objetivo de moldar o concreto que é lançado fresco, apresentando a capacidade de resistir às solicitações, desde o lançamento do concreto até sua cura, mantendo a estanqueidade e a rigorosa manutenção da geometria da peça estrutural até o momento da desforma (MISURELLI; MASSUDA, 2009).

O custo da fôrma é um dos fatores mais impactantes do método, sendo a mais usual a fôrma metálica (CORSINI, 2012).

Há algumas características significativas que variam de acordo com o tipo de fôrma utilizada, como a produtividade dos trabalhadores, o peso dos painéis, o número de reutilizações e durabilidade das chapas, flexibilidade para modulação dos painéis. (BRAGUIM, 2013)

#### 2.3.1.1. Fôrmas Metálicas

As fôrmas metálicas são mais utilizadas em paredes de concreto, são compostas por painéis e chapas em aço ou alumínio conforme apresentado na Figura 1. Sua principal vantagem é a longa vida útil, podendo ser utilizada por até duas mil vezes (CORSINI, 2012). Além disso, são leves e necessitam de reduzida manutenção quando comparada a outros materiais, porém sua grande desvantagem é o elevado custo de aquisição/aluguel e a menor flexibilidade para mudanças de geometria da estrutura a ser construída. Portanto, é necessária uma avaliação a longo prazo para sua utilização (NAKAMURA, 2014).

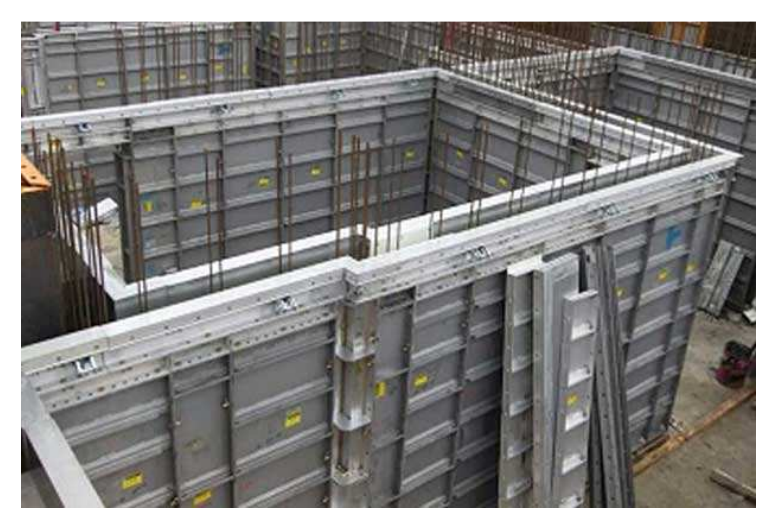

**Figura 1:** Fôrmas metálicas. **Fonte:** Portal dos Equipamentos, 2017

# 2.3.1.2. Fôrmas Metálicas com Superfície de Compensado

São compostas por quadros em peças metálicas com chapas de madeira compensada ou material sintético conforme apresentado na Figura 2. As principais vantagens são a flexibilidade de ajustes das fôrmas para geometrias de projetos diferentes e possuem grande disponibilidade no mercado, porém o material é mais pesado quando comparado com as fôrmas puramente metálicas e o número de reutilizações é de apenas cerca de trinta usos (NAKAMURA, 2014).

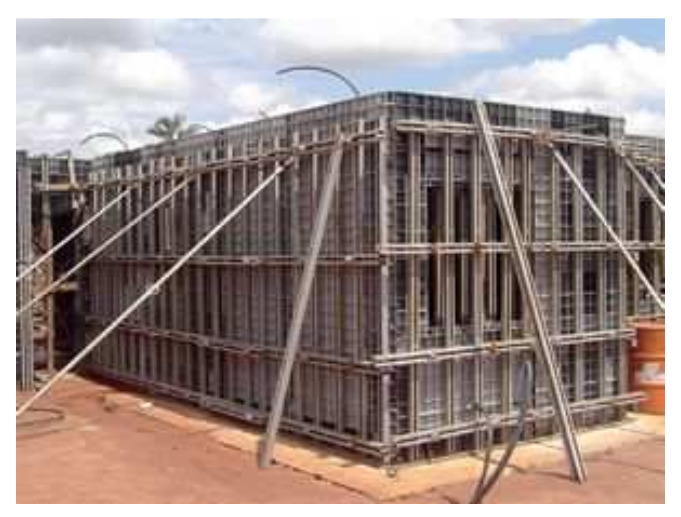

**Figura 2:** Fôrmas metálicas em contato com compensando. **Fonte:** Revista Téchne, 2014

# 2.3.1.3. Fôrmas de Plástico

As fôrmas plásticas utilizam quadros e chapas produzidos com plástico reciclável quimicamente inertes. Esse modelo de fôrmas apresentado na Figura 3 tem o menor custo de aquisição e as peças são relativamente leves (cerca de 10kg/m²), além de resistirem a grande número de reutilizações. Porém, o acabamento final da estrutura pode ser comprometido com o uso dessas fôrmas (NAKAMURA, 2014).

O acabamento superficial da parede pode ser um aspecto crítico devido à quebra ou perda de componentes das fôrmas pelos operários durante o manuseio na fixação ou transporte das peças, visto que o material não é tão resistente quanto os demais (NAKAMURA, 2014).

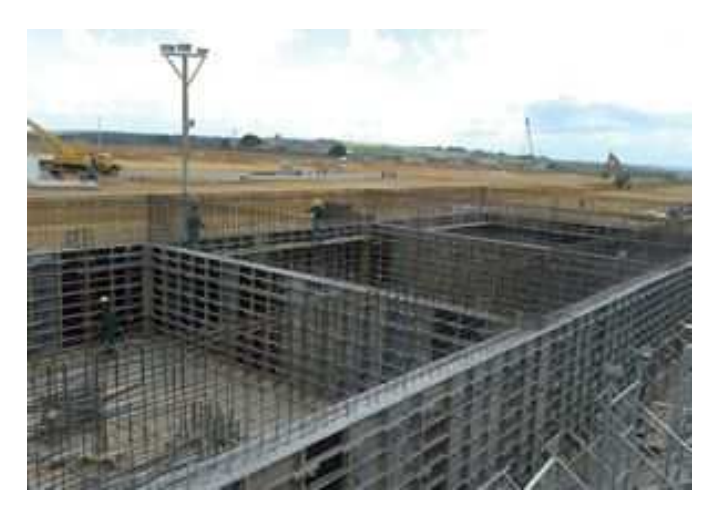

**Figura 3:** Fôrmas de plástico. **Fonte:** Revista Téchne, 2014

# 2.3.2. Armadura

No sistema de Parede de Concreto a armadura tem a função de evitar fissuração nas paredes, controlar a retração do concreto e também estruturar e fixar as tubulações das instalações presentes. Geralmente são utilizadas como armadura principal telas soldadas posicionadas no eixo geométrico das paredes, ou em suas duas faces quando utilizado telas duplas, de acordo com o projeto da estrutura, mas também podem ser utilizadas armaduras em treliças. Também são utilizadas barras em pontos específicos com a função de reforço como cinta superior das paredes, vergas e contravergas (Comunidade e Construção, 2012).

A tela de aço soldada é definida como uma armadura pré-fabricada, com o objetivo de armar o concreto, em forma de rede de malhas retangulares que são constituídas por fios de aço longitudinais e transversais que são sobrepostos e soldados em todos os pontos de contato através de resistência elétrica (NBR 7481 – Tela de aço soldada – armadura para concreto, 1990). Geralmente o aço empregado é o aço CA-60.

Esse tipo de armadura apresentada na Figura 4 é adotada visando o aumento da velocidade de execução da atividade pois a principal característica do sistema é a elevada produtividade e o tipo de armadura é um fator significativo para a viabilidade do método. Caso a armadura principal da parede fosse em vergalhões de aço, os armadores deveriam montar uma gaiola composta por barras verticais e barras horizontais (telas duplas) ou montar uma malha de barras verticais e horizontais (telas simples), o que seria um processo mais demorado (BRAGUIM, 2013).

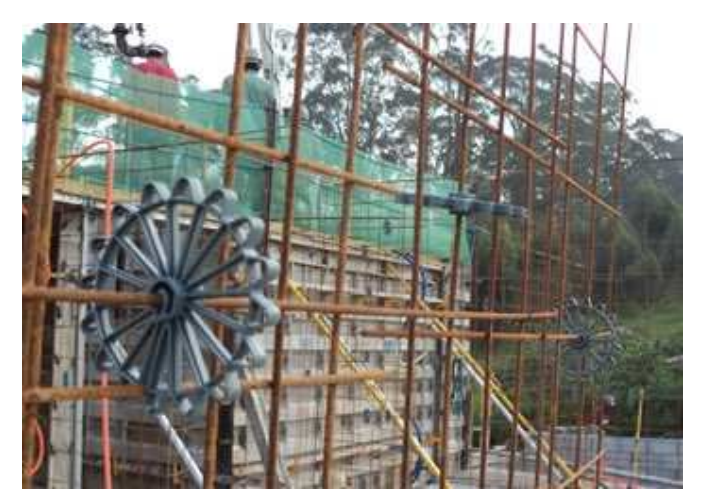

**Figura 4:** Armadura em telas para parede de concreto. **Fonte:** Coletânea de Ativos, 2012.

# 2.3.3. Concreto

A NBR 16055:2012 apresenta as especificações básicas do concreto para a execução do sistema de Paredes de Concreto:

- Resistência à compressão para desforma, compatível com o ciclo de concretagem;
- Resistência à compressão característica aos 28 dias;
- Classe de agressividade do local da implantação da estrutura conforme a NBR 12655 (2015) – Concreto de Cimento Portland;

• Trabalhabilidade, medida pelo abatimento do tronco de cone de acordo com a NBR NM 67 (1998)– Ensaio de Abatimento do Concreto – ou pelo espalhamento do concreto conforme a NBR 15823-2 (2010) – Concreto Auto adensável.

Geralmente, a especificação do concreto em relação a resistência à compressão é não menor que 25 MPa, fazendo com que 14 horas após a concretagem o concreto já apresente resistência de, no mínimo, 3 MPa, pois é este o momento em que normalmente é realizada a desforma. Em relação à trabalhabilidade do concreto, recomenda-se um valor entre 180 e 230 mm para o slump test, ou um valor de 660 e 750 mm no espalhamento do concreto na utilização de concreto auto-adensável (BRAGUIM, 2013).

No ensaio de abatimento ou slump test é colocado uma certa quantidade de massa de concreto dentro de uma fôrma (tronco-cônica) em três camadas que são igualmente adensadas com 25 golpes em cada camada. O molde é retirado de forma lenta levantando-o, e é feita a medida entre a altura do molde e a altura da massa do concreto após assentada conforme apresentado na Figura 5. Já no caso do ensaio do ensaio de espalhamento, a diferença é que nesse caso a medida é feita do quanto a base do cone é espalhada horizontalmente como apresentado na Figura 6.

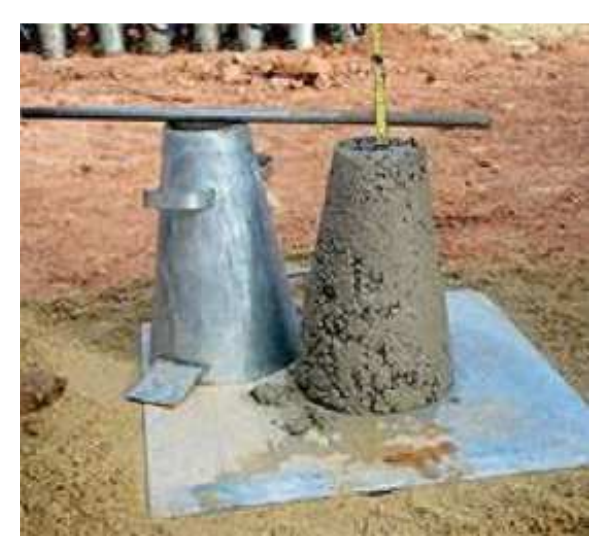

**Figura 5:** Realização de Slump test. **Fonte:** MISURELLI; MASSUDA, 2009.

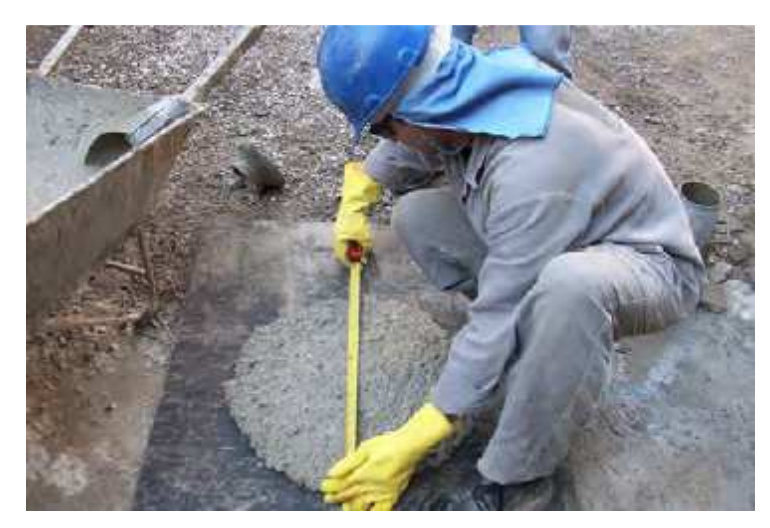

**Figura 6:** Realização de ensaio de espalhamento. **Fonte:** BORTOLINI, 2012.

No Brasil, são utilizados quatro tipos de concreto para o sistema (MISURELLI; MASSUDA, 2009):

- Concreto celular;
- Concreto com elevado teor de ar incorporado até 9%;
- Concreto com agregados leves ou com baixa massa específica; e
- Concreto convencional ou concreto autoadensável .

Recomenda a utilização de concreto auto-adensável pois este apresenta elevada fluidez e plasticidade, dispensando assim a necessidade de vibrar o concreto evitando a segregação dos materiais (BRAGUIM, 2013).

O concreto auto-adensável é uma categoria de material cimentíceo que tem a capacidade de ser moldado nas fôrmas e preencher os espaços exclusivamente por seu peso próprio, sem necessidade de compactação ou vibração externa. Esse concreto possui grande deformabilidade em seu estado fresco, podendo ser moldado em diversas formas facilmente (TUTIKIAN, 2004).

Além das características citadas desejadas com a utilização do concreto autoadensável, podemos citar outras vantagens desse concreto (TUTIKIAN, 2004):

- Aumento da velocidade na construção;
- Reduz a quantidade de trabalhadores no canteiro;
- Maior qualidade no acabamento final da superfície;
- Permite grande liberdade nas dimensões e formatos das fôrmas;
- Permite concretagens em peças de seções reduzidas;
- Elimina o barulho da etapa de vibração para a vizinhança;
- Torna o local de trabalho mais seguro, devido a redução do número de trabalhadores no local;
- Possibilidade de obter um ganho ecológico por utilizar resíduos industriais como a cinza volante por exemplo;
- Possibilidade de redução do custo final do concreto e/ou da estrutura.

#### 2.4. Processo Executivo

A metodologia de execução das paredes de concreto pode variar bastante. Geralmente, o material das fôrmas, seu fechamento e o tipo de concreto que é utilizado, são itens que mudam de acordo com a empresa que executa o serviço, porém como toda atividade, é importante que a escolha desses itens seja analisada de forma a obter uma boa execução e que o método se mostre economicamente viável (VENTURINI, 2011).

Toda etapa construtiva deve ser muito bem planejada, envolvendo a logística, suprimentos, acessos, prazos, modelo de fôrmas, volume de concreto, mão-de-obra, armadura e todos os materiais envolvidos de forma a atender à necessidade da construção (Coletânea de Ativos – Paredes de Concreto, 2012). Entre as diversas etapas que são necessárias para a execução, serão detalhadas as etapas de projeto, fundação, fôrmas, armação, instalações prediais, concretagem e o acabamento.

#### 2.4.1. Projeto

O projeto estrutural deve ser constituído por desenhos, especificações e memorial descritivo contendo informações claras, corretas e consistentes a fim de tornar possível a execução da estrutura. Os projetos devem apresentar plantas de fôrmas e elevações da parede com sua armadura. Além disso, dependendo da velocidade que será executada a estrutura, os projetos devem relatar as etapas construtivas com as respectivas idades e resistências necessárias do concreto (Coletânea de Ativos – Parede de Concreto, 2010).

Para a obtenção do máximo desempenho e competitividade do sistema, é importante que o projeto seja realizado tendo como base as variáveis e condições intrínsecas do método construtivo. É importante que o método executivo seja definido anteriormente com o objetivo de obter um melhor desempenho em relação à prazo de execução, menor custo, qualidade da estrutura e evitar imprevistos (Coletânea de Ativos – Parede de Concreto, 2010).

Os projetos possuem inúmeras variáveis, entre as principais que influenciam o desempenho e a competitividade destacam-se a modulação, simetria da estrutura, alinhamento das paredes, padronização vertical, instalações prediais e os vãos que serão descritos abaixo (Coletânea de Ativos – Parede de Concreto, 2010):

- Modulação: É recomendado a utilização de múltiplos de 10 cm para as dimensões horizontais e verticais para o favorecimento do sistema de fôrmas pois os mesmos apresentam painéis modulados que podem ser utilizados em outros projetos (Coletânea de Ativos – Parede de Concreto, 2010).
- Simetria da estrutura: A simetria tem por objetivo maximizar a produtividade e garantir o ciclo de uso das fôrmas. É importante que os apartamentos em edifícios sejam projetados de forma simétrica nos dois eixos: longitudinal e transversal como apresentado na Figura 7 (Coletânea de Ativos – Parede de Concreto, 2010).

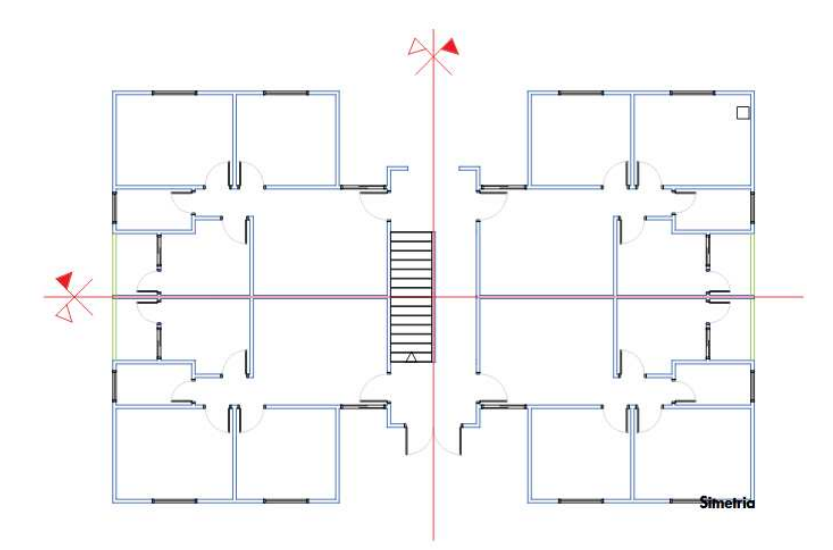

**Figura 7:** Modelo de planta baixa com apartamentos simétricos. **Fonte:** Coletânea de Ativos – Paredes de Concreto, 2010.

- Alinhamento de paredes: O alinhamento também é ilustrado na Figura 7. Essa ideia de projeto facilita o posicionamento e alinhamento dos painéis (Coletânea de Ativos – Parede de Concreto, 2010).
- Padronização vertical: Recomendado para a padronização e repetitividade da estrutura e consequentemente aumento na agilidade e regularização dos ciclos de concretagem (Coletânea de Ativos – Parede de Concreto, 2010).
- Instalações: O projeto deve visar o menor número de eletrodutos e evitar o cruzamento entre eles em relação à parte elétrica. No caso das instalações hidrossanitárias, é fundamental o agrupamento de cozinhas e banheiros para diminuir o número de paredes hidráulicas, quando possível (Coletânea de Ativos – Parede de Concreto, 2010).
- Vãos: O ideal é que sejam evitados vãos muito pequenos pois necessitam de vários painéis de fôrmas e reduzem, portanto a velocidade de montagem (Coletânea de Ativos – Parede de Concreto, 2010).

# 2.4.2. Fundação

Não há restrição quanto ao tipo de fundação adotada para o sistema de Paredes de Concreto, podendo ser empregadas fundações em sapata corrida, radier ou blocos de coroamento para estacas/tubulões de acordo com a especificação do projeto elaborado. A escolha do tipo de fundação será baseada nas condições do local onde o empreendimento será executado, obedecendo à segurança, estabilidade e durabilidade da fundação. É importante que a execução seja bem alinhada e nivelada para a produção das paredes (MISURELLI; MASSUDA, 2009) respeitando as diretrizes da NBR 6122 (2010) – Projeto de Execução de Fundações.

Em construções de pequeno porte, caso o terreno permita a execução por radier como apresentado na Figura 8, este tipo de fundação apresenta algumas vantagens em relação às demais, principalmente quanto à facilidade de montagem das fôrmas, que é maior, pois possui uma base de montagem bem nivelada (CORSINI, 2012). Vale ressaltar que caso seja adotado esse tipo de fundação, o radier deve ser

executado com espaço excedente aos painéis externos das fôrmas de forma a permitir seu apoio (MISURELLI; MASSUDA, 2009).

Com base no detalhamento do projeto, as tubulações devem ser posicionadas antes de concretagem. Além disso, independentemente do tipo de fundação adotada, ela deve obedecer ao nivelamento de forma rigorosa (Coletânea de Ativos – Parede de Concreto, 2010). É recomendado, portanto, que as estruturas de fundação sejam calculadas simultaneamente com as paredes, em apenas um modelo estrutural, levando em consideração as deformações relativas aos dois sistemas integrados (WENDLER FILHO, 2009)

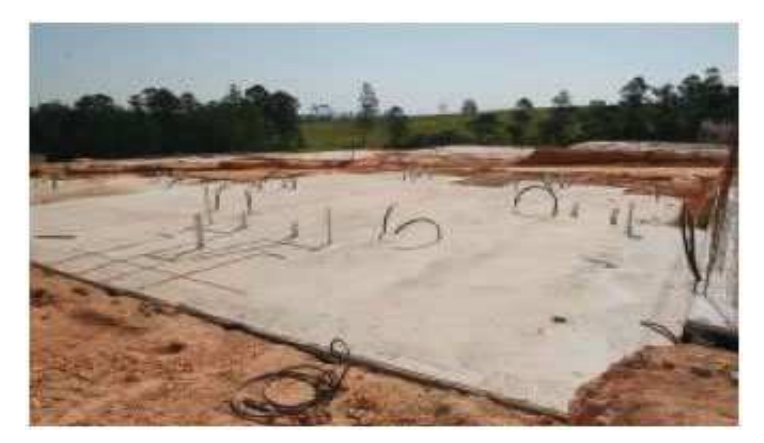

**Figura 8:** Fundação Radier. **Fonte:** Coletânea de Ativos – Paredes de Concreto, 2008.

### 2.4.3. Fôrmas

Existem diversas maneiras de realizar o posicionamento das fôrmas, porém a execução dessa etapa é de extrema importância e deve ser iniciada após a conferência de uma série de atividades antecedentes como: ter em mãos o projeto de paginação finalizado da edificação, nivelamento da laje de piso, marcação de linhas das paredes no piso de apoio e verificar o posicionamento das instalações e armadura (MISURELLI; MASSUDA, 2009).

O sistema de fôrmas deve estar acompanhado do projeto e o responsável pela execução da obra deve analisar o projeto de forma crítica a fim de evitar qualquer tipo de dúvidas ou discordâncias que possam estar presentes antes do início do processo de montagem (NBR 16055, 2012)

Antes de fixar as fôrmas, é necessário a aplicação de desmoldante, que tem a função de impedir a aderência do concreto nas fôrmas garantindo a retirada das mesmas sem danos após a concretagem, de forma que as peças possam ser reutilizadas, levando em consideração que cada tipo de fôrma requer agentes desmoldantes distintos (Coletânea de ativos – Parede de concreto, 2008).

Além disso, as superfícies internas das fôrmas devem estar limpas e com condição de estanqueidade das juntas a fim de evitar perda de pasta ou argamassa. As fôrmas produzidas com material que apresente alta capacidade de absorção de umidade ou que favoreça a evaporação, devem ser molhadas até a saturação para reduzir a perda de água de amassamento do concreto (NBR 16055, 2012).

A montagem dos painéis pode ser feita de forma simultânea ou de modo individual. No caso do modo individual, o projeto deve especificar a sequência executiva da montagem dos painéis enquanto no método simultâneo é recomendado que os painéis sejam numerados e indicados pelo projeto (Coletânea de ativos – Parede de concreto, 2008).

Após a montagem dos painéis deve-se colocar os gabaritos dos vãos das portas e janelas conforme ilustrado na Figura 9. Uma vez que as anteriores já tenham sido executadas, é realizado o travamento e escoramento das fôrmas para manter a estabilidade da estrutura e permitir a concretagem das paredes (PACHECO, 2012).

Deve ser feita a conferência das dimensões e a posição das fôrmas (nivelamento, prumo e alinhamento) antes do lançamento do concreto com o objetivo de assegurar que a geometria dos elementos da estrutura esteja de acordo com o projeto estabelecido e as tolerâncias previstas (NBR 16055, 2012).

Por fim, a desforma é feita quando o concreto atinge a resistência prevista em projeto. A desmontagem das fôrmas deve ocorrer evitando-se choques a fim de prevenir quanto ao aparecimento de fissuras por ação mecânica. Geralmente é adotada uma resistência de compressão de 3 MPa como adequada à retirada das estruturas provisórias. Assim que os painéis são desmontados, os mesmos devem ser posicionados junto à próxima estrutura a ser executada, realizando-se limpeza para a retirada de películas de argamassa e nova aplicação de desmoldante (Coletânea de Ativos – Paredes de Concreto, 2010).

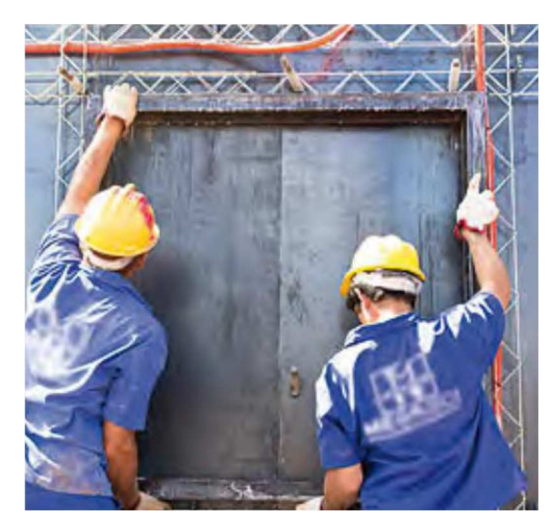

**Figura 9:** Fixação de gabarito para janela. **Fonte:** PONZONI, 2013.

# 2.4.4. Armação

Assim como o sistema de execução de fôrmas, o início da armação deve seguir alguns requisitos como (GOÉS, 2013):

- A laje ou piso inferior deve estar concluída;
- Assegurar o posicionamento adequado das esperas para fixação das telas de aço;
- Limpeza adequada do local;
- Utilização de equipamentos de proteção
- Conclusão da fixação dos espaçadores e marcação dos limites das paredes na laje.

As montagens das armaduras das paredes são iniciadas pela armadura principal em tela soldada e posteriormente são posicionadas as armaduras de reforço e ancoragens, a Figura 10 representa a execução da armadura de canto posicionada. É importante que o estoque de aço esteja próximo ao local da execução a fim de evitar perda de tempo no transporte do material (MISURELLI; MASSUDA, 2009).

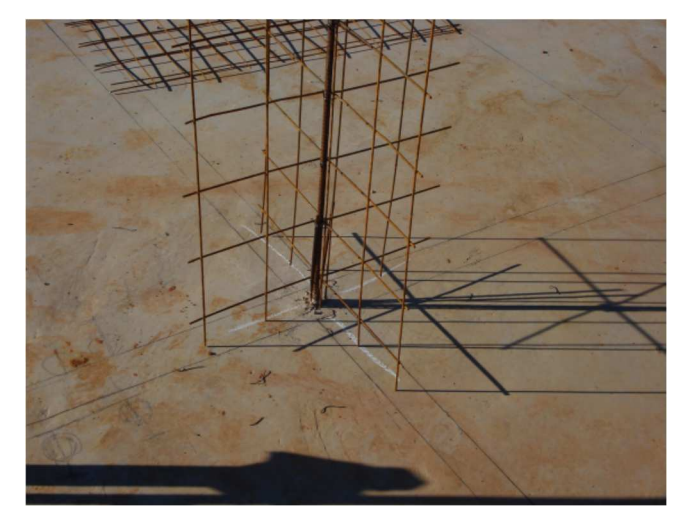

**Figura 10:** Fixação de armadura de canto.  **Fonte:** GOÉS, 2013.

O projeto deve garantir um espaçamento mínimo necessário entre os elementos da armadura permitindo a concretagem. A montagem, posicionamento e o cobrimento também devem ser especificados pelo projeto, sendo executado com espaçadores e a armadura deve ser previamente limpa. (NBR 16055, 2012).

A continuidade do processo de armação deve ser prevista através da fixação de arranques, como por exemplo nos casos de execução de paredes de pavimentos superiores ou escadas, lembrando sempre de sua proteção conforme modelo da Figura 11 (GOÉS, 2013).

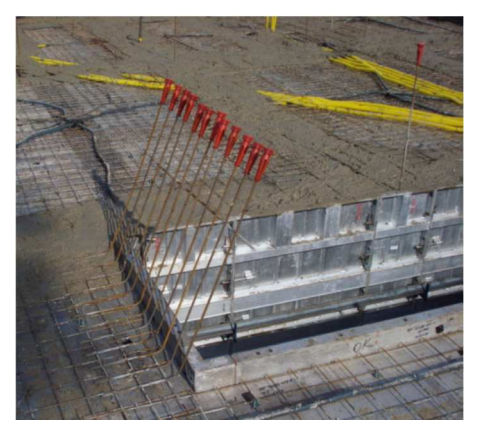

**Figura 11:** Proteção da armação de espera. **Fonte:** GOÉS, 2013.

# 2.4.5. Instalações Prediais

As tubulações verticais podem ser embutidas nas paredes de concreto quando atendem aos seguintes requisitos (NBR 16055, 2012):

- Diferença de temperatura entre a tubulação e o concreto em contato não ultrapassar 15ºC;
- Pressão interna na tubulação for menor que 0,3 MPa;
- Máximo diâmetro de 50 mm;
- Diâmetro da tubulação não ultrapassar 50% da espessura da parede;
- Tubos metálicos não encostem nas armaduras para evitar corrosão galvânica;

Além desses requisitos, não são admitidas tubulações horizontais, exceto em casos onde o trecho seja de até um terço do comprimento da parede, este não ultrapassando o valor de um metro, e ainda que o mesmo seja um trecho não estrutural. Também não é permitida a fixação de tubulações nos encontros das paredes, sendo verticais ou horizontais (NBR 16055, 2012).

As instalações elétricas, hidráulicas e de gás (quando existirem) são executadas após a montagem das telas de armação como apresentado na Figura 12. Todas as tubulações devem ser fixadas e posicionadas por meio de espaçadores, distribuídos de forma uniforme, e obedecendo ao cobrimento adequado, com o objetivo de não permitir o deslocamento durante a concretagem da estrutura, quando embutidas (NBR 16055, 2012).

É recomendada a amarração das tubulações com arame recozido nas armaduras principais das paredes, ou o uso de espaçadores especiais para tubulações, de modo a permitir o mínimo de movimentação das instalações posicionadas. Em relação as instalações elétricas, outro fator importante é o preenchimento com papel ou pó de serra das caixas elétricas das paredes a fim de evitar a entrada de concreto e a obstrução dos dutos elétricos. (Coletânea de Ativos – Paredes de Concreto, 2010).

Já em relação à rede hidráulica, os pontos de conexões devem ser marcados nas fôrmas das paredes na primeira montagem. Para aumentar ainda mais a produtividade e a qualidade desses serviços, pode-se trabalhar com kits hidráulicos, fazendo a montagem dos tubos e conexões previamente. Mas é necessário executar o teste antes de posicionar os kits nas fôrmas, para prevenir eventuais vazamentos. (Coletânea de Ativos – Paredes de Concreto, 2010).).

As tubulações acima de 50 mm de diâmetro não devem ser posicionadas embutidas nas paredes conforme estabelecido pela norma, devendo ser colocadas em shafts executados posteriormente com inserção de tela metálica entre as paredes de concreto e os shafts (SILVA, 2010).

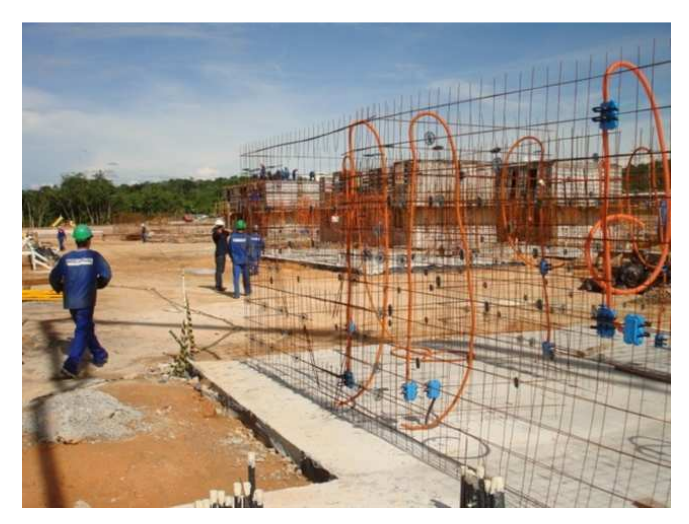

**Figura 12:** Instalações Prediais fixadas. **Fonte:** Coletânea de Ativos – Paredes de Concreto, 2010).

# 2.4.6. Concretagem

A concretagem é um processo muito importante para o desempenho e durabilidade do sistema construtivo de Paredes de Concreto. Antes do início da concretagem, é necessário a criação do plano de concretagem, que deve abranger todos os procedimentos da concretagem, sendo estes: o recebimento, liberação, lançamento e amostragem para o controle tecnológico, que são estabelecidos de acordo com a NBR 14931 – Execução de Estruturas de Concreto – Procedimento (2004).

O concreto pode ser produzido dentro do canteiro de obras ou comprado diretamente de usinas, sendo usualmente solicitado o concreto usinado por apresentar maior controle de qualidade. A especificação do concreto quanto às suas propriedades deve ser realizada de acordo com o projeto estabelecido.

Essa etapa é semelhante ao sistema de concretagem convencional, devendo obedecer aos requisitos básicos do processo, de modo a evitar futuras patologias na edificação. Para uma boa execução dessa etapa, o plano de concretagem deve prever as seguintes situações (Coletânea de Ativos – Paredes de Concreto, 2009),:

- Planejamento da equipe envolvida nas operações de lançamento, adensamento e cura do concreto;
- Planejamento das interrupções nos pontos de descontinuidade das fôrmas, como por exemplo: juntas de concretagem, encontros de pilares, paredes com vigas ou lajes;
- Garantir equipamentos suficientes para o transporte de concreto dentro da obra de acordo com a situação de concretagem, como por exemplo: carrinhos, jericas, dumper, bombas, esteiras, guinchos, guindastes e caçambas;
- Garantir número suficiente de ferramentas auxiliares como enxadas, pás, desempenadeiras e ponteiros para utilização, quando necessário;
- Disponibilização de energia elétrica para os equipamentos elétricos;
- Disponibilização de vibradores e mangotes reservas, quando necessário;
- Solicitação de Concreto com antecedência, informando o volume da peça a ser concretada;
- Programação do horário de início da concretagem, o volume de concreto por caminhão-betoneira e os intervalos de entrega entre as cargas;
- Especificação da forma de lançamento do concreto (convencional, por bombas estacionárias ou auto-bomba com lança, esteira ou gruas)
- Verificação do tempo previsto para o lançamento.
- Observar que o concreto deve ser lançado antes do início da pega;

Com um plano de concretagem estabelecido e bem executado, é necessário que se mantenha um controle nas demais etapas, com cuidados que serão especificados nas seções seguintes, como o recebimento, transporte, lançamento e adensamento do concreto.

#### 5.4.6.1 Recebimento

O recebimento do concreto é outra etapa importante da concretagem, pois nela é verificada a qualidade do material através dos resultados de slump test, quando concreto convencional, ou o teste de espalhamento, quando o concreto é autoadensável (recomendado), que devem ser compatíveis com o estabelecido em projeto para garantir a qualidade da estrutura. Com os resultados desejados atingidos, também é necessária a execução de amostragem para o controle tecnológico de acordo com o previsto pela NBR 12655 – Concreto de Cimento Portland – Preparo, controle e recebimento (2015).

Antes de aprovar o recebimento, deve ser conferido o documento de entrega do material, quando solicitado por usina, verificando se a descrição do concreto é compatível com o solicitado para o serviço.

É recomendado o uso de concreto com materiais que diminuam o efeito de retração. Pode-se utilizar adição de superplastificantes e fibras, que podem ser aplicados no caminhão quando o mesmo já estiver no local da concretagem. É utilizado fibra quando o painel é muito grande e se tem a necessidade de diminuir o efeito de retração (WENDLER FILHO, 2008).

#### 5.4.6.2 Transporte

O principal cuidado na etapa de transporte refere-se ao tempo decorrido entre o início da mistura contado a partir da primeira adição de água, até a entrega do concreto na obra. Esse tempo deve ser inferior a noventa minutos, enquanto o tempo do início da mistura até o fim da aplicação do concreto na fôrma não pode ultrapassar cento e cinquenta minutos em situações normais (sem uso de aditivos ou condições específicas de projeto) conforme apresentando no esquema da Figura 13. Esse tempo é estabelecido para que o lançamento e o adensamento não aconteçam após o início da pega do concreto. (NBR 16055, 2012).
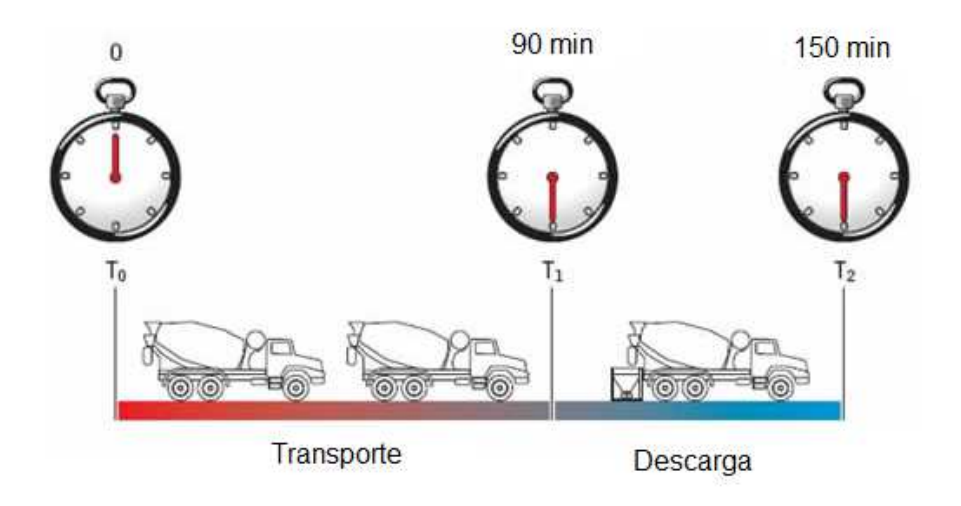

**Figura 13:** Esquema de transporte do concreto. **Fonte:** GOÉS, 2013.

Quando a temperatura ambiente for superior a 32 ºC ou estiver em condições de aceleração de pega do concreto, esse intervalo deve ser reduzido ou devem-se adotar medidas especiais como aditivos retardadores de pega que não afetem a qualidade do concreto. Outro fator importante é que o meio utilizado para o transporte não pode provocar desagregação dos componentes do concreto, perdas de água, pasta ou argamassa, por vazamento ou evaporação. Além disso, é recomendado que o sistema de transporte permita o lançamento direto do concreto nas fôrmas da estrutura para evitar o uso de depósitos intermediários (NBR 16055, 2012).

Para o sucesso dessa etapa de transporte, é importante que seja executado uma logística para a facilidade de circulação dos caminhões no canteiro de obras, com os caminhos a serem percorridos desimpedidos e com terreno compatível para sua passagem, a fim de evitar atraso no cronograma.

#### 5.4.6.3 Lançamento

O lançamento do concreto pode ser executado de diversas maneiras levando em consideração as características do concreto utilizado, porém é recomendado que seja realizado através de um planejamento e geralmente com bombas para reduzir o tempo de operação, reduzir as perdas de concreto e garantir boa trabalhabilidade (Coletânea de Ativos – Paredes de Concreto, 2009).

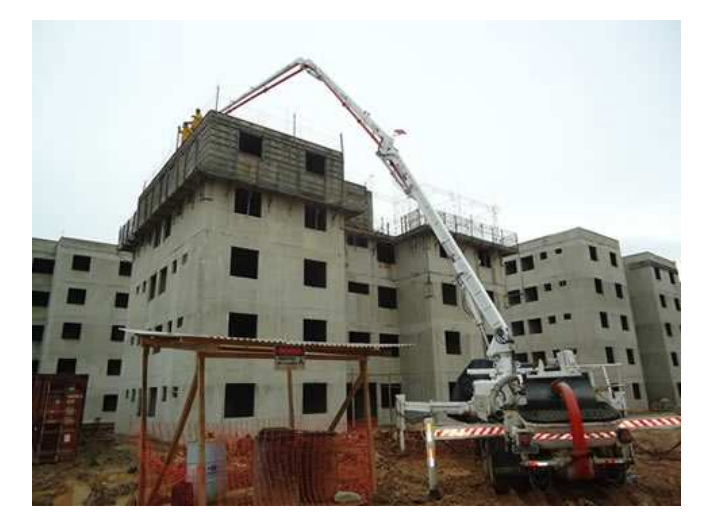

**Figura 14:** Lançamento de concreto com auxílio de bomba-lança. **Fonte:** Comunidade da Construção, 2017.

 O planejamento do lançamento deve considerar diversas variáveis, como a geometria das fôrmas, o layout do canteiro, as características do concreto e do empreendimento. Com base nessas variáveis, é sugerido o atendimento aos seguintes requisitos (MISURELLI; MASSUDA, 2009):

- Início por uma das extremidades da construção até as paredes próximas estarem cheias, repetindo o mesmo procedimento aos demais cantos;
- O concreto deve ser lançado o mais próximo possível de sua posição final;
- A utilização de bomba para o lançamento apresentado pela Figura 14 reduz a probabilidade de falhas de concretagem;
- Não deve haver interrupções superiores a trinta minutos durante o lançamento.

É recomendado o uso de técnicas para eliminar ou reduzir significativamente a segregação dos componentes do concreto como o uso de concreto auto-adensável ou de dispositivos que conduzam o concreto convencional (calhas e funis). Os cuidados de lançamento devem ser ainda mais rigorosos quando a altura de queda livre do concreto for superior a dois metros, de forma a evitar a segregação e a falta de argamassa na parte inferior das paredes (NBR 16055, 2012).

É importante a elaboração de planejamento para o lançamento do concreto, estabelecendo as alturas, critério de posições de início de concretagem e processos utilizados nessa etapa.

# 5.4.6.4 Adensamento

Quando o concreto utilizado for o concreto auto adensável, não há necessidade de adensamento, por isso este é tão recomendado para evitar futuras patologias da construção, provenientes de má execução dessa etapa. O adensamento deve ser realizado imediatamente após o lançamento quando não utilizado o concreto autoadensável. Um dos modos de execução é a vibração do concreto com vibrador de mangote apresentado na Figura 15.

Nessa etapa, o responsável pela execução do serviço deve tomar diversos cuidados como (NBR 16055,2012):

- O adensamento manual ou mecânico deve garantir que o concreto preencha todos os espaços da fôrma sem prejudicar a aderência das armaduras. Devendo não haver contato com a armadura e as instalações embutidas na parede;
- Em caso de armaduras com alta densidade, devem ser tomados cuidados especiais para que o concreto seja distribuído em todo o volume da peça e seja processado de forma homogênea;
- O preenchimento das fôrmas deve ser realizado sem ocorrência de falhas por ar aprisionado. O sistema de fôrmas deve possuir dispositivos que permitam a saída desse ar durante a concretagem, principalmente logo abaixo das janelas ou em locais mais propícios à formação de ar. Também deve-se realizar leves batidas com martelo de borracha nos painéis durante o enchimento.
- Evitar vibração excessiva do concreto, para coibir a segregação do material e a migração de finos e água para a superfície (exsudação), a fim de garantir a qualidade e o desempenho do acabamento final.

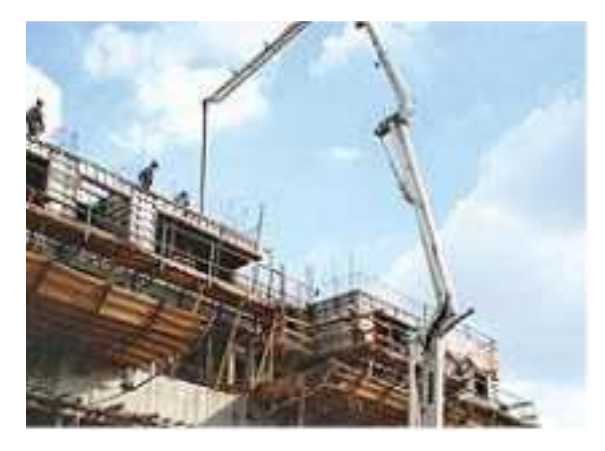

**Figura 15:** Vibração do concreto com vibrador de mangote.  **Fonte:** MISURELLI; MASSUDA, 2009.

# 2.4.7. Acabamento

Uma das grandes vantagens do sistema de Paredes de Concreto é a boa qualidade do acabamento com consequente redução da espessura da camada de revestimento, porém o mesmo só é verificado após a desforma da estrutura. Para isso, é de extrema importância que as etapas anteriores tenham sido bem executadas para a obtenção de um resultado final satisfatório e viável para o sistema, evitando retrabalhos.

A parede de concreto não necessita de chapisco, emboço e reboco, sendo capaz de receber diversos tipos de revestimento diretamente na parede finalizada como pinturas, revestimentos cerâmicos ou texturas. É apresentado na Figura 16 um edifício executado com paredes de concreto à espera do revestimento final sem necessidade de chapisco, emboço ou reboco. Geralmente é adotado uma capa fina de gesso com espessura bastante reduzida na parte interna da edificação, sendo semelhante à utilizada no sistema de Alvenaria Estrutural (SILVA, 2010).

 Já no revestimento externo, podem ser aplicadas texturas diretamente na parede ou revestimentos monocapa. Quando a estrutura é muito lisa, tal fato pode comprometer a aderência dos revestimentos utilizados (PANDOLFO, 2007). Uma das possibilidades para correção do problema é a aplicação do chapisco antes do revestimento final ou adicionar cal hidratada que aumenta o teor de finos e consequentemente melhora a retenção de água e trabalhabilidade (CORRÊA, 2012).

Não há restrições quanto ao uso do modelo de revestimento, porém é recomendado que o acabamento seja executado apenas após a cura úmida da parede de concreto. A boa execução do sistema apresenta resultado após a desforma com paredes niveladas e aprumadas com superfície regular, apresentando somente os sinais das junções dos painéis, furos das ancoragens e possíveis pequenas bolhas de ar (MISURELLI; MASSUDA, 2009).

As rebarbas causadas pela junções dos painéis devem ser removidas logo após a retirada dos painéis com auxílio de espátula, os furos das ancoragens preenchidos com argamassa de cimento e areia, e as bolhas através de feltragem. A feltragem consiste na aplicação de uma camada com traço rico em cimento Portland através de desempenadeira de madeira com revestimento de espuma realizada após algumas horas da desforma com o objetivo de retirar os sinais superficiais da parede (MISURELLI; MASSUDA, 2009).

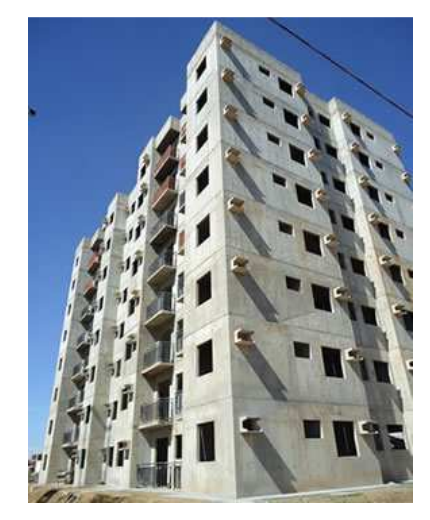

**Figura 16:** Estrutura executada com Paredes de Concreto à espera de revestimento final. **Fonte:** Núcleo de Referência – Parede de Concreto, 2012.

# 2.5. Patologias

Assim como qualquer outra metodologia construtiva, as construções com o sistema de Parede de Concreto também estão sujeitas ao aparecimento de patologias na construção que podem comprometer o desempenho e a viabilidade econômica. Geralmente as patologias ocorrem por má execução em etapas da construção ou má qualidade dos materiais.

Os problemas mais comuns são as fissuras e os defeitos superficiais. As fissuras podem ser causadas por (CORRÊA, 2012):

- Deformação: Causada por esforços superiores ao suportado pela estrutura, podendo ser gerados por impactos mecânicos, sobrecargas ou armazenamento incorreto de cargas;
- Retração hidráulica: Causado por perda de água acelerada;
- Retração térmica: Geralmente causados a longo prazo, devido a variação da temperatura que faz variar o volume do concreto;
- Expansão hidráulica: Causada pela expansão volumétrica da água que se localiza nos poros do concreto.

Os principais defeitos superficiais são as bolhas na superfície do concreto. Esse problema ocorre devido à má execução durante o lançamento e/ou adensamento do concreto e podem ser combatidos com a feltragem, procedimento citado na seção anterior.

As fissuras, que são provocadas por deformação, geralmente são causadas por impactos, choques mecânicos ou por cargas elevadas que provocam esforços acima do que o previsto, podendo ser de compressão, cisalhamento ou flexão (CORRÊA, 2012).

A retração hidráulica, como o próprio nome indica, ocorre devido a perda de água de forma rápida. Esse tipo de patologia é mais comum em cidades de clima quente, pois o calor contribui muito para a perda de água do concreto. Como a área superficial da parede é muito grande, esse problema é também visto em concretagem de lajes, e possui o mesmo princípio da parede por possuir grande área de superfície. Para evitar esse tipo de problema é importante controlar o fator água/cimento e que seja elaborado o concreto pensando nessas circunstâncias, pois o fator água/cimento influencia muito na resistência do concreto, e consequentemente da estrutura, por ser autoportante (CORRÊA, 2012).

No caso de fissuras que são provocadas por retração térmica, estas ocorrem, normalmente, em elementos de maior idade. Esse tipo de patologia está relacionado ao coeficiente de dilatação térmica do concreto, que varia o volume do concreto, e que está relacionado com a variação de temperatura. Já no caso de expansão hidráulica, é o caso de grandes pressões que são causadas pelo aumento do volume de água que está presente nos poros do concreto (CORRÊA, 2012).

As principais patologias referentes as falhas durante o processo de lançamento do concreto são a segregação do concreto e formações de vazios de grandes dimensões. A segregação ocorre geralmente na base de paredes de fachada e podem ocorrer devido as propriedades não desejadas nesse tipo de concreto ou na falha de execução. Já a formação de vazios ocorre geralmente quando o concreto não preenche locais próximos as instalações (BARREIROS et all, 2013).

Além das causas citadas referentes a cada patologia, as principais falhas de execução que também provocam as patologias são o vazamento de concreto pela base das fôrmas e a ausência de espaçadores nas armaduras, provocando a falta de cobrimento ao fim da concretagem e consequentemente comprometendo a integridade da armadura em relação à corrosão (BARREIROS et all, 2013).

Como o principal atrativo do sistema é a alta velocidade, é essencial que sejam evitadas as patologias, pois o retrabalho provoca grande perda de produção e consequentemente queda na velocidade e na viabilidade econômica.

# 3. COMPARAÇÃO DE CUSTOS

A análise dos custos de uma edificação executada em paredes de concreto é demanda o estudo de casos de orçamentos de uma mesma edificação, construída com mais de um tipo de sistema construtivo, permitindo assim uma base comparativa com metodologias já conhecidas. Nesse tópico será abordado os resultados obtidos por ALVES E PEIXOTO (2011) que simulam os custos por execução de parede de concreto e blocos de concreto para alvenaria estrutural de uma edificação com dois pavimentos com 652 m² de área construída e uma edificação com quatro pavimentos com 1356 m². Além disso, foi analisado o custo de três edifícios iguais com quatro pavimentos. Foi utilizada a base de dados SINAPI – Sistema Nacional de Pesquisas de Custos e Índices da Construção Civil (Setembro/2011) e SEOP - PA - Secretaria de Obras Públicas do Pará (2011).

A Tabela 2 representa o resumo dos custos elaborado para a edificação de dois pavimentos em alvenaria estrutural de blocos de concreto e em paredes de concreto.

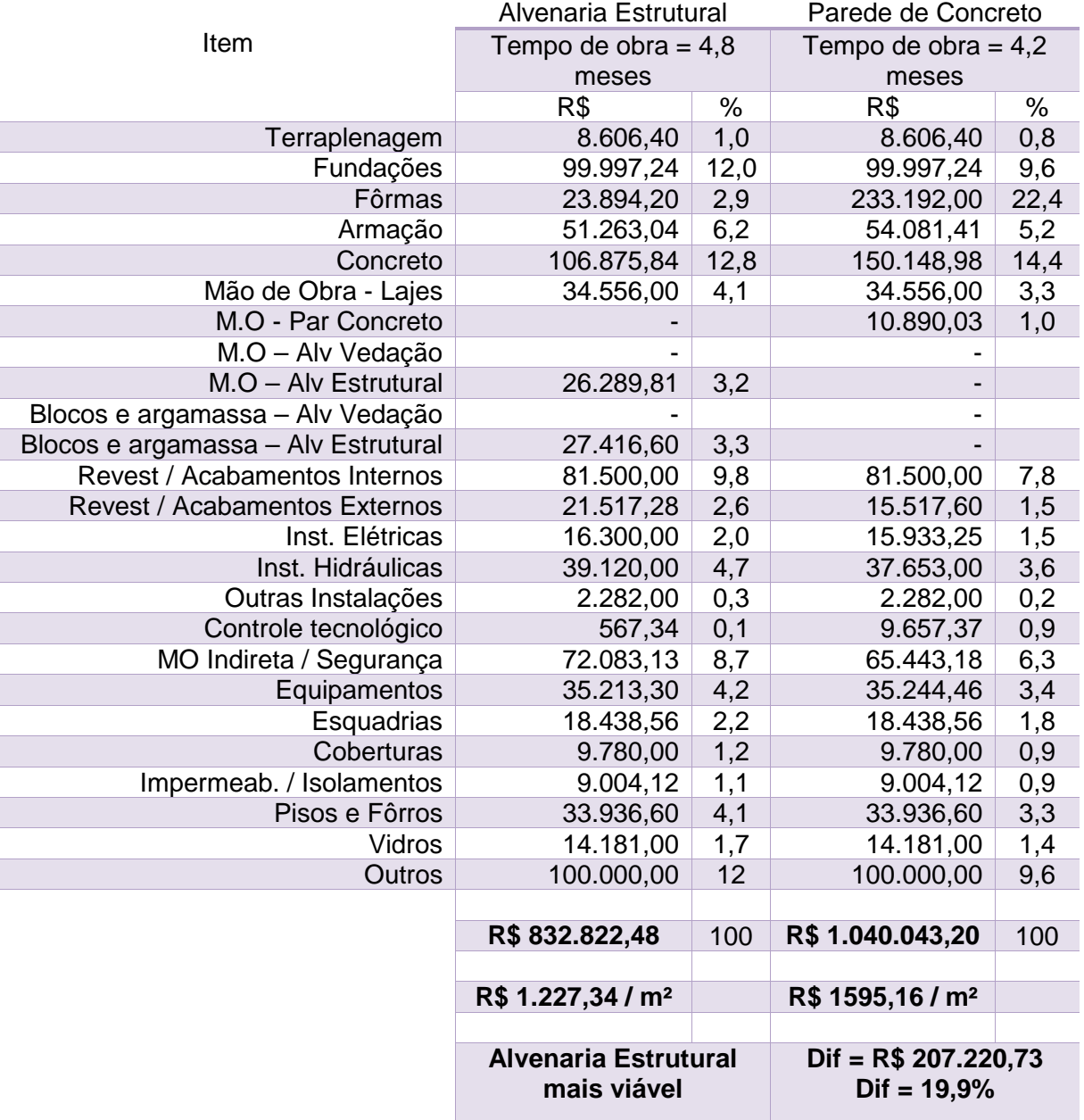

**Tabela 2:** Resumo dos custos para edificação com dois pavimentos.

**Fonte:** Alves; Peixoto, 2011.

Com base nesse resumo de custos, ALVES E PEIXOTO (2011) concluíram que esse modelo de edificação de dois pavimentos é mais viável ao ser executado com alvenaria estrutural de blocos de concreto, representando uma diferença de 19,9% do custo total da obra em relação ao modelo de paredes de concreto. Além disso, o fator

mais impactante foi o elevado custo das fôrmas, que apresentam uma diferença significativa entre os dois métodos construtivos, visto que as fôrmas metálicas não puderam ser reaproveitadas diversas vezes.

Outro comparativo foi feito para um edifício de quatro pavimentos. A Tabela 3 representa o resumo dos custos.

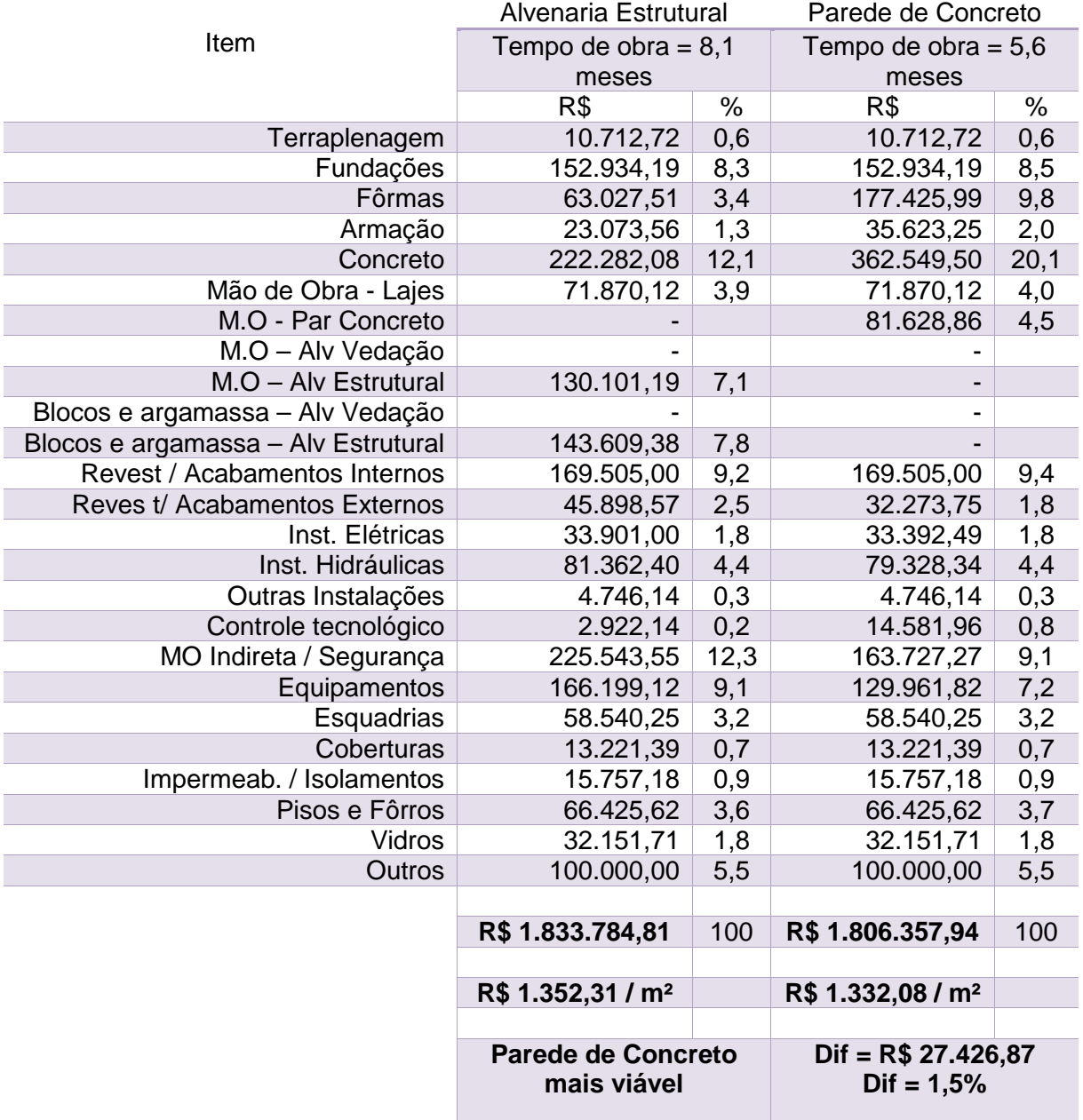

**Tabela 3:** Resumo dos custos para edificação com quatro pavimentos.

**Fonte:** Alves; Peixoto, 2011.

Com base nesse resumo de custos, ALVES E PEIXOTO (2011) concluíram que esse modelo de edificação de quatro pavimentos é mais viável ao ser executado com paredes de concreto, representando uma diferença de 1,5% do custo total da obra.

Outro comparativo foi feito entre a execução de três edifícios iguais de quatro pavimentos. A Tabela 4 representa o resumo dos custos elaborados para essa edificação, para alvenaria estrutural de blocos de concreto e para paredes de concreto.

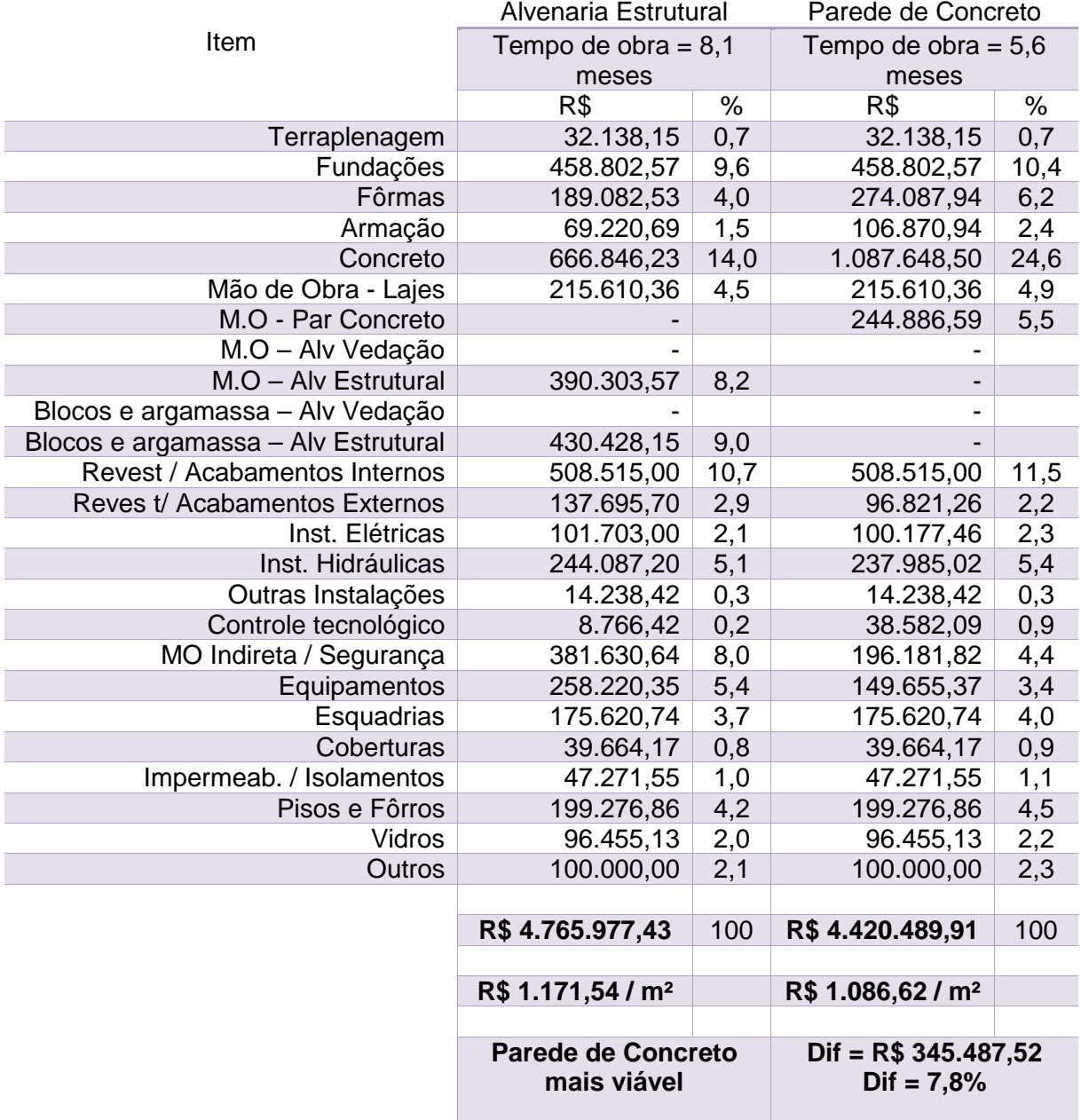

**Tabela 4:** Resumo dos custos para três edificações iguais com quatro pavimentos.

**Fonte:** Alves; Peixoto, 2011.

Com base nesse resumo de custos, ALVES E PEIXOTO (2011) concluíram que esse modelo de três edificações iguais de quatro pavimentos é mais viável ao ser executado em parede de concreto, apresentando uma diferença de 7,8% do custo total da obra. Portanto, é possível constatar que quanto maior a quantidade de edificações iguais ou semelhantes, será mais viável em construir com paredes de concreto armado pois, como abordado, o aumento da produtividade é um dos principais aspectos de economia do método por se tratar de economia com mão de obra.

Portanto, assim como os diversos autores citados nesse trabalho que destacam a quantidade de construções de estruturas semelhantes como instrumentos para viabilizar o sistema construtivo de Paredes de Concreto, ALVES E PEIXOTO (2011) confirmaram isso através de um trabalho de orçamentação, comparando com outro sistema estrutural.

# 4. ELABORAÇÃO DE ROTEIRO DE CÁLCULO PELO Visual Basic Application – EXCEL SEGUNDO A NBR 16055 (2012)

O roteiro de cálculo para dimensionamento foi realizado através do Visual Basic Application (VBA) – Excel conforme código estabelecido no Apêndice II. O roteiro de cálculo seguiu os procedimentos apresentados pela NBR 16055 - Parede de concreto moldada "in loco" para a construção de edificações – Requisitos e Procedimentos – 2012.

É recomendado pela norma que a utilização de concreto não deve ter resistência à compressão característica superior a 40 MPa, quando inserido valor superior a esse o programa acusa "erro". O aço CA-60 foi utilizado conforme orientação da NBR 16055 (2012) para as telas soldadas, enquanto que nas barras de reforço o aço adotado pelo programa é o CA-50. A espessura mínima para paredes com altura de até três metros é de dez centímetros, permitindo-se apenas para paredes internas de até dois pavimentos espessura mínima de oito centímetros cm gerando erro nos resultados do programa caso o usuário entre com os dados não permitidos pela norma referida e sugere ao usuário para a entrada com novos dados.

O programa solicita como dados de entrada o número de pavimentos e a localização da parede, caso seja interna ou externa para verificar as condições citadas acima.

Vale ressaltar que de acordo com a NBR 16055 (2012) quando a espessura da parede for superior a quinze centímetros ou a parede for sujeita a choques de veículos, paredes engastadas em marquises ou terraços em balanço deve ser utilizado telas nas duas faces da parede, porém o roteiro foi desenvolvido para cálculos apenas em telas simples que são os casos que não se enquadram nessas especificações posicionando-a no centro geométrico da espessura da parede. A classe de agressividade é solicitada pelo programa para estabelecer os cobrimentos das armaduras, que seguem os mesmos valores para pilares conforme orientação da NBR 16055 (2012). A utilização dos valores de cobrimento é para a determinação do comprimento das barras, visto que as telas são posicionadas no centro geométrico da espessura da parede.

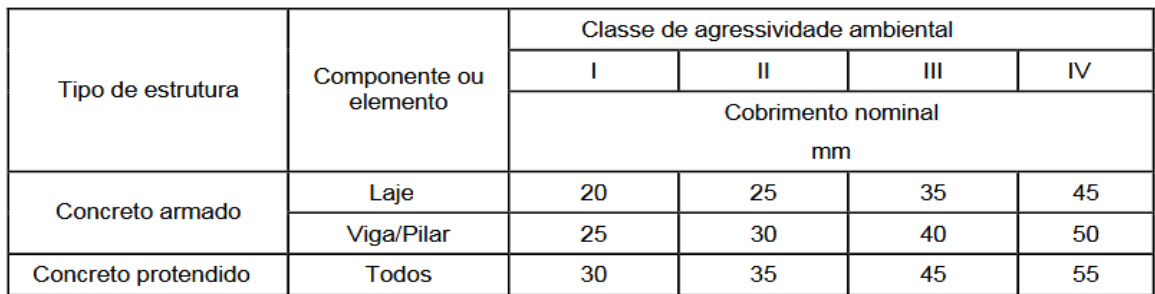

**Tabela 5:** Correspondência entre classe de agressividade ambiental e cobrimento nominal.

Para as paredes com abertura, a distância entre a base da parede até a parte inferior da janela é considerada de um metro, para o cálculo da parcela de carga que é desviada sob a abertura do vão, sendo solicitado apenas como dado de entrada as dimensões horizontal e vertical do vão. No caso de vãos de porta, como é uma abertura contínua da base, esse desvio é nulo conforme estabelecido pela NBR 16055 (2012), portanto a função estrutural da armadura superior é como verga. O esquema de posicionamento da abertura é apresentado na Figura 17.

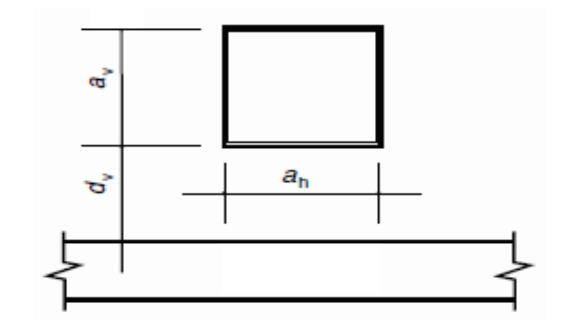

**Figura 17:** Esquema de posicionamento de abertura em paredes.  **Fonte:** NBR 16055, 2012.

**Fonte:** NBR 6118, 2014.

Onde:

dv = 1 m (distância entre a base da parede e a parte inferior da abertura).

av : comprimento vertical da abertura

ah : comprimento horizontal da abertura

A edificação deve ser dimensionada e detalhada pelo programa admitindo que as cargas de solicitações sob compressão normal, esforço cortante e solicitação na abertura do vão sejam menores que as cargas máximas admitidas pelo cálculo do programa elaborado. Há um campo para entrada desses valores solicitantes que é checado ao final dos cálculos de resistências limites. Os esforços solicitantes podem ser calculados por softwares específicos de análise estrutural. Quando não se leva em consideração a ação do vento para casos de estruturas que não tenham altura elevada, o esforço cortante solicitante é nulo. Caso o valor da força cortante por unidade de comprimento solicitante seja diferente de zero, o programa não considera essa ação do vento para o dimensionamento das paredes. Sendo uma sugestão de aperfeiçoamento ao programa esse acréscimo de função.

É importante frisar que a execução do projeto só deve ser realizada com o comparativo entre os esforços solicitantes e os esforços resistentes calculados pelo programa. Caso os esforços solicitantes sejam maiores, a parede deve ser redimensionada conforme é apresentado no resultado final do programa. Vale ressaltar que mesmo que os esforços solicitantes sejam menores, a NBR 16055 (2012) recomenda que as armaduras verticais devem ser adotadas como 0,09% da seção de concreto em casos de estruturas com mais de dois pavimentos, já em casos de estruturas com até dois pavimentos, pode ser adotado 66% desse valor. Esses são os valores utilizados como dados de entrada no programa para determinação da armadura a ser utilizada, pois a resistência da parede independe das telas posicionadas visto que a função dessa armadura principal é evitar fissuração nas paredes, controlar a retração do concreto e também estruturar e fixar as tubulações das instalações presentes.

Para as armaduras horizontais, a NBR 16055 (2012) recomenda que a armadura deve corresponder a 0,15% da seção de concreto para paredes externas com mais de seis metros em edificações com mais de dois pavimentos. Em casos de paredes externas menores que seis metros ou paredes internas de qualquer

comprimento em edifícios com mais de dois pavimentos, pode-se adotar 60% dessa área de armadura, já em casos de edifícios com até dois pavimentos, é permitida a utilização de 40% desse valor de acordo com a NBR 16055 (2012). Esses são os valores utilizados pelo mesmo motivo citado para as armaduras verticais.

Por questões construtivas, comerciais e de segurança, o programa adota telas de aço com armadura calculada maior entre as armaduras vertical e horizontal por metro. Apresentando telas com a mesma bitola e espaçamento nas duas direções, alterando apenas a quantidade de barras.

Quando existirem aberturas na parede, as aberturas devem ser distanciadas horizontalmente, no mínimo, pela soma da metade do comprimento de cada abertura conforme apresentado na Figura 18. Caso não atenda esse critério, o dimensionamento deve ser feito como pilar ou pilar-parede não sendo este o escopo do programa.

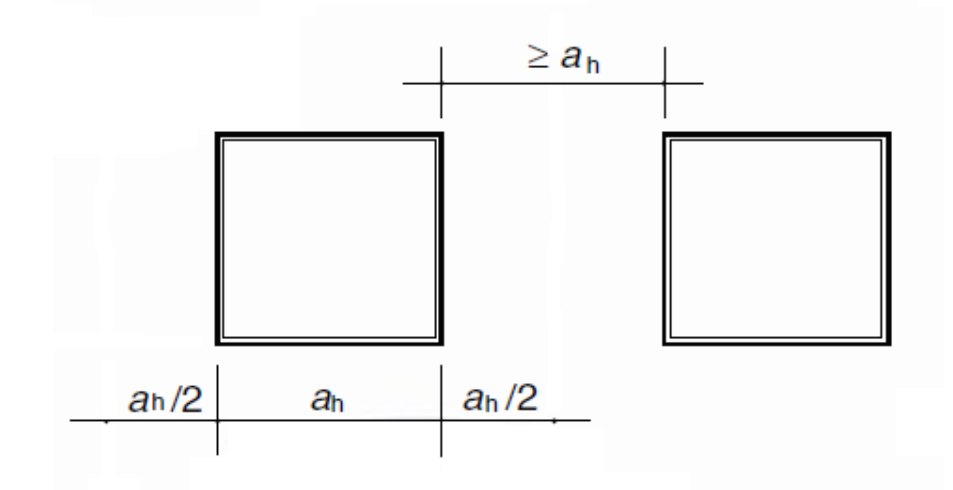

**Figura 18:** Esquema de posicionamento de abertura em paredes.  **Fonte:** NBR 16055 (2012).

O programa cujo código encontra-se no Apêndice II dimensiona os reforços de armadura das aberturas de acordo com o esforço solicitante na estrutura conforme recomendado pela NBR 16055 (2012). Porém, como não é escopo desse trabalho o desenvolvimento dos esforços solicitantes da estrutura, e sim os esforços resistentes máximos, as paredes da planta de uma casa para um estudo de caso foram dimensionadas, de forma a atender a máxima solicitação resistente da parede, consequentemente resistindo a esforços inferiores a esses.

# 5. ESTUDO DE CASO

O estudo de caso tem como objetivo o dimensionamento de uma estrutura seguindo as recomendações da NBR 16055 (2012) - Parede de concreto moldada "in loco" para a construção de edificações – Requisitos e Procedimentos - 2012. Para tal, foi elaborado a planta de uma casa, conforme a Figura 19 a fim de analisar as resistências de cálculo de suas paredes.

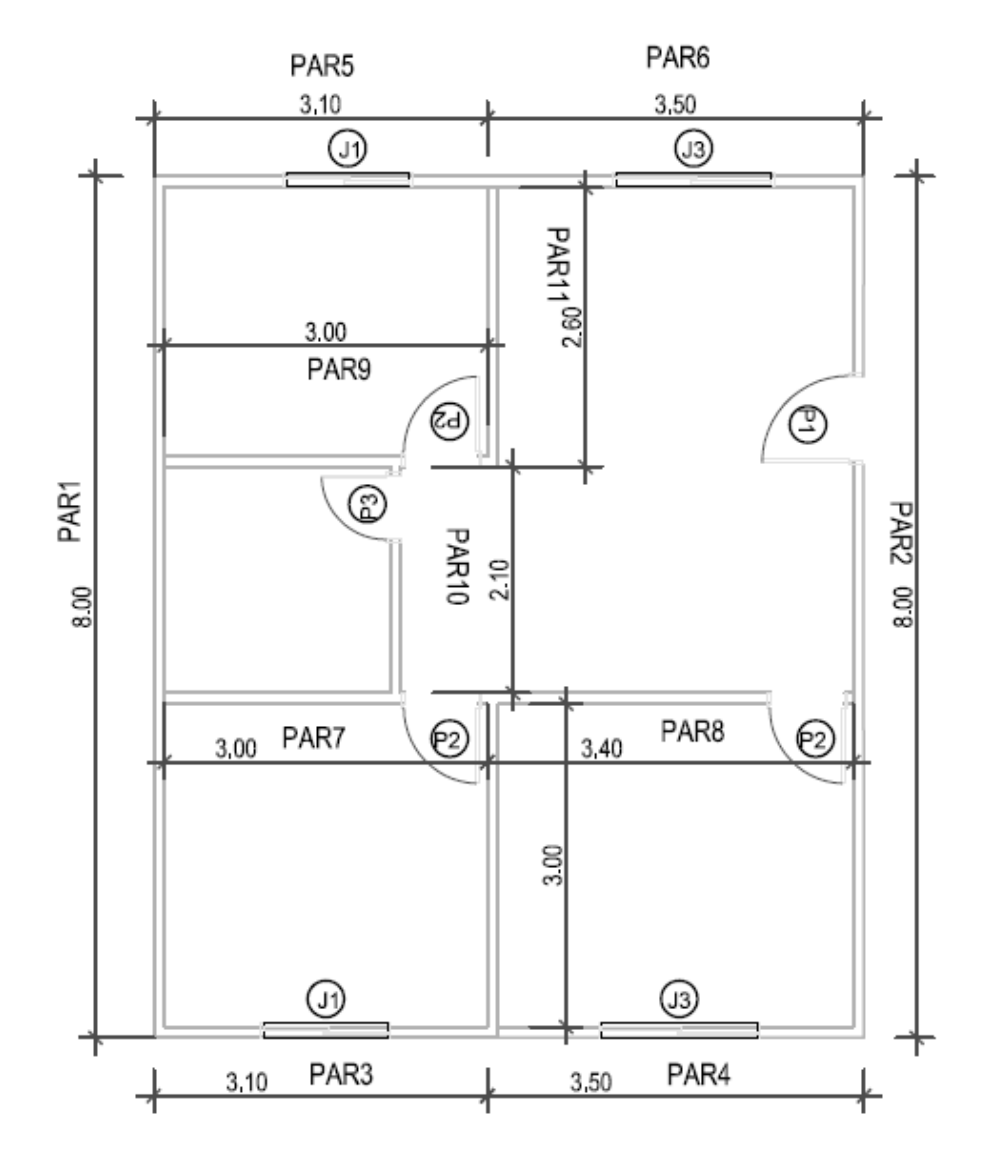

**Figura 19:** Planta da casa para dimensionamento.  **Fonte:** Autoria própria.

#### 5.1. Dimensionamento e detalhamento de uma parede modelo

Com o objetivo de abordar as recomendações da NBR 16055 (2012), esse tópico irá apresentar o dimensionamento e detalhamento de uma das paredes do modelo que será estudado, a fim de detalhar os passos do roteiro de cálculo elaborado. A parede a ser estuda é a PAR4 que tem as mesmas características da PAR6, e que estão localizadas na planta ilustrada na Figura 19, e possuem dimensões conforme Figura 20.

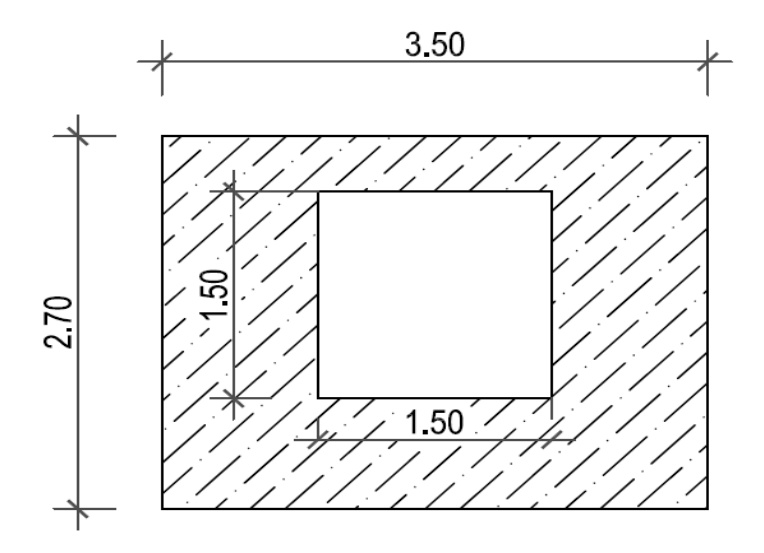

**Figura 20:** Dimensões da parede modelo para cálculo. **Fonte:** Autoria própria.

Em casos de edifícios sujeitos a pressões de vento superiores a 1 kN/m² devem ser executadas as verificações das paredes externas submetidas à flexão simples (NBR 16055, 2012). Porém, não foi considerado a ação do vento para essa parede.

Foi adotado o valor de dez centímetros para a espessura da parede, concreto com resistência característica à compressão de 30 MPa e aço CA-60 que é o mais utilizado para telas soldadas e recomendado pela NBR 16055 (2012).

#### • **Comprimento equivalente:**

Caso hajam paredes com comprimento menor que dez vezes a espessura da parede, o dimensionamento deve ser feito como um pilar ou pilar-parede.

O parâmetro  $l_e$  (comprimento equivalente) é obtido a partir da análise das vinculações das paredes. No caso da parede em estudo, foi considerado que há continuidade lateral nas duas laterais, que é o esquema da figura esquerda inferior na Figura 21.

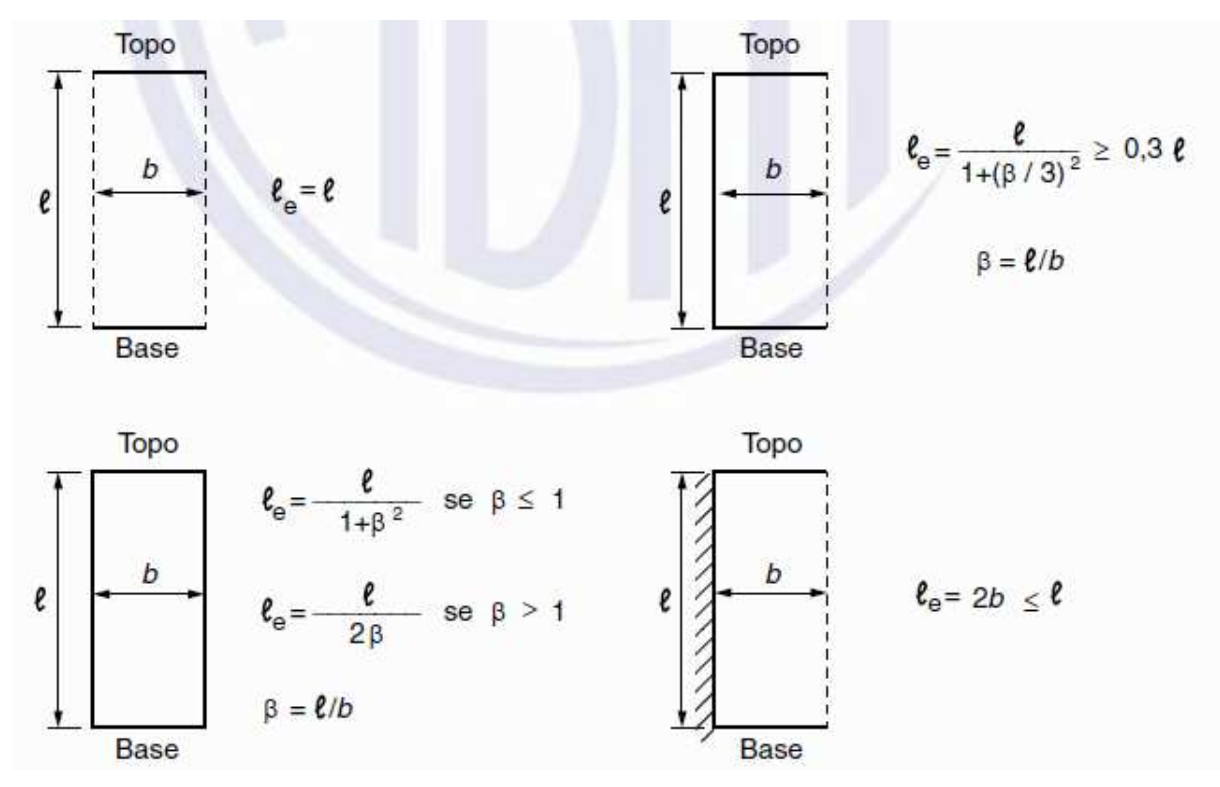

**Figura 21:** Tipo de vinculação da parede. **Fonte:** NBR 16055, 2012.

$$
\beta = \frac{l}{b} = \frac{2.7}{3.5} = 0.77 \text{ (Eq. 1)}
$$

Como  $β ≤ 1$ , temos:

$$
l_e = \frac{l}{1+\beta^2} = \frac{2.7}{1+0.77^2} = 1.695 \, m \, (\text{Eq. 2})
$$

### • **Armadura mínima**

É calculado a armadura mínima que a função de evitar fissuração nas paredes, controlar a retração do concreto e também estruturar e fixar as tubulações das instalações presentes.

Deve-se calcular a armadura mínima para as dimensões horizontal e vertical estabelecidas pelas equações abaixo:

$$
As_{min,vert} = 0.09\% * Ac_{vert}
$$
 (Eq. 3)

 $As_{min,hor} = 0.15\% * Ac_{hor}$ (Eq. 4)

Onde Ac = Área bruta da seção

$$
Ac_{vert} = 270 * 10 = 2.700 \, \text{cm}^2 \, (\text{Eq. 5})
$$
\n
$$
Ac_{hor} = 350 * 10 = 3.500 \, \text{cm}^2 \, (\text{Eq. 6})
$$

$$
As_{min,vert} = 0,0009 * 2700 = 2,43 \, \text{cm}^2 \, (\text{Eq. 7})
$$
\n
$$
As_{min,hor} = 0,0015 * 3500 = 5,25 \, \text{cm}^2 \, (\text{Eq. 8})
$$

Como a estrutura é de um pavimento, será adotado uma área de aço correspondente à 66% do valor de  $As_{min,vert}$  e 40% do valor de  $As_{min,hor}$  como é permitido pela NBR 16055 (2012).

$$
As_{min,vert} = 2.43 * 0.66 = 1.6 \text{ cm}^2 \text{ (Eq. 9)}
$$

$$
As_{min,hor} = 5.25 * 0.4 = 2.1 \text{ cm}^2 \text{ (Eq. 10)}
$$

O espaçamento máximo é dado por:

$$
S_{\text{max}} \leq \begin{cases} 2t = 2 * 10 = 20 \text{ cm}, \\ 30 \text{ cm} \end{cases} \text{(Eq. 11)}
$$

Onde t é a espessura da parede.

Logo, o valor máximo de espaçamento da tela deve ser de 20 cm.

#### • **Resistência de cálculo sob normal de compressão**

A armadura adotada não interfere na resistência de cálculo sob normal de compressão, sendo apenas influenciada pelas dimensões e características do concreto utilizado. Os esforços solicitantes devem ser menores que os esforços de resistência calculados para que seja atendido o princípio de equilíbrio da estrutura.

O cálculo da resistência sob normal de compressão é dado por:

$$
n_{d,resist} = \frac{(0.85 * f_{cd} + \rho * f_{scd}) * t}{k_1 [1 + 3k_2 (2 - k_2)]} \le \frac{(0.85 * f_{cd} + \rho * f_{scd}) * t}{1.643} \le 0.4 * f_{cd} * Ac \text{ (Eq. 12)}
$$

Para a definição dessa resistência são necessários os valores dos parâmetros abaixo:

 $\rho$  : taxa geométrica da armadura vertical da parede, não maior que 1%;

 $t$  : espessura da parede;

 $f_{\text{sc}d}$ : consideração da compatibilização da deformação no aço e o concreto;

 $k_1$  e  $k_2$  : são coeficientes dependentes do índice de esbeltez λ;

 $E_s$  : módulo de elasticidade do aço, considera-se 210 GPa;

 $f_{ck}$ : resistência característica à compressão do concreto, adotado 30 MPa;

 $f_{cd}$ : resistência de cálculo à compressão do concreto (minorado a resistência característica;

 $\gamma_c$  : Coeficiente redutor de resistência do concreto dado por 1,4 \* 1,2 = 1,68;

 $\gamma_{s}$  : Coeficiente de minoração do aço dado por 1,15;

Para:

$$
35 \le \lambda \le 86
$$
:  $k_1 = \frac{\lambda}{35} e k_2 = 0$  (Eq. 13)  
 $86 \le \lambda \le 120$ :  $k_1 = \frac{\lambda}{35} e k_2 = \frac{\lambda - 86}{35}$  (Eq. 14)

Onde:

$$
\lambda = \frac{\sqrt{12} * l_e}{t} = \frac{\sqrt{12} * 169.5}{10} = 58.72 \text{ (Eq. 15)}
$$

Logo,

$$
k_1 = \frac{58.72}{35} = 1.68 \, e \, k_2 = 0 \, (\text{Eq. 16})
$$

Foi adotado um valor de taxa geométrica da armadura vertical da parede de  $\rho$ = 1% para favorecer a segurança. Além disso temos os seguintes dados:

$$
f_{cd} := \frac{f_{ck}}{\gamma_c} = \frac{30}{1,68} = 17,86 MPa \quad \text{(Eq. 17)}
$$
\n
$$
f_{scd} := \frac{E_s * 0,002}{\gamma_s} = \frac{210000 * 0,002}{1,15} = 365,22 MPa \quad \text{(Eq. 18)}
$$

De posse a esses dados pode-se definir o valor da resistência de cálculo sob compressão normal:

$$
n_{d,resist} = \frac{(0.85*17.86+0.01*365.22)*0.1*10^3}{1.68*[1+3*0(2-0)]} = 1121.02 kN/m \text{ (Eq. 19)}
$$
  

$$
\frac{(0.85*17.86+0.01*365.22)*0.1*10^3}{1.643} = 1146.27 kN/m \text{ (Eq. 20)}
$$
  

$$
0.4*17.86*0.1*3.5*10^3 = 2500.4 kN/m \text{ (Eq. 21)}
$$

Como o valor de  $n_{d, resist}$  satisfaz a condição de ser menor que os limites impostos pela NBR 16055, é adotado como resistência de cálculo sob normal de compressão:

$$
n_{d,resist} = 1121,02 kN/m \text{ (Eq. 22)}
$$

#### • **Verificação de resistência ao cisalhamento**

Caso a força cortante atuante seja maior que a resistente, é necessário utilizar uma armadura para combater esse esforço. Como não foram considerados os esforços de vento, por se tratar de uma edificação de apenas um pavimento, não será necessária armadura para combater esse esforço.

Porém é apresentado o cálculo de força cortante resistente:

$$
f_{vd} = 0.3 * f_{ct,d} * (1 + 3 * \frac{\sigma_{cmd}}{f_{ck}}) \sum_{n=1}^{\infty} t * l
$$
 (Eq. 23)

Onde:

$$
f_{ct,d} = \frac{\sqrt[3]{f_{ck}} \sqrt[8]{0.21}}{\gamma_c} = \frac{\sqrt[3]{30} \sqrt[8]{0.21}}{1.4} = 1.45 \text{ (Eq. 24)}
$$

 $\sigma_{cmd}$ : tensão média de cálculo no concreto comprimido

 : comprimento do trecho da parede tomado na direção do esforço cortante  $f_{vd} = 0.3 * 1.45 * \left(1 + 3 * \frac{17.86}{30}\right) * 0.1 * 3.5 * 10^3 = 424.17 kN$  (Eq. 25)

• **Limitação de tensão no concreto**

É necessário ter o conhecimento da posição das aberturas nas paredes devido a necessidade de reforço de armadura nesses locais que são pontos de localização de tensão. Na parte inferior das aberturas ocorre um esforço de tração no concreto que o mesmo geralmente não resiste, necessitando de armadura para suportar.

Quando há abertura na parede (vãos), é necessário analisar essa etapa para verificar a resistência da parede com abertura, pois no caso de janelas uma parcela de carga se desvia sob a abertura, no caso em que as aberturas são contínuas, não há esse desvio de carga.

Foi considerada uma distância  $d<sub>v</sub>$  entre a base da estrutura até a parte inferior da janela de um metro para essa parede e todas as paredes da casa que possuem janelas.

Como  $d_v = 1 \, m \leq 0.75 * a_h = 0.75 * 1.5 = 1.125 \, m$ , o valor de  $K_{ab}$  é obtido através de interpolação com base no gráfico da Figura 22 sendo  $\frac{d_v}{a_h} = \frac{1}{1,2}$  $\frac{1}{1,5} = 0.67$  :

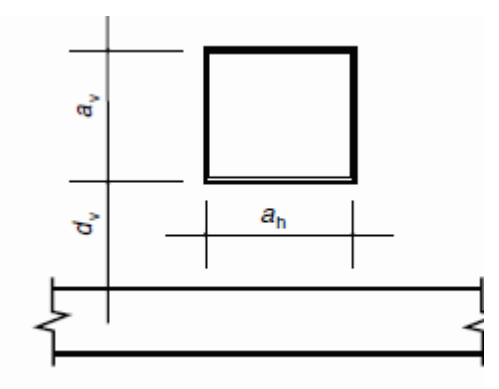

**Figura 22:** Dimensões referentes à abertura da parede. **Fonte:** NBR 16055, 2012.

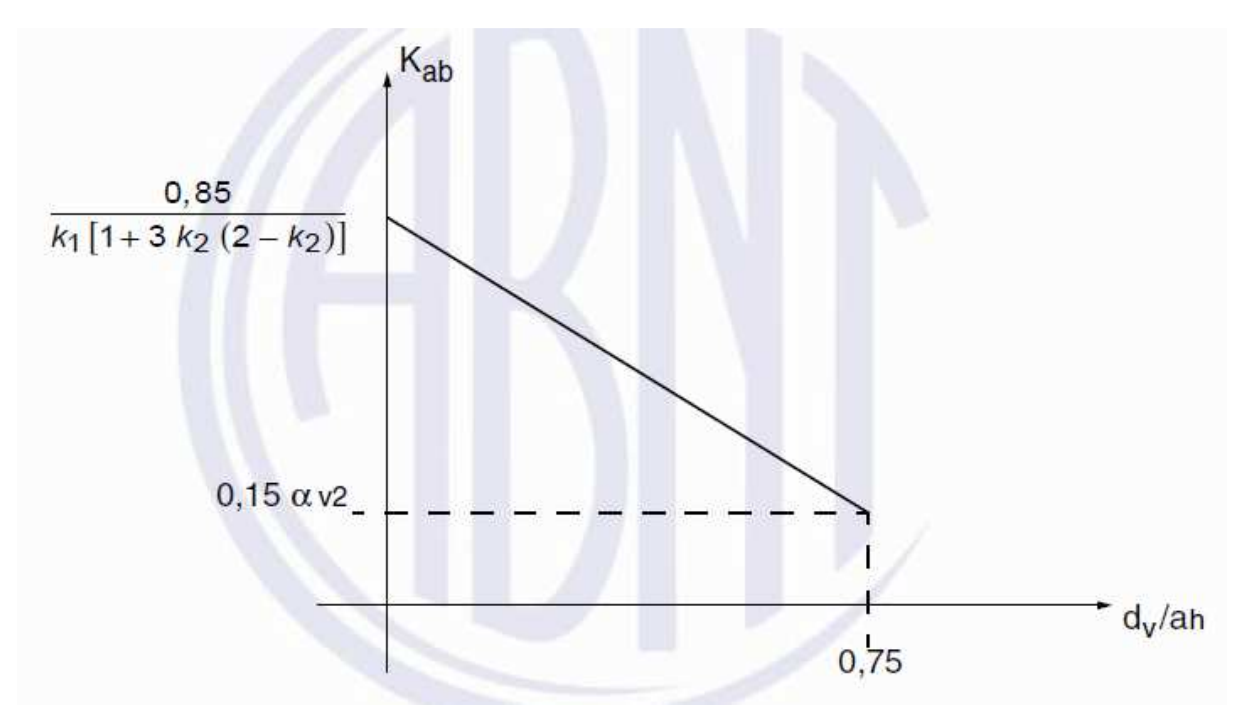

**Figura 23:** Gráfico para determinação da parcela de carga que se desvia na abertura. **Fonte:** NBR 16055, 2012.

Como o valor de  $d_v$  é menor que 0,75  $* a_h$ ,  $K_{ab} = 0.174$  (obtido pela tabela do Apêndice III, elaborada a partir do gráfico da Figura 23).

A resistência da parede com abertura é dada por:

.

$$
f_{cd} * K_{ab} * t * a_h = 17,86 * 0,174 * 0,1 * 1,5 * 10^3 = 466,15 kN \text{ (Eq. 26)}
$$

Com esses dados temos os valores desejados para analisar a parede modelo:

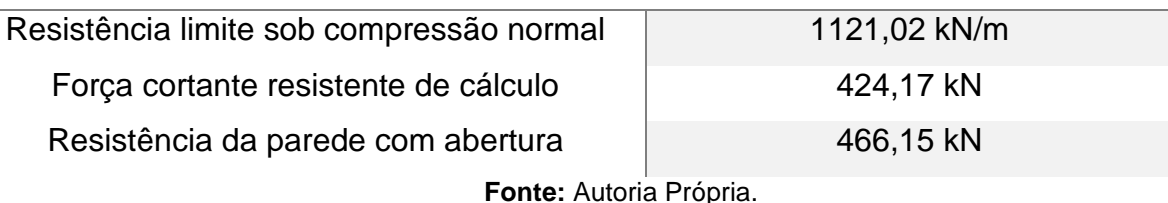

**Tabela 6:** Resultado do dimensionamento da parede modelo

Com base nesses dados, deve-se verificar os esforços solicitantes de cálculo por algum software específico de análise estrutural para este fim. Porém, em nosso caso adotaremos um dimensionamento para atender a máxima solicitação permitida pela parede na situação de sua abertura. Já em relação à resistência sob compressão normal, a solicitação não impacta na armadura que será adotada como citado. A solicitação de compressão normal tem impacto no dimensionamento quando é superior ao limite resistente, sendo necessário o redimensionamento da parede em

suas dimensões ou na alteração da resistência do concreto, por exemplo. Enquanto a força cortante, consideramos nula por não haver considerado força de vento atuante.

Outro fator importante é detalhar as armaduras, portanto também é necessário o cálculo da armadura de reforço ao redor da abertura.

#### • **Armadura de reforço na abertura**

Armadura vertical é dada por:

$$
\frac{A_{slv}}{s} \ge \frac{\frac{2 * R_{d,m\acute{a}x}}{a_h} - K_{ab} * f_{cd} * t}{f_{yd}} = \frac{\frac{2 * 466.15}{1.5} - 0.174 * 17.86 * 0.1 * 10^3}{\frac{500000}{1.15}} * 100
$$

$$
= 0.07148 \frac{cm^2}{cm} \quad \text{(Eq. 27)}
$$

Como o valor do espaçamento máximo S foi definido anteriormente como 20 cm e deve ser distribuída numa região de  $\frac{a_h}{2} = \frac{150}{2}$  $\frac{50}{2}$  = 75  $cm$  , a armadura vertical deve ser de:

$$
A_{slv} = 0.07148 \frac{cm^2}{cm} * 75 = 5.36 cm^2 \text{ (Eq. 28)}
$$

Esse valor de armadura é calculado para atender o máximo esforço solicitante na estrutura. Como o escopo do trabalho é estabelecer as máximas resistências de cálculo, a parede foi detalhada para essa área de aço, que atende ao valor máximo de solicitação de 466,15 kN na abertura da parede, da mesma forma como a armadura de reforço horizontal na abertura conforme desenvolvimento a seguir:

Armadura Horizontal é dada por:

$$
\frac{A_{slv}}{s} \ge \frac{R_{d,m\acute{a}x} * d_v}{2 * f_{yd} * 0.75 * a_h} = \frac{466.15 * 1}{2 * \frac{500000}{1.15} * 0.75 * 1.5} * 10^2 = 0.0476 \frac{cm^2}{cm} \text{ (Eq. 29)}
$$
  

$$
A_{slv} = \frac{150}{2} \text{ cm} * 0.0476 \frac{cm^2}{cm} = 3.57 \text{ cm}^2 \text{ (Eq. 30)}
$$

As armaduras de reforço devem ser distribuídas em faixas de dimensões  $\frac{a_v}{2}e\frac{a_h}{2}$  $rac{ln}{2}$ respectivamente e ter um comprimento que permitam sua ancoragem acrescida do valor do vão.

Adotando barras de  $\Phi = 12.5$  mm. Para a parede em questão temos:

$$
l_{b1} = \frac{f_{yd} * \Phi}{4f_{bd}} = \frac{\frac{500}{1,15} * 1,25}{4 * 1,45 * 1 * 1 * 1} = 93,7 \text{ cm (Eq. 31)}
$$

$$
l_{b2} = \frac{f_{yd} * \Phi}{4f_{bd}} = \frac{\frac{600}{1,15} * 1,25}{4 * 1,45 * 1,4 * 1 * 1} = 87,5 \text{ cm (Eq. 32)}
$$

O comprimento de ancoragem deve ser o maior valor entre  $l_{b1}$  e  $l_{b2}$ ,

$$
logo l_b = 93.7 \, cm
$$

O valor de  $f_{bd}$  é definido pela seguinte equação:

 $f_{bd} = f_{ct,d} * \eta_1 * \eta_2 * \eta_3$  (Eq. 33);

Onde:

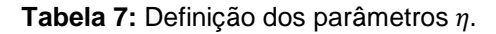

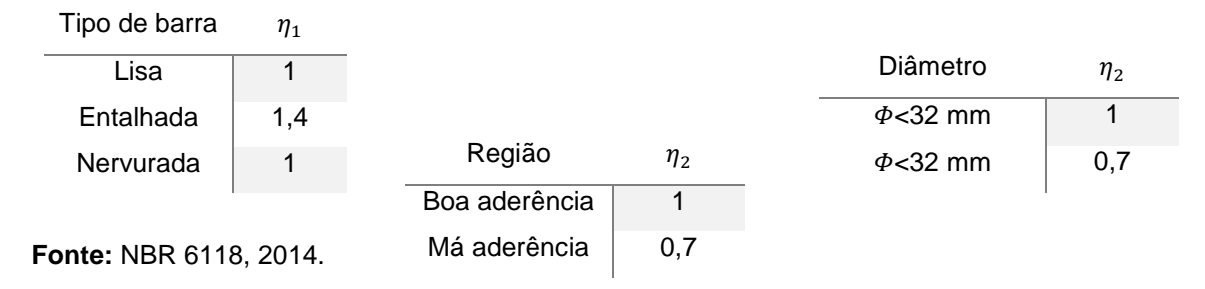

Foi considerado barras nervuradas, região de boa aderência e diâmetro das barras menor que 32 mm.

#### • **Detalhamento das armaduras**

A armadura em telas é definida pela maior área de aço da armadura principal entre a área horizontal (2,1 cm<sup>2</sup> = 0,0060 cm<sup>2</sup>/m) e vertical (1,6 cm<sup>2</sup> = 0,0059 cm<sup>2</sup>/m) calculadas por unidade de comprimento. Por questões comerciais, construtivas e de segurança, é adotado o maior valor entre eles, portanto a armadura adotada é de 0,006 cm²/m.

Foi adotado tela de aço com bitolas de 4,5 mm, seria necessário apenas de 14 barras distribuídas horizontalmente para atender à área de armadura solicitada, porém para cobrir toda a região da parede, que é onde deve ser posicionada a tela, necessitase de 19 barras com espaçamento de 18 cm para atender o espaçamento máximo de 20 cm e respeitar o cobrimento de 3 cm em cada lado, também respeitando o cobrimento, essas barras da tela devem ser de comprimento total de 264 cm por ser localizada em meio de classe de agressividade II (cobrimento 3 cm). Já no caso das barras distribuídas verticalmente, foi adotado 14 barras com espaçamento máximo de 18 cm e comprimento total de 344 cm.

Para o reforço com armadura distribuída verticalmente deve-se atingir uma área de 5,36 cm² conforme calculado. Foi adotado barras com diâmetro de 12,5 mm, sendo necessário 5 barras com espaçamento máximo de 20 cm. Já o reforço com armadura distribuída horizontalmente deve atingir uma área de 3,57 cm², para isso foi adotado 4 barras de diâmetro de 12,5 mm com espaçamento de máximo de 20 cm. Vale lembrar que essa armadura de reforço atende até as solicitações máximas resistentes de cálculo. Caso houvesse o dado de esforço solicitante sob o vão da janela, poderia reduzir a área de aço calculando de acordo com esse esforço no item de cálculo dessa armadura.

O comprimento das barras de reforço é a soma do comprimento de ancoragem que é de 94 cm para cada lado com as dimensões do vão que é de 1,5 m em cada direção nesse caso. O valor do comprimento total das duas direções deveria ser de 3,38 m, porém na armadura distribuída horizontalmente tem a limitação da altura da parede que é de 270 cm. Portanto foi adotado comprimento dessa armadura de 264 cm para respeitar o cobrimento e altura da parede. Esse fato é importante a ser considerado e estudado para novas revisões da norma pois na maioria dos casos de paredes com abertura, o valor de comprimento total superaria a altura total da parede e em alguns casos a armadura distribuída verticalmente teria comprimento superior ao comprimento da parede.

Os resultados obtidos pelos cálculos manualmente foram os mesmos obtidos pelo roteiro de cálculo desenvolvido com VBA, além disso o programa desenvolvido detalha, de acordo com as bitolas adotadas, essa parede estudada conforme Figura 24:

61

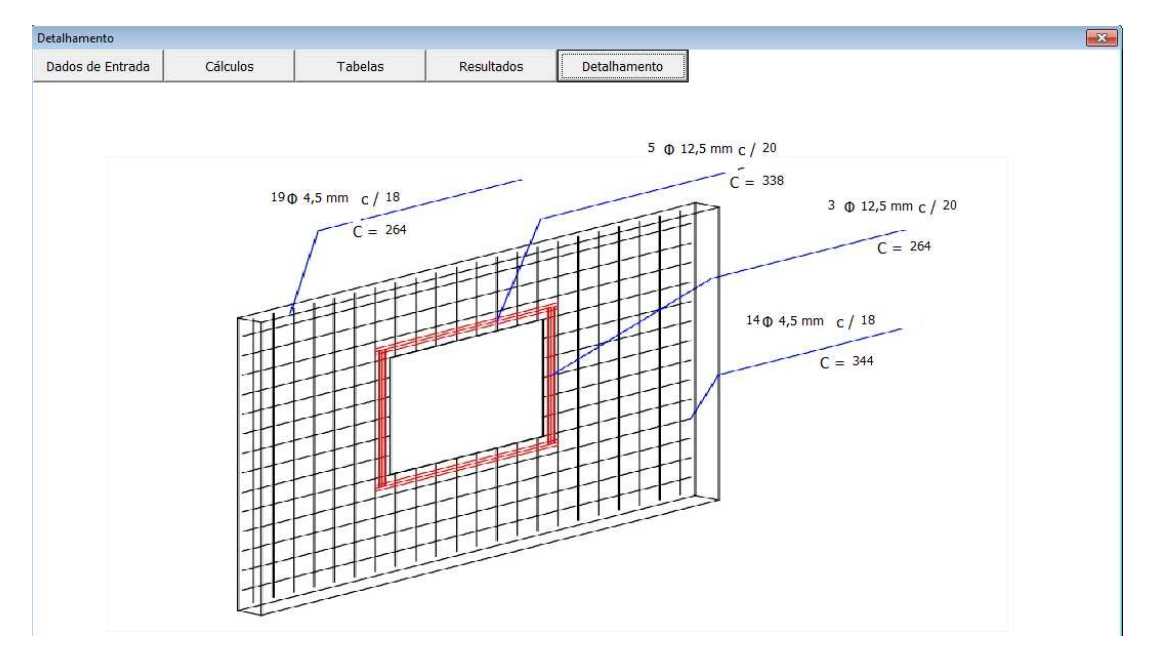

**Figura 24:** Detalhamento da parede de concreto modelo. **Fonte:** Autoria própria.

### 5.2. Dimensionamento das paredes de uma casa

Inicialmente foi necessário nomear as paredes a serem dimensionadas conforme Figura 25. Foram considerados altura de dois metros e setenta centímetros e concreto com resistência à compressão característica de 30 MPa, além do aço CA-60 para armadura principal em telas simples. A espessura adotada para a parede foi de dez centímetros para toda casa.

A classe de agressividade foi adotada como classe II (Moderada), necessitando de cobrimento de três centímetros como estabelecido pela NBR 6118 (2014) para pilares, que é o recomendado pela NBR 16055 (2012). O cobrimento é utilizado na determinação do comprimento das barras, visto que o a tela é posicionada no centro da espessura da parede atendendo o cobrimento necessário em suas faces.

Para as armaduras horizontais, foi adotado o valor de 40% do valor correspondente a 0,15% pois a estrutura é de apenas um pavimento. Já para armaduras verticais, foi adotado 66% do valor de 0,09% da seção de concreto. Por questões construtivas, comerciais e de segurança, foi adotado telas de aço com armadura maior entre as armaduras vertical e horizontal recomendadas. Geralmente é comercializado telas com bitolas e espaçamentos iguais nas duas direções.

É importante frisar que a execução do projeto só deve ser realizada com o comparativo entre os esforços solicitantes e os calculados pelo programa. Caso os esforços solicitantes sejam maiores, a parede deve ser redimensionada.

Para as paredes da edificação com abertura, foi considerado uma altura de um metro da base até a parte inferior da janela para o cálculo da parcela de carga que é desviada sob a abertura, conforme citado durante o dimensionamento da parede modelo. No caso de vãos de porta, como é uma abertura contínua da base, esse desvio é nulo conforme estabelecido pela NBR 16055 (2012).

A edificação foi dimensionada e detalhada para atender as máximas solicitações resistentes sob compressão normal, esforço cortante e esforços resistentes da parcela de carga que se desvia na abertura do vão. Admitindo que essas cargas não sejam superiores às cargas máximas admitidas pelo cálculo do programa elaborado. Os esforços solicitantes podem ser calculados por exemplo pelos softwares de análise estrutural específica. Caso os esforços sejam superiores, o próprio programa indica a necessidade de redimensionamento.

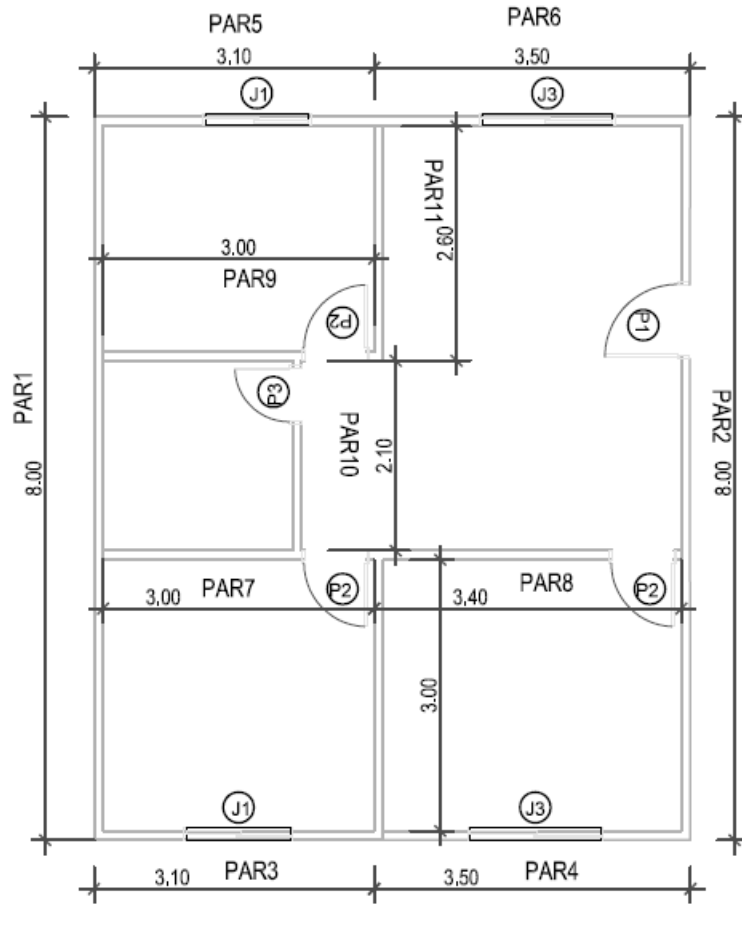

**Figura 25:** Planta elaborada para dimensionamento. **Fonte:** Autoria Própria.

 Com base na planta da Figura 25, foram obtidos os seguintes valores pelo software desenvolvido e detalhado no Apêndice II através das imagens de cada passo de execução do programa:

### **RESUMO:**

### • **PAR1**:

Armadura Principal: Vertical = 16 Φ 6,3 mm c/ 16 C = 794 cm Horizontal = 49 Φ 6,3 mm c/ 16 C = 264 cm Resistência limite de cálculo sob compressão normal = 784,72 kN/m Força cortante resistência de cálculo = 969,53 kN

#### • **PAR2**:

Armadura Principal: Vertical = 16 Φ 6,3 mm c/ 16 C = 794 cm Horizontal = 49 Φ 6,3 mm c/ 16 C = 264 cm Resistência limite de cálculo sob compressão normal = 784,72 kN/m Força cortante resistência de cálculo = 969,53 kN

Armadura de Reforço: Vertical =  $5 \Phi 12,5 \text{ mm c} / 20 \text{ C} = 268 \text{ cm}$ Horizontal =  $2 \Phi$  10 mm c/ 20 C = 264 cm

#### • **PAR3 = PAR5:**

Armadura Principal: Vertical = 14 Φ 4,2 mm c/ 18 C = 304 cm Horizontal = 16 Φ 4,2 mm c/ 18 C = 264 cm Resistência limite de cálculo sob compressão normal = 1146,27 kN/m Força cortante resistência de cálculo = 375,69 kN Resistência da parede com abertura = 282,9 kN

Armadura de Reforço:

Vertical = 3 Φ 12,5 mm c/ 20 C = 304 cm Horizontal = 2 Φ 12,5 mm c/ 20 C = 264 cm

### • **PAR4 = PAR6:**

Armadura Principal:

Vertical = 14 Φ 4,5 mm c/ 18 C = 344 cm Horizontal = 19 Φ 4,5 mm c/ 18 C = 264 cm Resistência limite de cálculo sob compressão normal = 1121,02 kN/m Força cortante resistência de cálculo = 424,17 kN Resistência da parede com abertura = 466,15 kN

Armadura de Reforço: Vertical =  $5 \Phi$  12.5 mm c/ 20 C = 338 cm Horizontal = 3 Φ 12,5 mm c/ 20 C = 264 cm

#### • **PAR7 = PAR9:**

Armadura Principal:

Vertical = 13 Φ 4,5 mm c/ 20 C = 294 cm Horizontal = 14 Φ 4,5 mm c/ 20 C = 264 cm Resistência limite de cálculo sob compressão normal = 1146,27 kN/m Força cortante resistência de cálculo = 363,57 kN

Armadura de Reforco: Vertical = 5 Φ 12,5 mm c/ 20 C = 258 cm Horizontal =  $2 \Phi$  10 mm c/ 20 C = 264 cm

#### • **PAR8:**

Armadura Principal: Vertical = 13 Φ 4,5 mm c/ 20 C = 334 cm Horizontal = 16 Φ 4,5 mm c/ 20 C = 264 cm Resistência limite de cálculo sob compressão normal = 1141,41 kN/m Força cortante resistência de cálculo = 412,05 kN

Armadura de Reforço:

Vertical = 5 Φ 12,5 mm c/ 20 C = 258 cm Horizontal =  $2 \Phi$  10 mm c/ 20 C = 264 cm

#### • **PAR10:**

Armadura Principal:

Vertical = 14 Φ 4,5 mm c/ 18 C = 204 cm Horizontal = 11 Φ 4,5 mm c/ 18 C = 264 cm Resistência limite de cálculo sob compressão normal = 1146,24 kN/m Força cortante resistência de cálculo = 254,5 kN

Armadura de Reforço: Vertical =  $5 \Phi$  12,5 mm c/ 20 C = 204 cm Horizontal =  $2 \oplus 10$  mm c/  $20 \text{ } C = 264 \text{ cm}$ 

• **PAR11:**  Armadura Principal: Vertical = 13 Φ 6,3 mm c/ 20 C = 254 cm Horizontal = 12 Φ 4,2 mm c/ 20 C = 264 cm Resistência limite de cálculo sob compressão normal = 1146,27 kN/m Força cortante resistência de cálculo = 315,1 kN

# 6. CONSIDERAÇÕES FINAIS

Através do estudo do método construtivo abordado nesse trabalho foi possível verificar um grande número de vantagens quando comparado a outros sistemas convencionais, como um bom desempenho estrutural com seções menores e uma produtividade significativamente superior, essa característica, por exemplo, é fundamental para a execução de habitações populares que geralmente necessitam de um prazo curto para entrega. Além disso, um alto número de repetitividade das edificações, pode viabilizar ainda mais o sistema devido à reutilização de fôrmas por exemplo.

 Foi observado também que as construções com Paredes de Concreto para edificações únicas, ou seja, sem repetitividade podem acabar inviabilizando a execução. Outro fator negativo são os altos custos e redução na velocidade em casos de retrabalhos, principalmente nas situações de instalações embutidas e as possíveis patologias que podem surgir necessitando uma qualificação dos profissionais que trabalham na área.

 Portanto, com base nas características e os processos executivos utilizados, observa-se que esse sistema construtivo é uma alternativa interessante para a execução de habitações populares como, por exemplo, edificações do programa "Minha Casa Minha Vida".

É importante o dimensionamento de parte da estrutura como pilar, visto que em diversas ocasiões o comportamento é semelhante e consequentemente é recomendado pela norma NBR 16055 (2012) que o dimensionamento seja feito para pilar.

Foi de grande importância a elaboração do roteiro de cálculo através de um programa pelo software Visual Basic Application – VBA Excel, pois o dimensionamento pôde ser realizado e alterado de forma bastante rápida e eficiente, visto que o procedimento de cálculo sempre se repete. O cálculo de uma parede modelo manualmente também foi de extrema importância para sanar as dúvidas que surgem na elaboração dos cálculos.

Com base na NBR 16055 (2012) e suas diretrizes foi possível elaborar todos os passos dos cálculos, e para o uso do programa é fundamental que o usuário tenha em mente as principais recomendações fornecidas pela norma. Além disso, a NBR 16055 (2012) estabelece diretrizes sobre todo o processo construtivo que sendo seguidos garantem a correta execução da edificação com qualidade, durabilidade e eliminação de retrabalhos.

# 6.1 Sugestão para trabalhos futuros

Em relação à NBR 16055 (2012), sugere-se um estudo para avaliação da determinação do comprimento das barras ao redor das aberturas, a fim de aperfeiçoar a norma referida em novas revisões visto que em grande parte das situações de

67

dimensionamento, o comprimento da armadura ultrapassa significativamente as dimensões da parede.

Para novos trabalhos, poderá ser aperfeiçoado o programa elaborado para levar em consideração os esforços de vento, visto que não é abordado no programa, além de realizar o dimensionamento de estruturas com mais pavimentos. Outra sugestão é elaborar o dimensionamento comparando os valores de cálculo de resistência fornecidos pelo programa com os esforços solicitantes oferecidos por outros softwares específicos de análise estrutural ou até mesmo por um estudo de roteiro de cálculo para esses esforços solicitantes.

Como em certas ocasiões o dimensionamento de parte da estrutura deve ser feito como pilar, é interessante um complemento do programa que faça esse tipo de cálculo a fim de ser possível dimensionar a estrutura de forma completa.

# REREFÊNCIAS BIBLIOGRÁFICAS

ALVES, C. O ; PEIXOTO, E. J. S. **Estudo comparativo de custo entre alvenaria estrutural e paredes de concreto armado moldadas no local com formas de alumínio.** Belém, 2011. Trabalho de Conclusão de Curso. Centro de Ciências Exatas e Tecnologia, Universidade da Amazônia.

ASAMIX. Bombeamento e Concreto. **Paredes de concreto moldadas "in loco"**. Belo Horizonte, 31 maio. 2016. Disponível em <http://www.asamix.com.br/paredes-deconcreto-moldadas-in-loco/ > Acesso em: 10 março, 2017.

ASSOCIAÇÃO BRASILEIRA DE NORMAS TÉCNICAS. NBR 7481 (1990) – **Tela de aço soldada – armadura para concreto.** Rio de Janeiro, 1990.

ASSOCIAÇÃO BRASILEIRA DE NORMAS TÉCNICAS. NBR 15823-2 (2010) – **Concreto auto-adensável.** Rio de Janeiro, 2010.

ASSOCIAÇÃO BRASILEIRA DE NORMAS TÉCNICAS. NBR 16055 (2012) – **Parede de concreto moldada no local para a construção de edificações – Requisitos e procedimentos.** Rio de Janeiro, 2012.

ASSOCIAÇÃO BRASILEIRA DE NORMAS TÉCNICAS. NBR 6118 (2012) – **Projeto de estruturas de concreto - Procedimento.** Rio de Janeiro, 2014.

ASSOCIAÇÃO BRASILEIRA DE NORMAS TÉCNICAS. NBR 12655 (2015) – **Concreto de Cimento Portland – Preparo, controle e recebimento - Procedimento.** Rio de Janeiro, 2015.

ASSOCIAÇÃO BRASILEIRA DE NORMAS TÉCNICAS. NBR 6122 (2010) – **Projeto e execução de fundações.** Rio de Janeiro, 2010.

ASSOCIAÇÃO BRASILEIRA DE NORMAS TÉCNICAS. NBR NM (1998) – **Concreto – Determinação da consistência pelo abatimento do tronco de cone.** Rio de Janeiro, 1998.

ASSOCIAÇÃO BRASILEIRA DE NORMAS TÉCNICAS. NBR (2004) – **Execução de estruturas de concreto – Procedimento.** Rio de Janeiro, 2004.

BARREIROS, T. S; MITIDIERI FILHO, C. V ; SOUZA, J. C. S. Sistema construtivo de paredes de concreto moldadas no local: aspectos de controle da execução. **Concreto e Construções**, n. 70, 2013.

BORTOLONI, R. Concreto: ensaio de abatimento (slump test). **ESO**. Porto Alegre, 11 maio 2012. Disponível em < https://www.ufrgs.br/eso/content/?tag=slump-test> Acesso em: 15 março, 2017.

BRAGUIM, T. C. **Utilização de modelos de cálculo para projetos de edifícios de paredes de concreto armado moldadas no local**. São Paulo, 2013. Dissertação de Mestrado. Universidade de São Paulo.

COMUNIDADE DA CONSTRUÇÃO. **Coletânea de ativos Paredes de concreto**, 2007-2008.

COMUNIDADE DA CONSTRUÇÃO. **Coletânea de ativos Paredes de concreto**, 2009-2010.

COMUNIDADE DA CONSTRUÇÃO. **Parede de Concreto – Passo a passo de execução.** 2012. Disponível em < https://pt.slideshare.net/esantin2/passo-a-passode-execuo-parede-de-concreto > Acesso em 15 março, 2017.

CORRÊA, J. M. **Considerações sobre projeto e execução de edifícios em paredes de concreto moldadas in loco.** São Carlos, 2012. Trabalho de conclusão de curso. UFSC – Universidade Federal de São Carlos.

CORREIA, R. **Câmara Brasileira da Indústria da Construção**, 2013. Disponível em <http://www.cbic.org.br/sala-de-imprensa/noticia/abnt-publica-norma-dedesempenho-15-575-desempenho-de-edificacoes-habitacio> Acesso em 05 março 2017.

CORSINI, R. Paredes Normatizadas. **Revista Téchne**, São Paulo, n. 183, junho, 2012.

GOÉS, B. P. **Paredes de Concreto Armado moldadas "in loco", Estudo do Sistema adotado em habitações populares**. Rio de Janeiro, 2013. Trabalho de Conclusão de Curso. Escola Politécnica, UFRJ – Universidade Federal do Rio de Janeiro.

JUNIOR, A. F; CHAVES, C, B. **O cenário do sistema parede de concreto**. Núcleo de Referência – Parede de Concreto. 2012. Disponível em < http://nucleoparededeconcreto.com.br/cenario/o-cenario-do-sistema-parede-deconcreto> Acesso em 20 março, 2017.

MENIN, R. **Setor da construção civil aposta em crescimento e geração de empregos com mudanças no MCMV**. Portal Planalto, Fevereiro, 2017. Disponível em <http://www2.planalto.gov.br/acompanhe-planalto/noticias/2017/02/setor-daconstrucao-civil-aposta-em-crescimento-e-geracao-de-empregos-com-mudancas-nomcmv> Acesso em 05 Março, 2017.

MISURELLI, H ; MASSUDA, C. Como construir Paredes de Concreto**. Revista Téchne**, São Paulo, n. 147, 2009.

NAKAMURA, J. Escolha de fôrmas para paredes de concreto deve considerar critérios técnicos e econômicos**. Revista Téchne**, São Paulo, n. 202, 2014.

PACHECO, F. H. **Sistema Parede de Concreto: elaboração de listas de verificação para aprimorar a execução dos serviços.** Rio Grande do Sul, 2012. Trabalho de Conclusão de Curso. Escola de Engenharia, UFRGS – Universidade Federal do Rio Grande do Sul.

PANDOLFO, A. Edificações com paredes de concreto. **Revista Téchne**, São Paulo, n. 118, 2007

PONZONI, J. **Paredes de concreto armado moldadas in loco: verificação do atendimento às recomendações da norma ABNT NBR 16055, 2012 nos procedimentos executivos em obra de edifício residencial.** Rio Grande do Sul, 2013. Trabalho de Conclusão de Curso. Escola de Engenharia, UFRGS – Universidade Federal do Rio Grande do Sul.

SILVA, F. B. D. Sistema de fôrmas plásticas para paredes de concreto. **Revista Téchne**, São Paulo, n. 165, 2010.

TUTIKIAN, B.F. **Método para dosagem de concretos auto-adensáveis**. Rio Grande do Sul, 2004. Dissertação de Mestrado. Programa de Pós-Graduação em Engenharia Civil, Universidade Federal do Rio Grande do Sul.

VENTURINI, J. Casas com paredes de concreto. **Revista Equipe de Obra**, São Paulo, n. 37, 2011.

WENDLER FILHO, A. A. Associação Brasileira de Engenharia e Consultoria Estrutural (ABECE). **Paredes de concreto: Cálculo para Construções Econômicas**, 2008. Disponível em < http://site.abece.com.br/download/pdf/Eventos-Palestra-Wendler.pdf> Acesso em: abril, 2017.

WENDLER FILHO, A. A. Sistema construtivo Parede de Concreto: Um sistema com bom desempenho. **Concrete Show**, São Paulo, 2009.
# APÊNDICE I

## Imagens do programa elaborado referentes aos cálculos para as paredes da casa em estudo

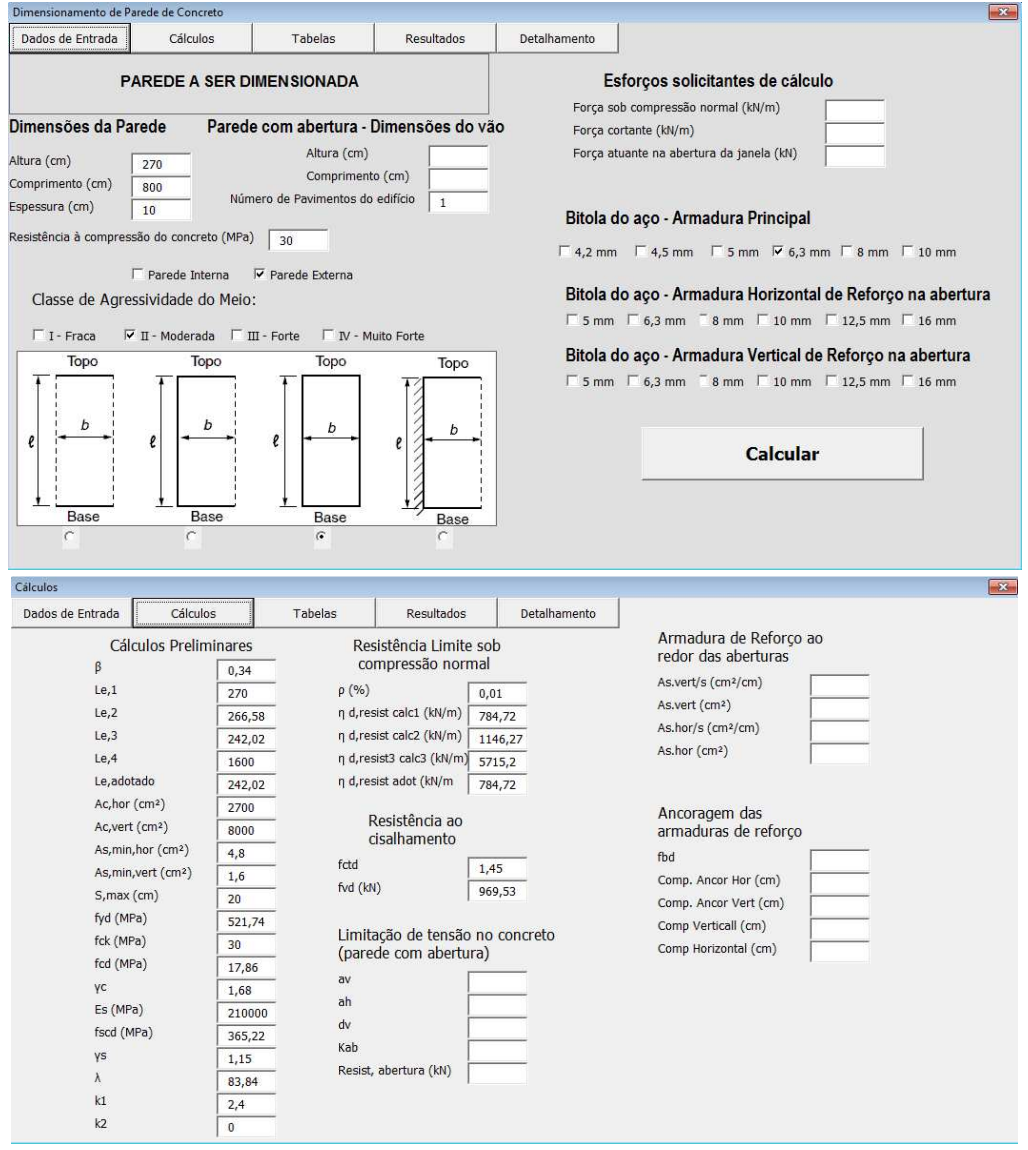

## PAR1:

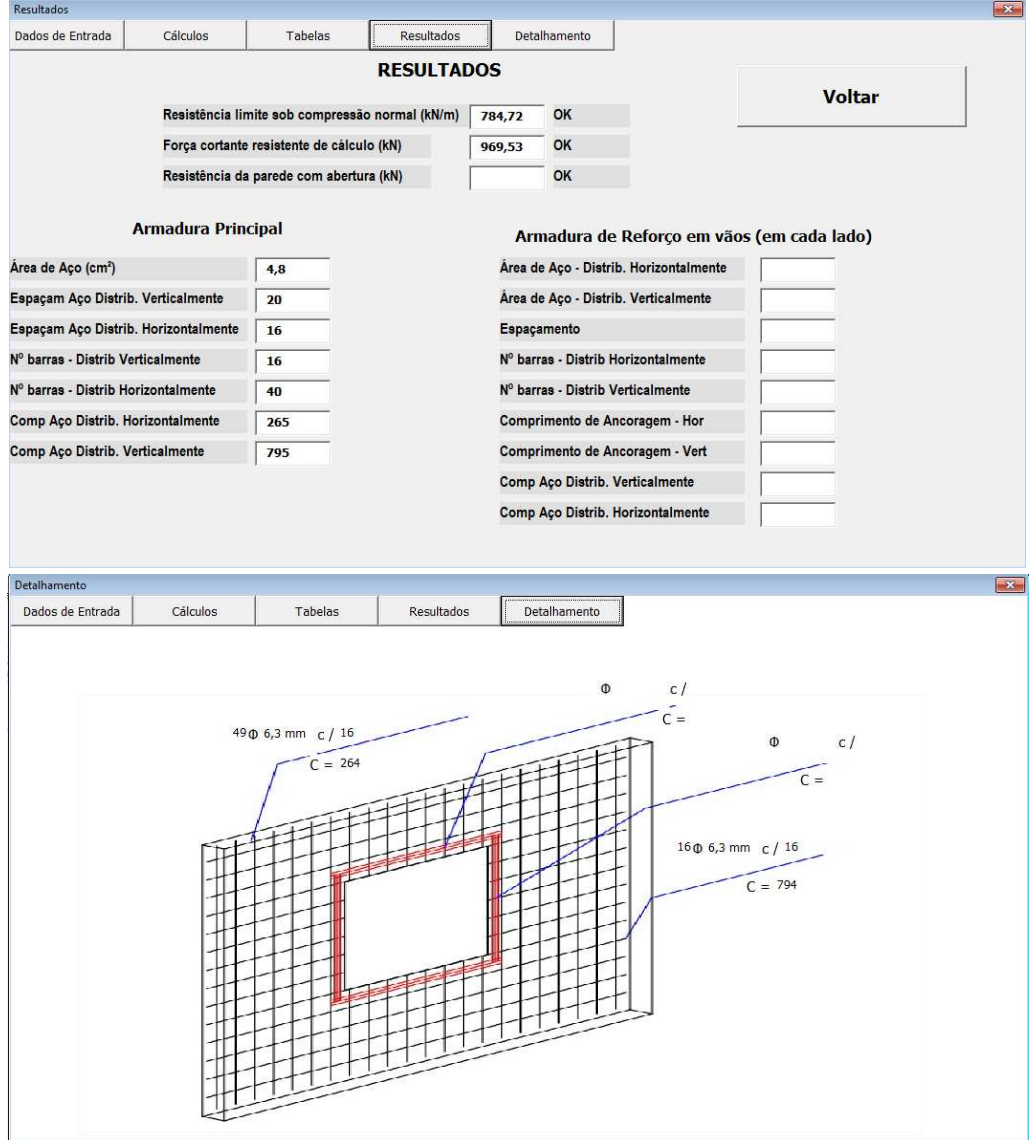

PAR2:

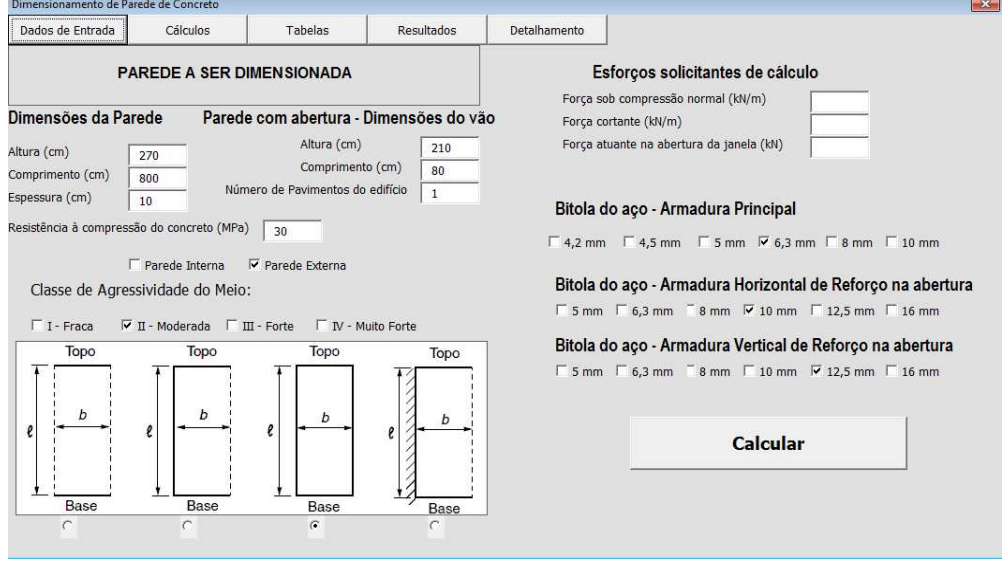

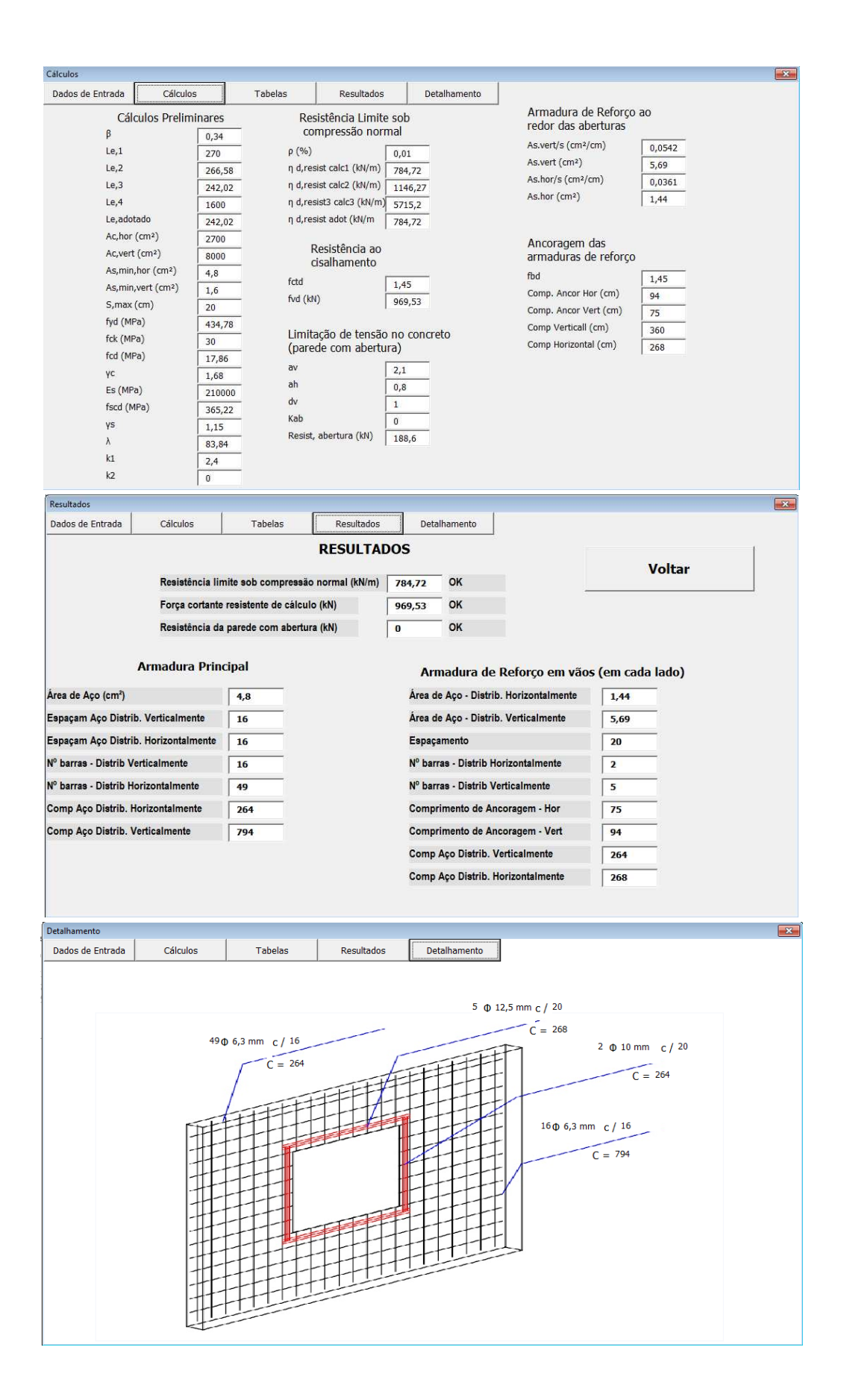

## $PAR3 = PAR5$

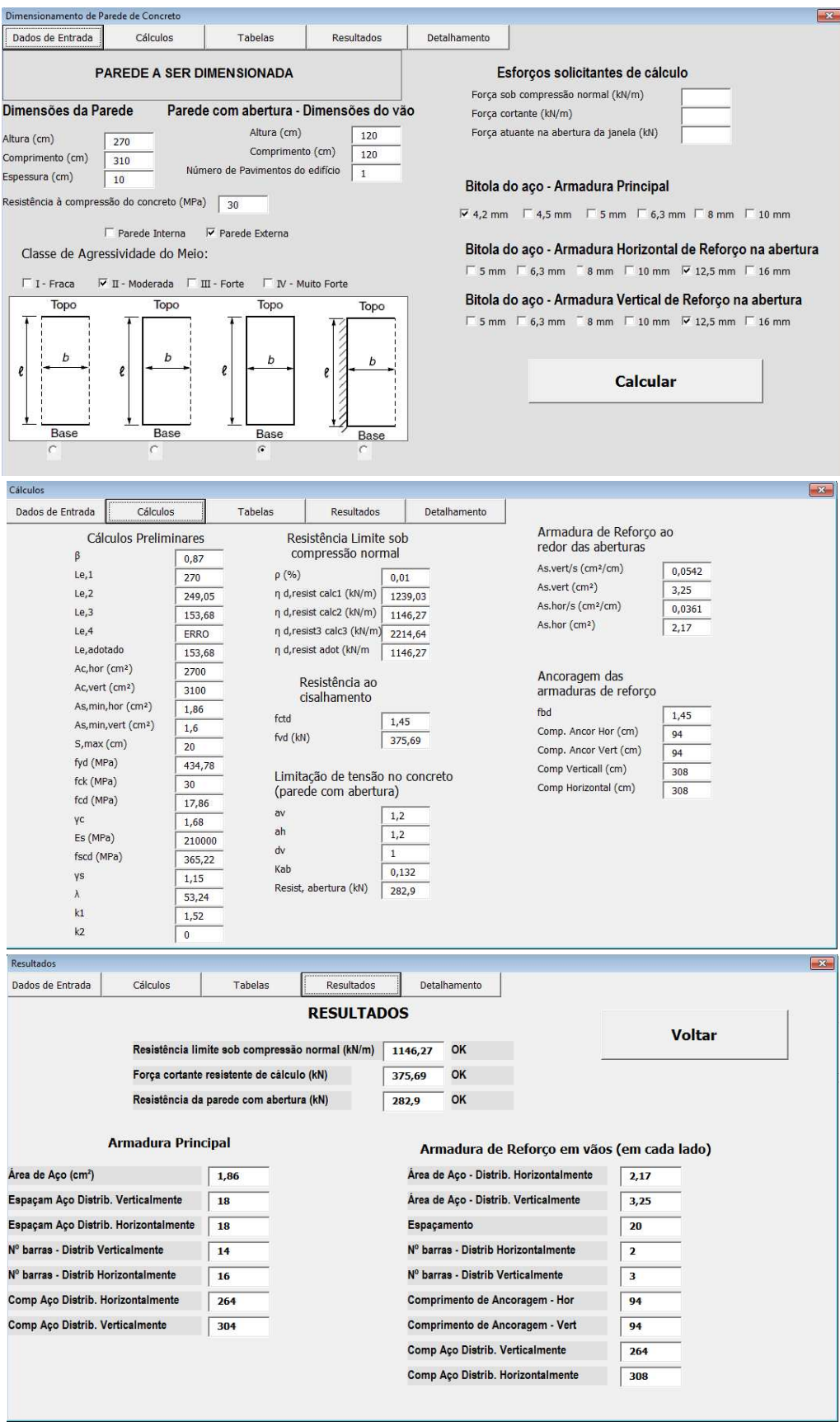

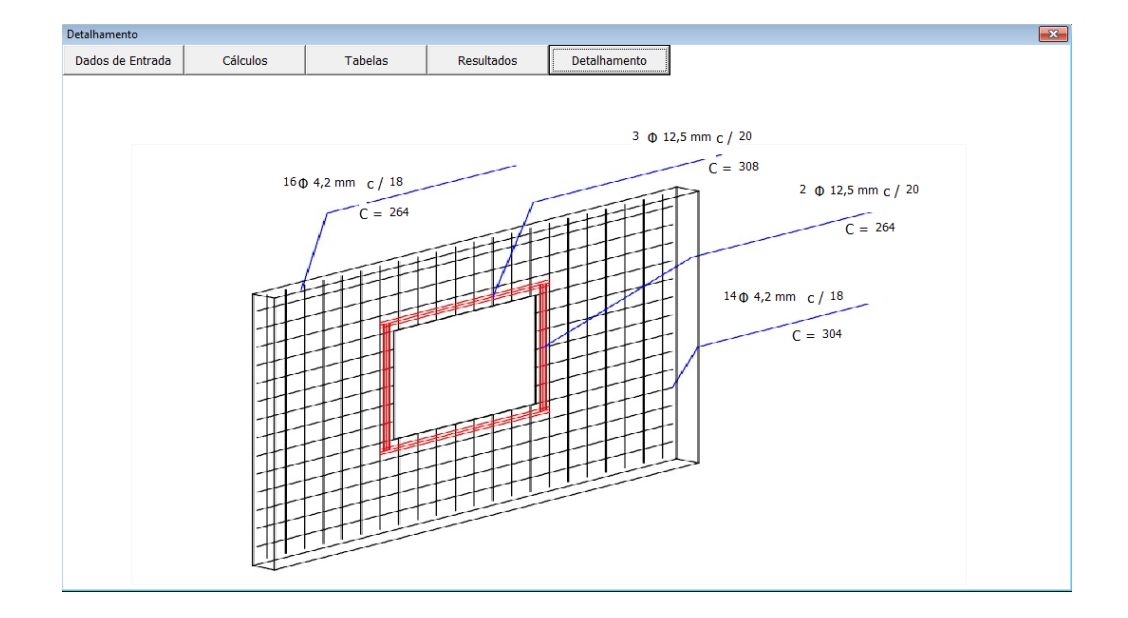

 $PAR4 = PAR6$ 

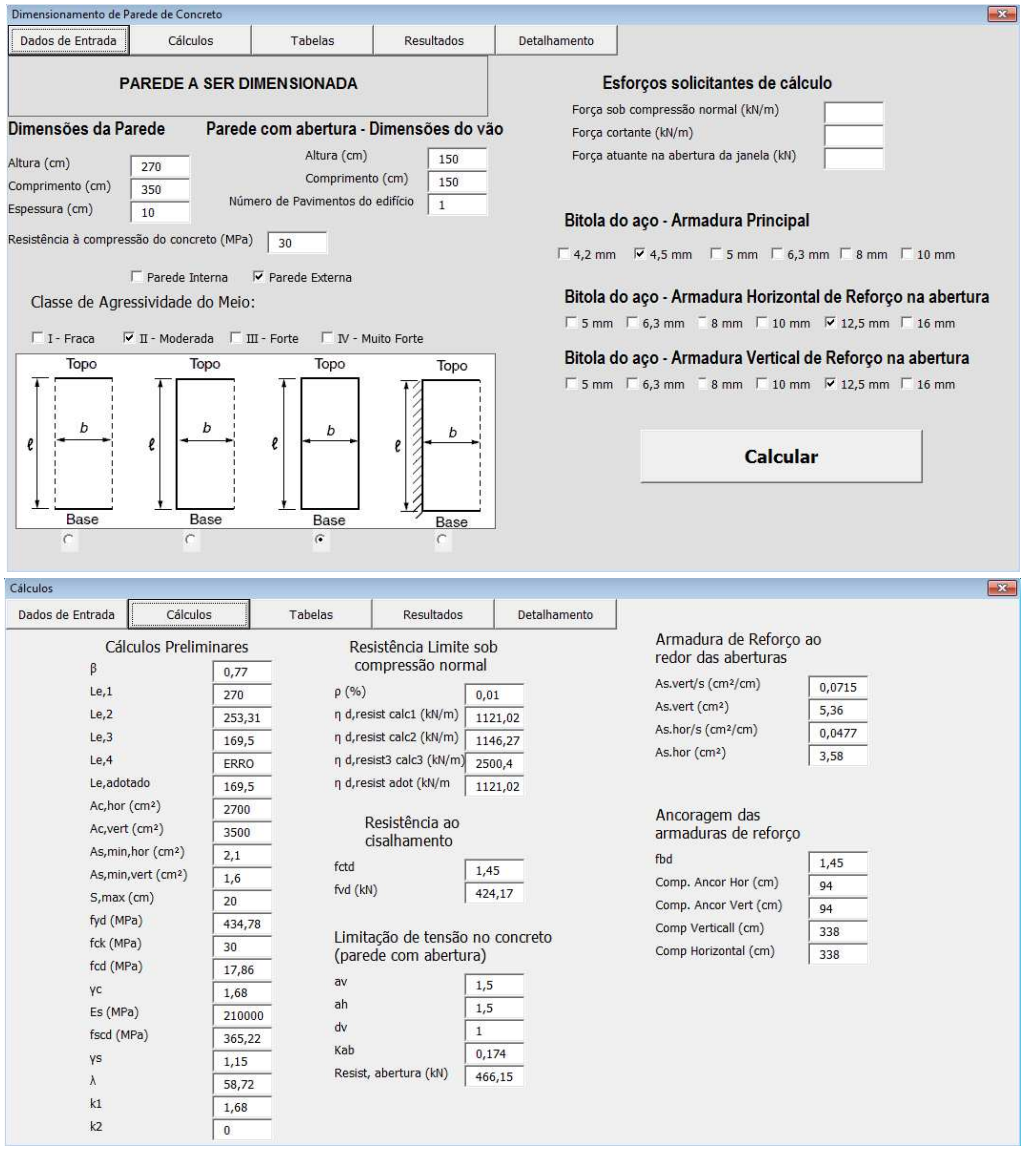

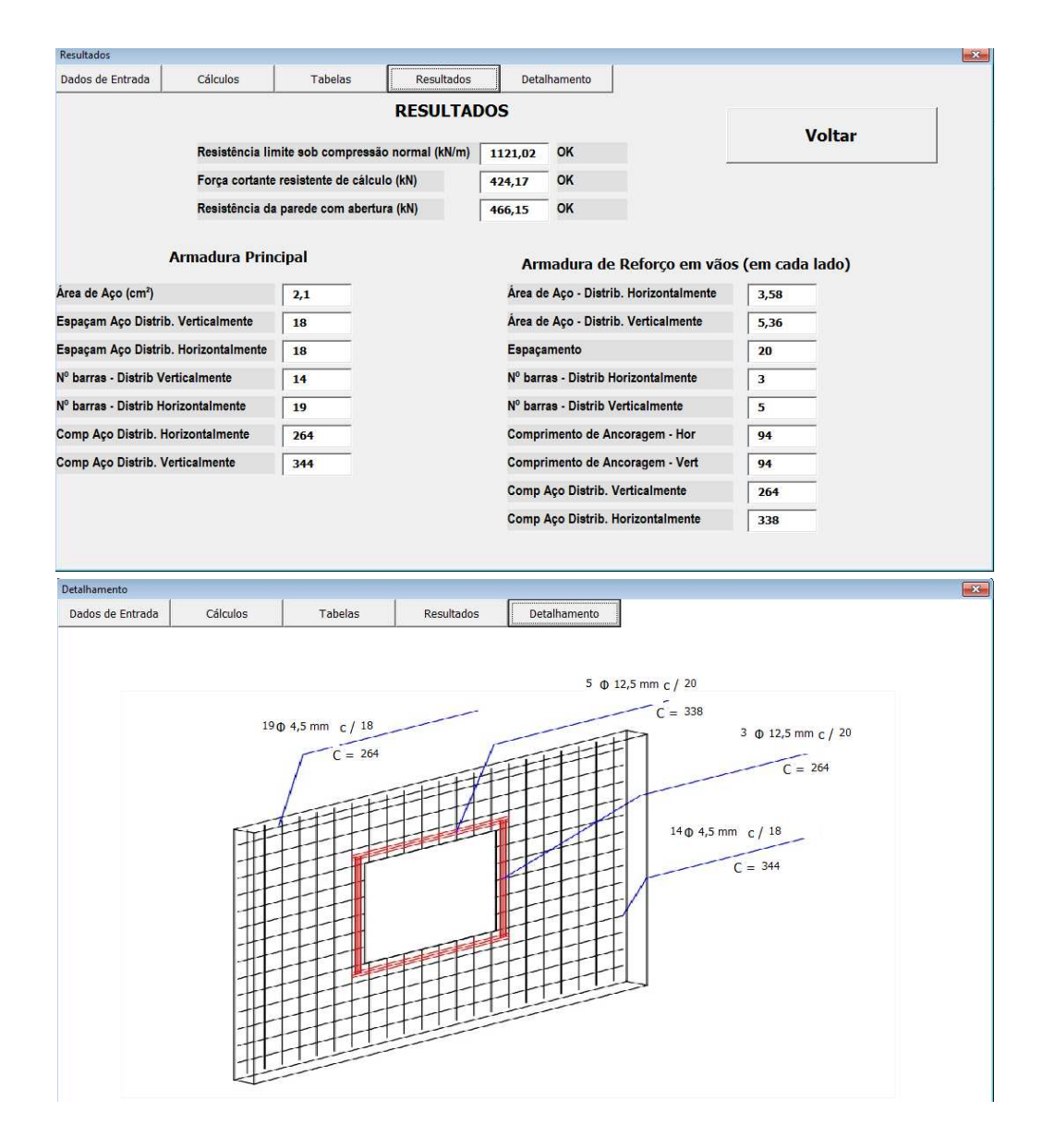

### $PAR7 = PAR9$

Discounter and the Department of Community

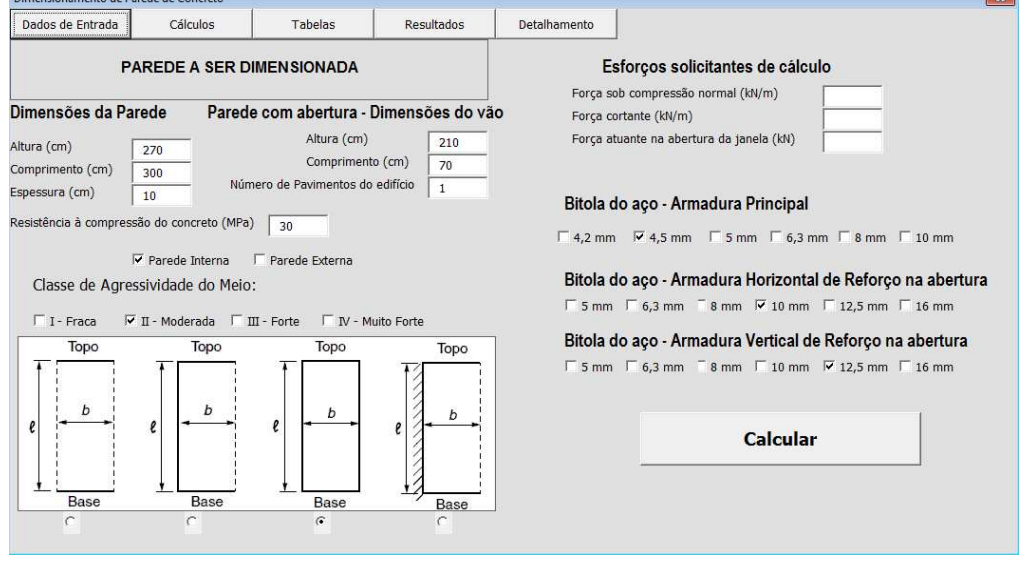

 $\sim$ 

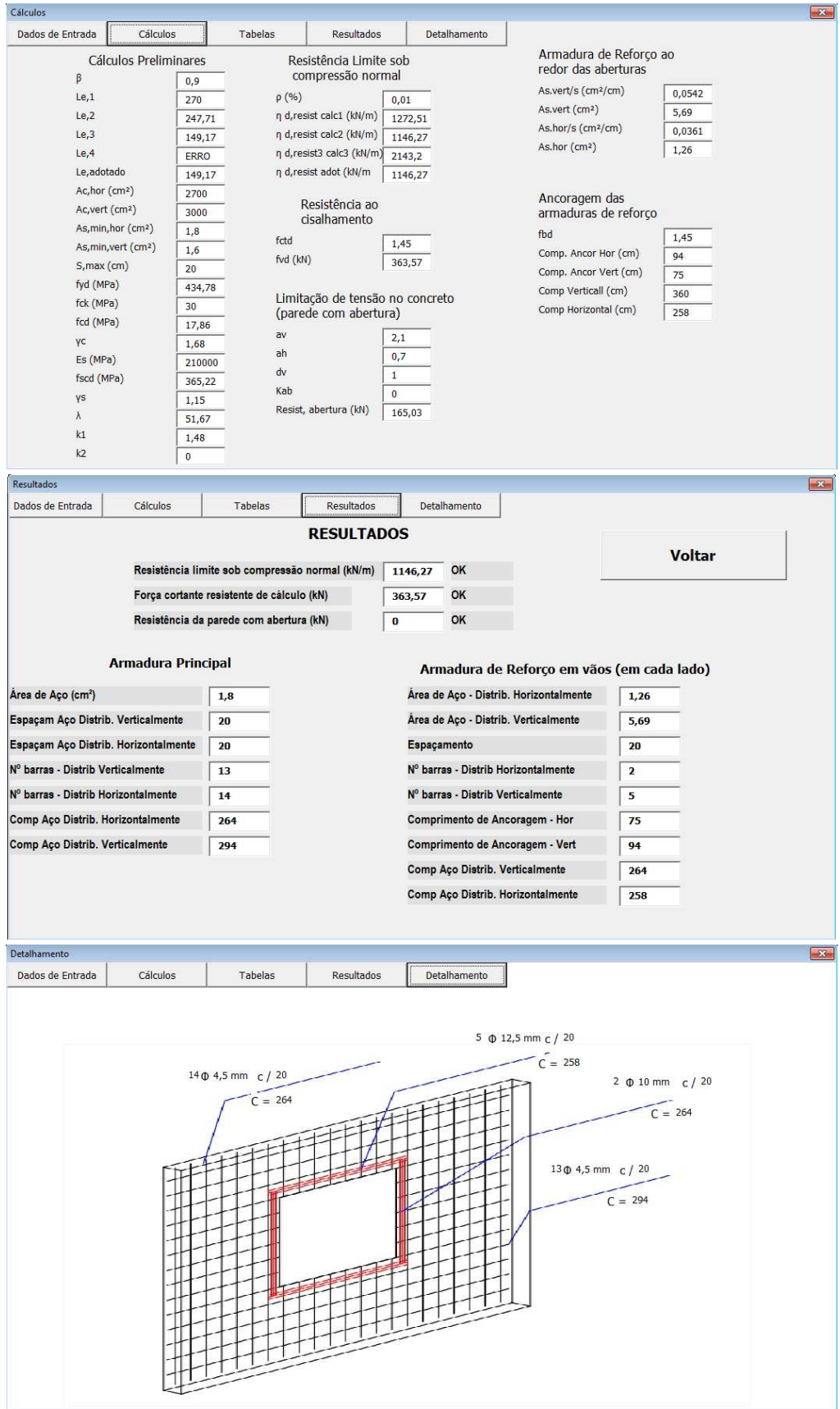

### PAR8:

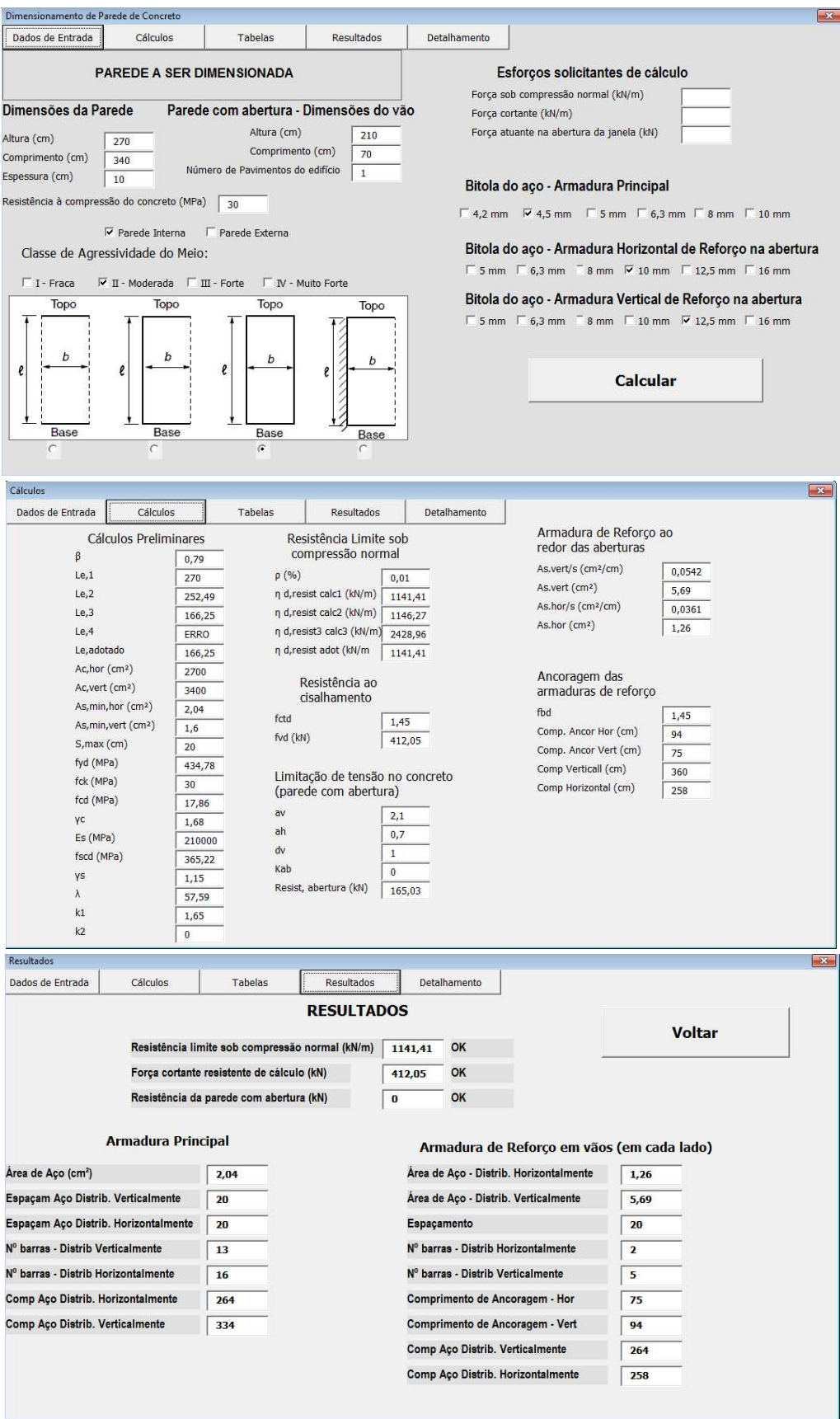

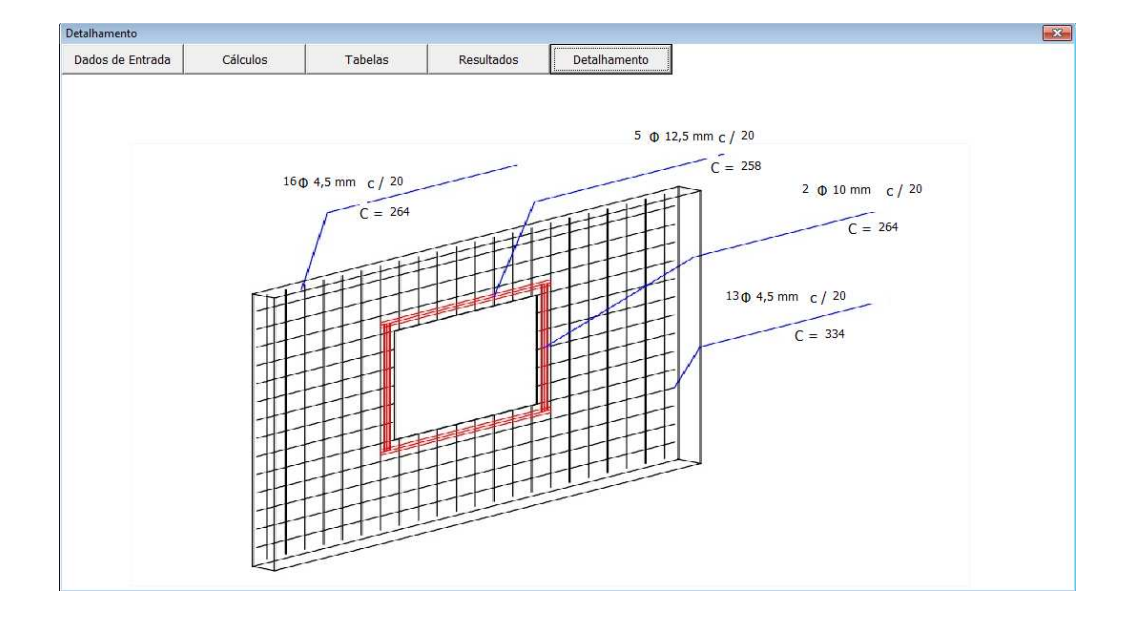

**PAR10:** 

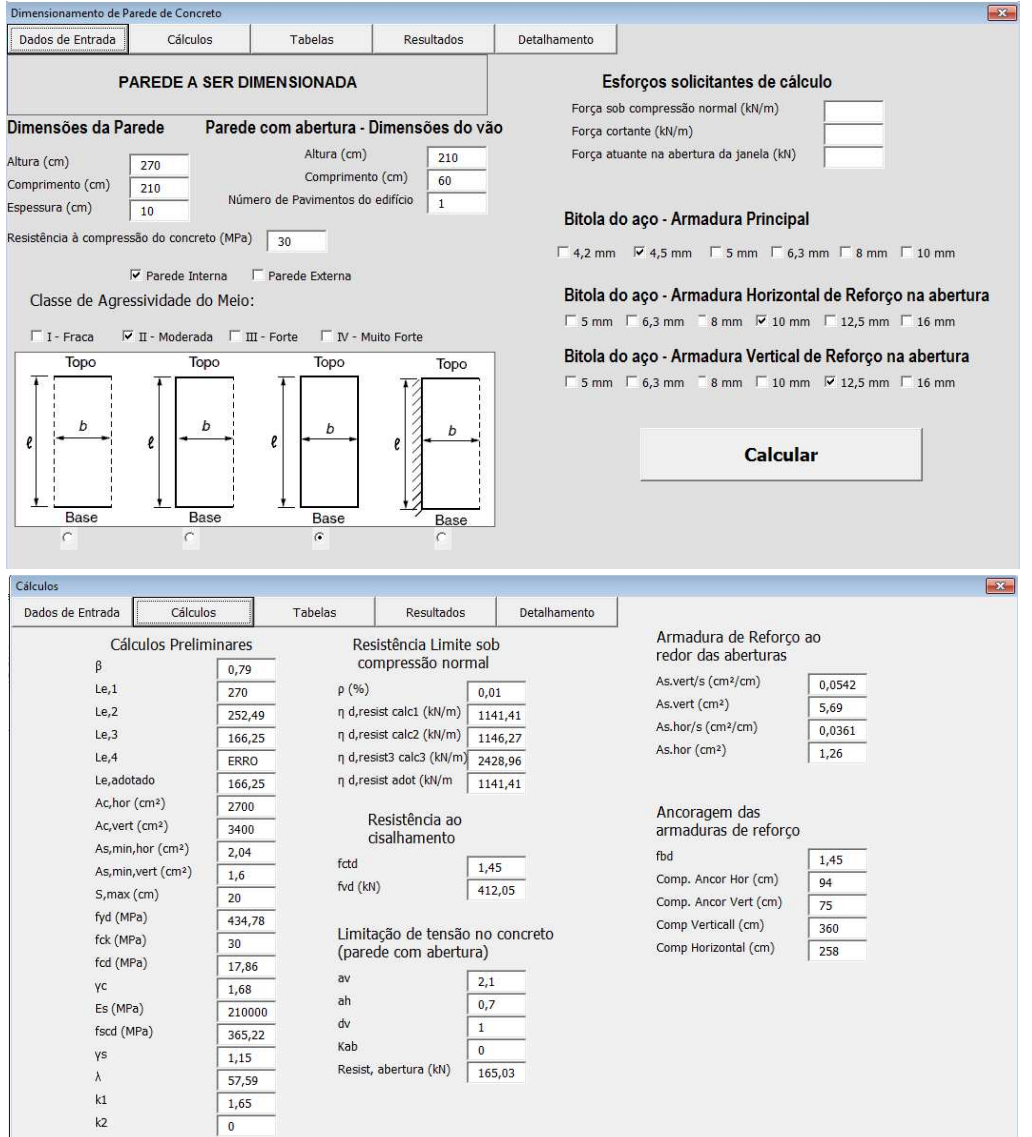

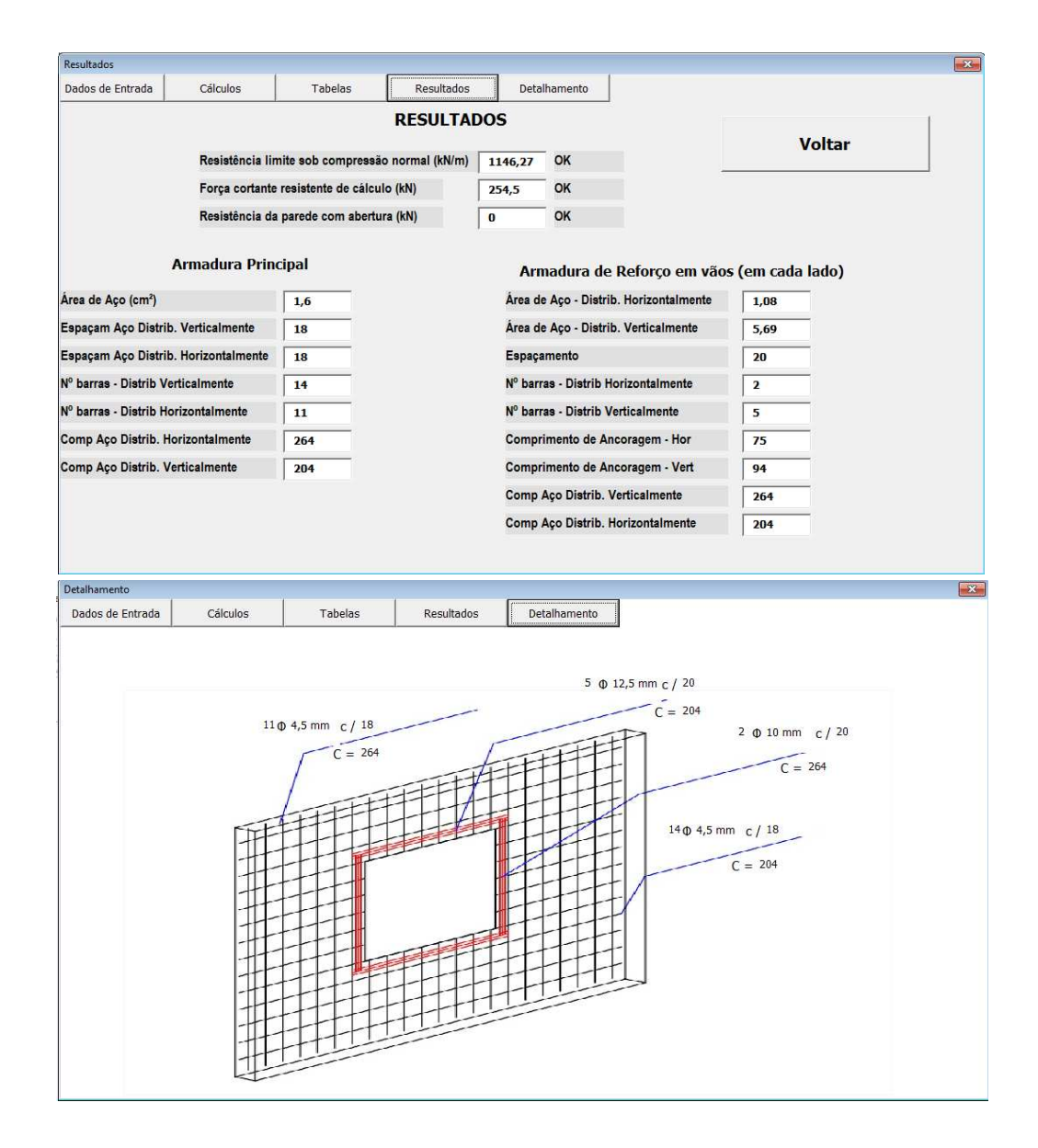

PAR11

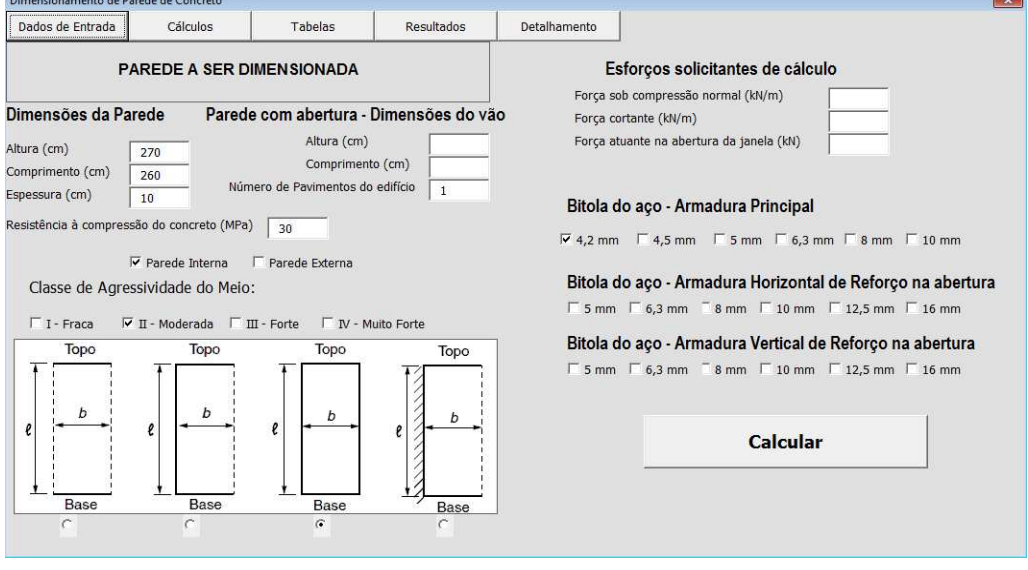

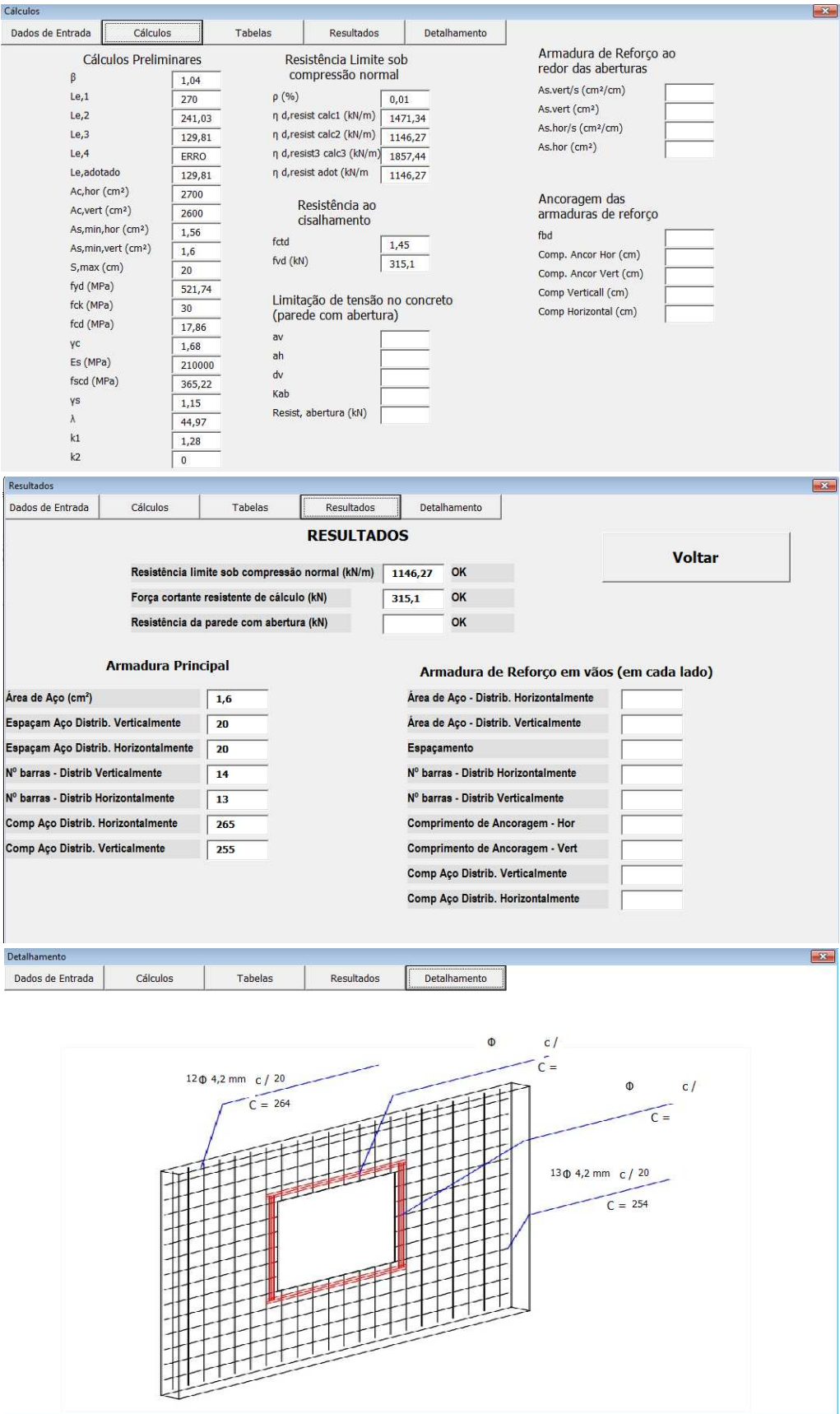

**Fonte das imagens:** Autoria própria.

## APÊNDICE II

### Código do programa para dimensionamento das paredes - VBA

Private Sub Auto\_Open() Call entrada End Sub

Private Sub botao1\_Click() Sheets("CAPA").Select End Sub

Private Sub botao2\_Click() Sheets("CAPA").Select End Sub

Private Sub botao3\_Click() Sheets("CAPA").Select End Sub

Private Sub botao4\_Click() Sheets("CAPA").Select End Sub

Private Sub Calcular\_Click()

'Desenvolvimento dos Cálculos

```
If comprimento = "" Or npav = "" Or altura = "" Or pext = "" Or pint = "" Or espessura = "" Then
Else
```
dados.beta = Round(altura / comprimento, 2)

 $dados.Le1 = Round(altura, 2)$ 

dados.Le2 = Round((altura /  $(1 + ((dados.beta / 3) \land 2))$ ), 2)

If dados.Le $2 < (0.3 *$  altura) Then dados.Le2 = "ERRO" End If

If dados.beta <= 1 Then dados.Le3 = Round((altura /  $(1 +$  dados.beta ^ 2)), 2) Else dados.Le3 = Round((altura /  $(2 *$  dados.beta)), 2) End If

dados.Le4 =  $Round((2 * comprimento), 2)$ 

If dados.Le4 > altura Then

 $dados.Le4 = "ERRO"$ End If ' Cálculo de comprimento equivalente If botao0  $=$  False Then If botao1  $=$  True Then dados.Le = Round(dados.Le1, 2) End If If botao $2 = True$  Then dados.Le = Round(dados.Le2, 2) End If If botao3  $=$  True Then dados.Le = Round(dados.Le3, 2) End If If botao $4 = True$  Then dados.Le = Round(dados.Le4, 2) End If Else dados.Le = "ERRO" End If ' Cálculo de armadura mínima dados.Achor = Round((altura \* espessura), 2) dados.Acvert = Round((comprimento \* espessura), 2) dados.Asminvert =  $((0.09 / 100) *$  dados.Achor) dados.Asminhor =  $((0.15 / 100) *$  dados.Acvert) If npav < 3 Then dados.Asminvert = Round(dados.Asminvert \* 0.66, 2) dados.Asminhor = Round(dados.Asminhor \* 0.4, 2) Else If  $pext = True$  Then If  $pint = True$  Then resultado.area = "ERRO" Else If espessura < 10 Then espessura = "ERRO" End If If comprimento <= 600 Then dados.Asminhor = Round(dados.Asminhor \* 0.6, 2) End If End If Else

```
dados.Asminhor = Round(dados.Asminhor * 0.6, 2) If npav < 3 Then 
     If espessura < 8 Then 
     espessura = "ERRO" 
   End If 
   End If 
   End If 
End If 
' Espaçamento máximo 
Smax = 20dados.Smax = WorksheetFunction.Min(2 * espessura, 30) 
'Resistência sob normal de compressão 
dados.Yc = 1.4 * 1.2 ' Minoração (NBR 16055): coeficiente redutor de resistência do concreto 
dados.Es = 210000 ' Definido pela NBR 6118: módulo de elasticidade do aço 
dados.Ys = 1.15 ' coeficiente de minoração da resistência do aço 
dados.fck = fckdados.fcd = Round(fck / dados.Yc), 2)fyk = 500 ' Aço CA-50 para armadura de reforço 
dados.fyd = Round(fyk / dados.Ys), 2)dados.fscd = Round(((dados.Es * 0.002) / dados.Ys), 2)If dados.Le = "" Then 'MARCAR TIPO DE PAREDE 
dados.lambda = "ERRO" 
Else 
dados.lambda = Round(((dados.Le *(12 \wedge (1/2))) / espessura), 2) 'Índice de Esbeltez
dados.k1 = Round((dados.lambda / 35), 2)End If 
If dados.lambda < 35 Then 
dados.k2 = "ERRO"Else 
   If dados.lambda > 120 Then 
  dados.k2 = "ERRO" Else 
    If dados.lambda <= 86 Then
    dados.k2 = 0 Else 
     dados.k2 = Round(((dados.lambda - 86) / 35), 2) 
      End If 
   End If 
End If 
'Resistência limite sob compressão normal 
dados.p = 0.01 ' Taxa geométrica da armadura vertical - a favor da segurança (1%) 
If dados.Le = "" Then ' Marcar tipo de parede 
resultado.rescomp = "ERRO" 
Else 
dados.ndcalc1 = Round(((0.85 * dados.fcd) + (dados.p * dados.fscd)) * espessura * 10) / ((dados.k1 *
(1 + (3 * dados.k2) * (2 - dados.k2)), 2)
```
dados.ndcalc2 = Round(((((0.85 \* dados.fcd) + (dados.p \* dados.fscd)) \* espessura \* 10) / 1.643), 2) dados.ndcalc3 =  $Round((0.4 * dados.fcd * (dados.Acvert / 10)), 2)$ 

```
resultado.rescomp = dados.ndcalc1
```
End If

```
If dados.ndcalc1 > dados.ndcalc2 Then 
   If dados.ndcalc2 < dados.ndcalc3 Then 
  dados.nd = dados.ndcalc1 Else 
  dados.nd = "ERRO" 
   End If 
Else 
dados.nd = "ERRO" 
End If
```
'Resistência ao cisalhamento

dados.fctd = Round((0.21  $*($  (dados.fck) ^ (2 / 3)) / 1.4), 2) resultado.rescort = Round(0.3  $*$  dados.fctd  $*$  (1 + (3  $*$  dados.fcd / dados.fck))  $*$  comprimento  $*$ espessura / 10, 2) dados.fvd = resultado.rescort

'Limitações do concreto em paredes com abertura

```
If alturavao = "" Then
```
Else

```
dados.ah = comprimentovao / 100 
   If comprimentovao = "" Then
```
 Else dados.av = alturavao / 100  $dados.dv = 1$ 

> If  $dv < 0.75$  Then dv = "ERRO" End If

'Cálculo fator Kab

 Sheets("Plan1").Select Range("A1").Select ActiveCell = "dv/ah" Range("B1").Select

```
 ActiveCell = "Kab" 
  k = 2X = 0fator1 = 0.75 / 194 Range("A2").Select 
  ActiveCell = 0For k = 3 To 196
  Cells(k, 1). Value = X + fator1
  X = Cells(k, 1). Value
   Next k 
  Y = 2inicial = (0.85 / (dados.k1 * (1 + (3 * dados.k2 * (2 - dados.k2))))diferenca = inicial - (0.15 * (1 - (dados.fck / 250))) fator2 = diferenca / 194 
  Cells(2, 2).Value = inicialFor Y = 3 To 196
  Cells(Y, 2).Value = inicial - fator2inicial = Cells(Y, 2). Value
   Next Y 
  If 1 > (0.75 * dados.ah) Then
  dados.Kab = (0.15 * (1 - (fck / 250))) Else 
   dados.Kab = Round(Application.WorksheetFunction.VLookup((dados.dv / dados.ah), 
Sheets("Plan1").Range("A2:B196"), 2, 1), 3) 
   End If 
dados.Rabert = Round((dados.Kab * dados.fcd * espessura * dados.ah * 10), 2) 
If alturavao > 190 Then 
dados.Kab = 0End If 
resultado.resabert = Round((dados.Kab * dados.fcd * espessura * dados.ah * 10), 2) 
End If 
End If 
'Resultados 
If dados.Asminvert / altura > dados.Asminhor / comprimento Then 
resultado.area = dados.Asminvert / altura 
Else 
resultado.area = dados.Asminhor / comprimento 
End If
```

```
If b0 = True Then
a = 0.19634954detalhamento.b = "5 mm"
detalhamento.n = "5 mm"
  If (b1 = True Or b2 = True Or b3 = True Or b4 = True Or b5 = True) Then
   resultado.area = "ERRO" 
   Else 
     If bl = True Then
     c = 2If (bII = True Or bIII = True Or bIV = True) Then
        resultado.area = "ERRO" 
        Else 
       resultado.comphor = (comprimento - 2 * c)resultado.compvert = (altura - 2 * c) resultado.nbarrashor = Round((resultado.area * comprimento / a) + 0.5, 0) 
       resultado.nbarrasvert = Round((resultado.area * altura / a) + 0.5, 0)
       resultado.Svert = Round(((comprimento - 2 * c) / resultado.nbarrasvert) - 0.5, 0)
       resultado.Shor = Round((altura - 2 * c) / resultado.nbarrashor) - 0.5, 0) End If 
      Else 
          If bII = True Then
          c = 2.5If (bl = True Or bIII = True Or bIV = True) Then
             resultado.area = "ERRO" 
             Else 
            resultado.comphor = (comprimento - 2 * c)
            resultado.compvert = (altura - 2 * c)resultado.nbarrashor = Round((resultado.area * comprimento / a) + 0.5, 0)resultado.nbarrasvert = Round((resultado.area * altura / a) + 0.5, 0)
             resultado.Svert = Round(((comprimento - 2 * c) / resultado.nbarrasvert) - 0.5, 0) 
            resultado.Shor = Round((altura - 2 * c) / resultado.nbarrashor) - 0.5, 0) End If 
           Else 
             If bIII = True Then 
            c = 3.5If (bl = True Or bl = True Or blV = True) Then
                resultado.area = "ERRO" 
                Else 
               resultado.comphor = (comprimento - 2 * c)
               resultado.compvert = (altura - 2 * c)resultado.nbarrashor = Round((resultado.area * comprimento / a) + 0.5, 0)
               resultado.nbarrasvert = Round((resultado.area * altura / a) + 0.5, 0)
                resultado.Svert = Round(((comprimento - 2 * c) / resultado.nbarrasvert) - 0.5, 0) 
                resultado.Shor = Round(((altura - 2 * c) / resultado.nbarrashor) - 0.5, 0) 
                End If 
           Else 
            If bIV = True Then
            c = 4.5If (b) = True Or bIII = True Or bII = True) Then
                resultado.area = "ERRO" 
                Else 
               resultado.comphor = (comprimento - 2 * c)
```

```
resultado.compvert = (altura - 2 * c) resultado.nbarrashor = Round((resultado.area * comprimento / a) + 0.5, 0) 
               resultado.nbarrasvert = Round((resultado.area * altura / a) + 0.5, 0)
                resultado.Svert = Round(((comprimento - 2 * c) / resultado.nbarrasvert) - 0.5, 0) 
               resultado.Shor = Round(((altura - 2 * c) / resultado.nbarrashor) - 0.5, 0) End If 
              End If 
              End If 
           End If 
        End If 
      End If 
   End If 
If h1 = True Then
a = 0.311724531 
detalhamento.b = "6,3 mm"
detalhamento.n = "6,3 mm"
   If (b0 = True Or b2 = True Or b3 = True Or b4 = True Or b5 = True) Then 
   resultado.area = "ERRO" 
   Else 
     If bl = True Then
     c = 2If (bII = True Or bIII = True Or bIV = True) Then
        resultado.area = "ERRO" 
        Else 
       resultado.comphor = (comprimento - 2 * c)
       resultado.compvert = (altura - 2 * c)resultado.nbarrashor = Round((resultado.area * comprimento / a) + 0.5, 0)resultado.nbarrasvert = Round((resultado.area * altura / a) + 0.5, 0)
        resultado.Svert = Round(((comprimento - 2 * c) / resultado.nbarrasvert) - 0.5, 0) 
       resultado.Shor = Round((altura - 2 * c) / resultado.nbarrashor) - 0.5, 0) End If 
      Else 
           If bII = True Then 
          c = 2.5If (bl = True Or bIII = True Or blV = True) Then
              resultado.area = "ERRO" 
              Else 
             resultado.comphor = (comprimento - 2 * c)resultado.compvert = (altura - 2 * c)resultado.nbarrashor = Round((resultado.area * comprimento / a) + 0.5, 0) resultado.nbarrasvert = Round((resultado.area * altura/ a) + 0.5, 0) 
              resultado.Svert = Round(((comprimento - 2 * c) / resultado.nbarrasvert) - 0.5, 0) 
             resultado.Shor = Round((altura - 2 * c) / resultado.nbarrashor) - 0.5, 0) End If 
           Else 
             If bIII = True Then
             c = 3.5If (b) = True Or bII = True Or bIV = True) Then
                resultado.area = "ERRO" 
                Else 
               resultado.comphor = (comprimento - 2 * c)
```

```
resultado.compvert = (altura - 2 * c) resultado.nbarrashor = Round((resultado.area * comprimento / a) + 0.5, 0) 
               resultado.nbarrasvert = Round((resultado.area * altura/ a) + 0.5, 0)
                resultado.Svert = Round(((comprimento - 2 * c) / resultado.nbarrasvert) - 0.5, 0) 
               resultado.Shor = Round(((altura - 2 * c) / resultado.nbarrashor) - 0.5, 0) End If 
           Else 
            If bIV = True Then
            c = 4.5If (bl = True Or bIII = True Or blI = True) Then
                resultado.area = "ERRO" 
                Else 
               resultado.comphor = (comprimento - 2 * c)resultado.compvert = (altura - 2 * c)resultado.nbarrashor = Round((resultado.area * comprimento / a) + 0.5, 0)
               resultado.nbarrasvert = Round((resultado.area * altura / a) + 0.5, 0)
                resultado.Svert = Round(((comprimento - 2 * c) / resultado.nbarrasvert) - 0.5, 0) 
               resultado.Shor = Round((altura - 2 * c) / resultado.nbarrashor) - 0.5, 0) End If 
             End If 
              End If 
           End If 
        End If 
      End If 
   End If 
If b2 = True Then
a = 0.502654824detalhamento b = "8 mm"detalhamento.n = "8 mm"
  If (b0 = True Or b1 = True Or b3 = True Or b4 = True Or b5 = True) Then
   resultado.area = "ERRO" 
   Else 
     If bl = True Then
     c = 2If (bII = True Or bIII = True Or bIV = True) Then
        resultado.area = "ERRO" 
        Else 
       resultado.comphor = (comprimento - 2 * c)resultado.compvert = (altura - 2 * c)resultado.nbarrashor = Round((resultado.area * comprimento / a) + 0.5, 0)
       resultado.nbarrasvert = Round((resultado.area * altura / a) + 0.5, 0)
       resultado.Svert = Round(((comprimento - 2 * c) / resultado.nbarrasvert) - 0.5, 0)resultado.Shor = Round(((altura - 2 * c) / resultado.nbarrashor) - 0.5, 0) End If 
      Else 
          If bII = True Then
          c = 2.5If (bl = True Or bIII = True Or blV = True) Then
             resultado.area = "ERRO" 
              Else 
            resultado.comphor = (comprimento - 2 * c)resultado.compvert = (altura - 2 * c)
```

```
resultado.nbarrashor = Round((resultado.area * comprimento / a) + 0.5, 0)resultado.nbarrasvert = Round((resultado.area * altura / a) + 0.5, 0)
             resultado.Svert = Round(((comprimento - 2 * c) / resultado.nbarrasvert) - 0.5, 0)resultado.Shor = Round((altura - 2 * c) / resultado.nbarrashor) - 0.5, 0) End If 
           Else 
              If bIII = True Then 
             c = 3.5If (bl = True Or bl = True Or blV = True) Then
                resultado.area = "ERRO" 
                Else 
               resultado.comphor = (comprimento - 2 * c)resultado.compvert = (altura - 2 * c)resultado.nbarrashor = Round((resultado.area * compromise to / a) + 0.5, 0)resultado.nbarrasvert = Round((resultado.area * altura / a) + 0.5, 0)
                resultado.Svert = Round(((comprimento - 2 * c) / resultado.nbarrasvert) - 0.5, 0) 
                resultado.Shor = Round(((altura - 2 * c) / resultado.nbarrashor) - 0.5, 0) 
                End If 
           Else 
             If bIV = True Then
             c = 4.5If (b) = True Or bIII = True Or bII = True) Then
                resultado.area = "ERRO" 
                Else 
               resultado.comphor = (comprimento - 2 * c)
               resultado.compvert = (altura - 2 * c)resultado.nbarrashor = Round((resultado.area * comprimento / a) + 0.5, 0)resultado.nbarrasvert = Round((resultado.area * altura / a) + 0.5, 0)
               resultado.Svert = Round(((comprimento - 2 * c) / resultado.nbarrasvert) - 0.5, 0) resultado.Shor = Round(((altura - 2 * c) / resultado.nbarrashor) - 0.5, 0) 
              End If 
              End If 
              End If 
           End If 
        End If 
      End If 
   End If 
If b3 = True Then
a = 0.785398163 
detalhamento.b = "10 mm" 
detalhamento.n = "10 mm" 
  If (b0 = True \ Or \ b1 = True \ Or \ b2 = True \ Or \ b4 = True \ Or \ b5 = True) \ Then resultado.area = "ERRO" 
   Else 
     If bl = True Then
     c = 2If (bII = True Or bIII = True Or bIV = True) Then
        resultado.area = "ERRO" 
        Else 
       resultado.comphor = (comprimento - 2 * c)resultado.compvert = (altura - 2 * c)resultado.nbarrashor = Round((resultado.area * comprimento / a) + 0.5, 0)
```

```
resultado.nbarrasvert = Round((resultado.area * altura / a) + 0.5, 0)
        resultado.Svert = Round(((comprimento - 2 * c) / resultado.nbarrasvert) - 0.5, 0) 
       resultado.Shor = Round((altura - 2 * c) / resultado.nbarrashor) - 0.5, 0) End If 
      Else 
          If bII = True Then
          c = 2.5If (b) = True Or bIII = True Or bIV = True) Then
             resultado.area = "ERRO" 
              Else 
            resultado.comphor = (comprimento - 2 * c)resultado.compvert = (altura - 2 * c)resultado.nbarrashor = Round((resultado.area * comprimento / a) + 0.5, 0)resultado.nbarrasvert = Round((resultado.area * altura (a) + 0.5, 0)
             resultado.Svert = Round(((comprimento - 2 * c) / resultado.nbarrasvert) - 0.5, 0)
             resultado.Shor = Round((altura - 2 * c) / resultado.nbarrashor) - 0.5, 0) End If 
           Else 
            If bIII = True Then
            c = 3.5If (bl = True Or bl = True Or blV = True) Then
                resultado.area = "ERRO" 
                Else 
               resultado.comphor = (comprimento - 2 * c)resultado.compvert = (altura - 2 * c)resultado.nbarrashor = Round((resultado.area * comprimento / a) + 0.5, 0)resultado.nbarrasvert = Round((resultado.area * altura / a) + 0.5, 0)
                resultado.Svert = Round(((comprimento - 2 * c) / resultado.nbarrasvert) - 0.5, 0) 
               resultado.Shor = Round(((altura - 2 * c) / resultado.nbarrashor) - 0.5, 0) End If 
           Else 
            If bIV = True Then
            c = 4.5If (b) = True Or bIII = True Or bII = True) Then
                resultado.area = "ERRO" 
                Else 
               resultado.comphor = (comprimento - 2 * c)resultado.compvert = (altura - 2 * c)resultado.nbarrashor = Round((resultado.area * comprimento / a) + 0.5, 0)resultado.nbarrasvert = Round((resultado.area * altura / a) + 0.5, 0)
               resultado.Svert = Round(((comprimento - 2 * c) / resultado.nbarrasvert) - 0.5, 0)resultado.Shor = Round((altura - 2 * c) / resultado.nbarrashor) - 0.5, 0) End If 
             End If 
             End If 
           End If 
        End If 
      End If 
   End If 
If b4 = True Then
a = 0.138544236detalhamento.b = "4,2 mm"
```

```
detalhamento.n = "4,2 mm"
  If (b0 = True Or b1 = True Or b2 = True Or b3 = True Or b5 = True) Then
   resultado.area = "ERRO" 
   Else 
     If bl = True Then
     c = 2If (bII = True Or bIII = True Or bIV = True) Then
        resultado.area = "ERRO" 
        Else 
       resultado.comphor = (comprimento - 2 * c)resultado.compvert = (altura - 2 * c)resultado.nbarrashor = Round((resultado.area * comprimento / a) + 0.5, 0)
       resultado.nbarrasvert = Round((resultado.area * altura / a) + 0.5, 0)
        resultado.Svert = Round(((comprimento - 2 * c) / resultado.nbarrasvert) - 0.5, 0) 
       resultado.Shor = Round((altura - 2 * c) / resultado.nbarrashor) - 0.5, 0) End If 
      Else 
          If bII = True Then
          c = 2.5If (b) = True Or bIII = True Or bIV = True) Then
             resultado.area = "ERRO" 
             Else 
            resultado.comphor = (comprimento - 2 * c)resultado.compvert = (altura - 2 * c)resultado.nbarrashor = Round((resultado.area * comprimento / a) + 0.5, 0)resultado.nbarrasvert = Round((resultado.area * altura / a) + 0.5, 0)
            resultado.Svert = Round(((comprimento - 2 * c) / resultado.nbarrasvert) - 0.5, 0)
            resultado.Shor = Round((altura - 2 * c) / resultado.nbarrashor) - 0.5, 0) End If 
           Else 
            If bIII = True Then
            c = 3.5If (bl = True Or bl = True Or blV = True) Then
                resultado.area = "ERRO" 
                Else 
               resultado.comphor = (comprimento - 2 * c)resultado.compvert = (altura - 2 * c)resultado.nbarrashor = Round((resultado.area * comprimento / a) + 0.5, 0)resultado.nbarrasvert = Round((resultado.area * altura / a) + 0.5, 0)
                resultado.Svert = Round(((comprimento - 2 * c) / resultado.nbarrasvert) - 0.5, 0) 
               resultado.Shor = Round(((altura - 2 * c) / resultado.nbarrashor) - 0.5, 0) End If 
           Else 
            If bIV = True Then
            c = 4.5If (bl = True Or bIII = True Or bII = True) Then
                resultado.area = "ERRO" 
                Else 
               resultado.comphor = (comprimento - 2 * c)resultado.compvert = (altura - 2 * c)resultado.nbarrashor = Round((resultado.area * comprimento / a) + 0.5, 0)resultado.nbarrasvert = Round((resultado.area * altura (a) + 0.5, 0)
               resultado.Svert = Round(((comprimento - 2 * c) / resultado.nbarrasvert) - 0.5, 0)
```

```
resultado.Shor = Round(((altura - 2 * c) / resultado.nbarrashor) - 0.5, 0) End If 
              End If 
              End If 
           End If 
         End If 
      End If 
   End If 
If b5 = True Then
a = 0.159043128detalhamento.b = "4,5 mm"
detalhamento.n = "4,5 mm"
  If (b0 = True \ Or \ b1 = True \ Or \ b2 = True \ Or \ b3 = True \ Or \ b4 = True \ The \ resultado.area = "ERRO" 
   Else 
     If bl = True Then
     c = 2If (bII = True \text{ Or } bill = True \text{ Or } bIV = True \text{ True} resultado.area = "ERRO" 
         Else 
        resultado.comphor = (comprimento - 2 * c)
        resultado.compvert = (altura - 2 * c)resultado.nbarrashor = Round((resultado.area * comprimento / a) + 0.5, 0)
        resultado.nbarrasvert = Round((resultado.area * altura / a) + 0.5, 0)
         resultado.Svert = Round(((comprimento - 2 * c) / resultado.nbarrasvert) - 0.5, 0) 
        resultado.Shor = Round(((altura - 2 * c) / resultado.nbarrashor) - 0.5, 0) End If 
      Else 
          If bII = True Then
          c = 2.5If (b) = True Or bIII = True Or bIV = True) Then
              resultado.area = "ERRO" 
              Else 
             resultado.comphor = (comprimento - 2 * c)resultado.compvert = (altura - 2 * c)resultado.nbarrashor = Round((resultado.area * comprimento / a) + 0.5, 0)resultado.nbarrasvert = Round((resultado.area * altura (a) + 0.5, 0)
              resultado.Svert = Round(((comprimento - 2 * c) / resultado.nbarrasvert) - 0.5, 0) 
              resultado.Shor = Round(((altura - 2 * c) / resultado.nbarrashor) - 0.5, 0) 
              End If 
           Else 
              If bIII = True Then 
             c = 3.5If (bI = True Or bII = True Or bIV = True) Then
                 resultado.area = "ERRO" 
                 Else 
                resultado.comphor = (comprimento - 2 * c)
                resultado.compvert = (altura - 2 * c)resultado.nbarrashor = Round((resultado.area * comprimento / a) + 0.5, 0)resultado.nbarrasvert = Round((resultado.area * altura / a) + 0.5, 0)
                 resultado.Svert = Round(((comprimento - 2 * c) / resultado.nbarrasvert) - 0.5, 0) 
                resultado.Shor = Round((altura - 2 * c) / resultado.nbarrashor) - 0.5, 0)
```

```
 End If 
           Else 
             If bIV = True Then
             c = 4.5If (b) = True Or bIII = True Or bII = True) Then
                resultado.area = "ERRO" 
                Else 
               resultado.comphor = (comprimento - 2 * c)resultado.compvert = (altura - 2 * c)resultado.nbarrashor = Round((resultado.area * compromise to / a) + 0.5, 0)resultado.nbarrasvert = Round((resultado.area * altura / a) + 0.5, 0)
               resultado.Svert = Round((componento - 2 * c) / resultado.nbarrasvert) - 0.5, 0)resultado.Shor = Round(((altura - 2 * c) / resultado.nbarrashor) - 0.5, 0) End If 
              End If 
              End If 
           End If 
        End If 
      End If 
   End If 
If resultado.Shor > 20 Then 
Shor = resultado.Shor 
resultado.nbarrashor = Round(((Short 20) * resultado.nbarrashor) + 0.5, 0)resultado.Shor = 20 
End If 
If resultado.Svert > 20 Then 
Svert = resultado.Svert 
resultado.nbarrasvert = Round((Svert / 20) * resultado.nbarrasvert) + 0.5, 0)resultado.Svert = 20 
End If 
If (resultado.nbarrasvert * resultado.Svert) < (comprimento - 2 * c) Then 
resultado.nbarrasvert = resultado.nbarrasvert + 1 
End If 
If (resultado.nbarrashor * resultado.Shor) < (altura - 2 * c) Then 
resultado.nbarrashor = resultado.nbarrashor + 1 
End If 
If (resultado.nbarrasvert * resultado.Svert) > (comprimento - 2 * c) Then 
resultado.nbarrasvert = resultado.nbarrasvert - 1 
End If 
If (resultado.nbarrashor * resultado.Shor) > (altura - 2 * c) Then 
resultado.nbarrashor = resultado.nbarrashor - 1 
End If 
' Cálculo armadura de reforço em vãos
```
If comprimentovao = "" Then

```
Else 
  If alturavao = "" Then
   Else 
  dados.Asverts = Round(0.1 * (((2 * Rabert / dados.ah) - (Rabert / dados.ah)) / dados.fyd), 4)dados.Asvert = Round((dados.Asverts * (dados.av / 2) * 100), 2) resultado.espacamento = dados.Smax 
   resultado.Asvert = dados.Asvert 
   dados.Ashors = Round(10000 * (((Rabert * dados.dv) / (2 * dados.fyd * 1000 * 0.75 * dados.ah)) / 
100), 4) 
  dados.Ashor = Round((dados.Ashors * (dados.ah * 100 / 2)), 2) resultado.Ashor = dados.Ashor 
  dados.fbd = dados.fctd * 1 * 1 * 1 barra nervurada = 1 CA-50 ; boa aderência = 1 ; menor que
32mm = 1If b20 = True Then
b = 0.19634954detalhamento.f = "5 mm"
  If (b21 = True Or b22 = True Or b23 = True Or b24 = True Or b25 = True) Then
   resultado.Asvert = "ERRO" 
   Else 
  resultado.nbarrasv = Round((resultado.Asvert / b) + 0.5, 0)dados.ancvert = Round(((0.5 * dados.fyd) / (4 * dados.fbd)) + 0.5, 0) resultado.ancvert = dados.ancvert 
  dados.compvert = Round((2 * dados.ancvert + (dados.ah * 100)), 0) resultado.compvert2 = dados.compvert 
   End If 
End If 
If b21 = True Then
b = 0.311724531detalhamento.f = "6,3 mm"If (b20 = True Or b22 = True Or b23 = True Or b24 = True Or b25 = True) Then
   resultado.Asvert = "ERRO" 
   Else 
  resultado.nbarrasv = Round((resultado.Asvert / b) + 0.5, 0)dados.ancvert = Round(((0.63 * dados.fyd) / (4 * dados.fbd)) + 0.5, 0) resultado.ancvert = dados.ancvert 
  dados.compvert = Round((2 * dados.ancvert + (dados.ah * 100)), 0) resultado.compvert2 = dados.compvert 
   End If 
End If 
If b22 = True Then
```

```
b = 0.502654824
```

```
detalhamento f = "8 mm"If (b20 = True Or b21 = True Or b23 = True Or b24 = True Or b25 = True) Then
   resultado.Asvert = "ERRO" 
   Else 
  resultado.nbarrasv = Round((resultado.Asvert / b) + 0.5, 0)dados.ancvert = Round(((0.8 * dados.fyd) / (4 * dados.fbd)) + 0.5, 0) resultado.ancvert = dados.ancvert 
  dados.compvert = Round((2 * dados.ancvert + (dados.ah * 100)), 0) resultado.compvert2 = dados.compvert 
   End If 
End If 
If b23 = True Then
b = 0.785398163detalhamento.f = "10 mm"
  If (b20 = True \ Or \ b21 = True \ Or \ b22 = True \ Or \ b24 = True \ Or \ b25 = True \ The \ resultado.Asvert = "ERRO" 
   Else 
  resultado.nbarrasv = Round((resultado.Asvert / b) + 0.5, 0)dados.ancvert = Round(((1 * dados.fyd) / (4 * dados.fbd)) + 0.5, 0) resultado.ancvert = dados.ancvert 
  dados.compvert = Round((2 * dados.ancvert + (dados.ah * 100)), 0) resultado.compvert2 = dados.compvert 
   End If 
End If 
If b24 = True Then
b = 1.22718463detalhamento.f = "12,5 mm"
  If (b20 = True \ Or \ b21 = True \ Or \ b22 = True \ Or \ b23 = True \ Or \ b25 = True) Then resultado.Asvert = "ERRO" 
   Else 
  resultado.nbarrasv = Round((resultado.Asvert/b) + 0.5, 0)dados.ancvert = Round(((1.25 * dados.fyd) / (4 * dados.fbd)) + 0.5, 0) resultado.ancvert = dados.ancvert 
  dados.compvert = Round((2 * dados.ancvert + (dados.ah * 100)), 0) resultado.compvert2 = dados.compvert 
   End If 
End If 
If b25 = True Then
b = 2.010619298detalhamento.f = "16 mm"
  If (b20 = True \ Or \ b21 = True \ Or \ b22 = True \ Or \ b23 = True \ Or \ b24 = True) Then resultado.Asvert = "ERRO" 
   Else 
  resultado.nbarrasv = Round((resultado.Asvert / b) + 0.5, 0)dados.ancvert = Round(((1.6 * dados.fyd) / (4 * dados.fbd)) + 0.5, 0) resultado.ancvert = dados.ancvert
```

```
dados.compvert = Round((2 * dados.ancvert + (dados.ah * 100)), 0) resultado.compvert2 = dados.compvert 
   End If 
End If 
If b10 = True Then
b = 0.19634954detalhamento.j = "5 mm"If (b11 = True Or b12 = True Or b13 = True Or b14 = True Or b15 = True) Then
   resultado.Ashor = "ERRO" 
   Else 
  resultado.nbarrash = Round((resultado.Ashor / b) + 0.5, 0)dados.anchor = Round(((0.5 * dados.fyd) / (4 * dados.fbd)) + 0.5, 0) resultado.anchor = dados.anchor 
  dados.comphor = Round((2 * dados.anchor + (dados.av * 100)), 0) resultado.comphor2 = dados.comphor 
   End If 
End If 
If b11 = True Then
b = 0.311724531detalhamento.j = "6,3 mm"
  If (b10 = True Or b12 = True Or b13 = True Or b14 = True Or b15 = True) Then
   resultado.Asvert = "ERRO" 
   Else 
  resultado.nbarrash = Round((resultado.Ashor / b) + 0.5, 0)dados.anchor = Round(((0.63 * dados.fyd) / (4 * dados.fbd)) + 0.5, 0) resultado.anchor = dados.anchor 
  dados.comphor = Round((2 * dados.anchor + (dados.av * 100)), 0) resultado.comphor2 = dados.comphor 
   End If 
End If 
If b12 = True Then
b = 0.502654824detalhamento.j = "8 mm"
  If (b10 = True Or b11 = True Or b13 = True Or b14 = True Or b15 = True) Then
   resultado.Asvert = "ERRO" 
   Else 
  resultado.nbarrash = Round((resultado.Ashor / b) + 0.5, 0)dados.anchor = Round(((0.8 * dados.fyd) / (4 * dados.fbd)) + 0.5, 0) resultado.anchor = dados.anchor 
  dados.comphor = Round((2 * dados.anchor + (dados.av * 100)), 0) resultado.comphor2 = dados.comphor 
   End If 
End If 
If b13 = True Then
b = 0.785398163
```

```
detalhamento.j = "10 mm" 
  If (b10 = True Or b11 = True Or b12 = True Or b14 = True Or b15 = True) Then
   resultado.Asvert = "ERRO" 
   Else 
  resultado.nbarrash = Round((resultado.Ashor / b) + 0.5, 0)dados.anchor = Round(((1 * dados.fyd) / (4 * dados.fbd)) + 0.5, 0) resultado.anchor = dados.anchor 
  dados.comphor = Round((2 * dados.anchor + (dados.av * 100)), 0) resultado.comphor2 = dados.comphor 
   End If 
End If 
If b14 = True Then
b = 1.22718463detalhamento.j = "12,5 mm"
  If (b10 = True \ Or \ b11 = True \ Or \ b12 = True \ Or \ b13 = True \ Or \ b15 = True \ The \ resultado.Asvert = "ERRO" 
   Else 
  resultado.nbarrash = Round((resultado.Ashor / b) + 0.5, 0)dados.anchor = Round(((1.25 * dados.fyd) / (4 * dados.fbd)) + 0.5, 0) resultado.anchor = dados.anchor 
  dados.comphor = Round((2 * dados.anchor + (dados.av * 100)), 0) resultado.comphor2 = dados.comphor 
   End If 
End If 
If b15 = True Then
b = 2.010619298detalhamento.j = "16 mm"
  If (b10 = True \ Or \ b11 = True \ Or \ b12 = True \ Or \ b13 = True \ Or \ b14 = True) Then resultado.Asvert = "ERRO" 
   Else 
  resultado.nbarrash = Round((resultado.Ashor / b) + 0.5, 0)dados.anchor = Round(((1.6 * dados.fyd) / (4 * dados.fbd)) + 0.5, 0) resultado.anchor = dados.anchor 
  dados.comphor = Round((2 * dados.anchor + (dados.av * 100)), 0) resultado.comphor2 = dados.comphor 
   End If 
End If 
If resultado.compvert2 > comprimento Then 
resultado.compvert2 = comprimento - 2 * c 
End If 
If resultado.comphor2 > altura Then 
resultado.comphor2 = altura - 2 * cEnd If
```
#### ' Detalhamento

detalhamento.g = resultado.espacamento  $d$ etalhamento. $k$  = resultado.espacamento

detalhamento.i = resultado.nbarrash detalhamento.e = resultado.nbarrasv

detalhamento.l = resultado.comphor2 detalhamento.h = resultado.compvert2

 End If End If

detalhamento.a = resultado.nbarrasvert detalhamento.c = resultado.Svert detalhamento.d = resultado.compvert

detalhamento.m = resultado.nbarrashor detalhamento.o = resultado.Shor detalhamento.p = resultado.comphor

If Rcomp > resultado.rescomp Then resultado.Rcomp = "REDIMENSIONAR" Else resultado.Rcomp = "OK" End If

If Rcort > resultado.rescort Then resultado.Rcort = "REDIMENSIONAR" Else resultado.Rcort = "OK" End If

If Rabert > resultado.resabert Then resultado.Rabert = "REDIMENSIONAR" Else resultado.Rabert = "OK" End If

#### End If

Sheets("CAPA").Select entrada.Hide resultado.Show End Sub

Private Sub CommandButton2\_Click()

entrada.Hide dados.Show End Sub

Private Sub CommandButton3\_Click() entrada.Hide tabela.Show End Sub

Private Sub CommandButton5\_Click() entrada.Hide resultado.Show End Sub

Private Sub CommandButton6\_Click() entrada.Hide detalhamento.Show End Sub

# APÊNDICE III

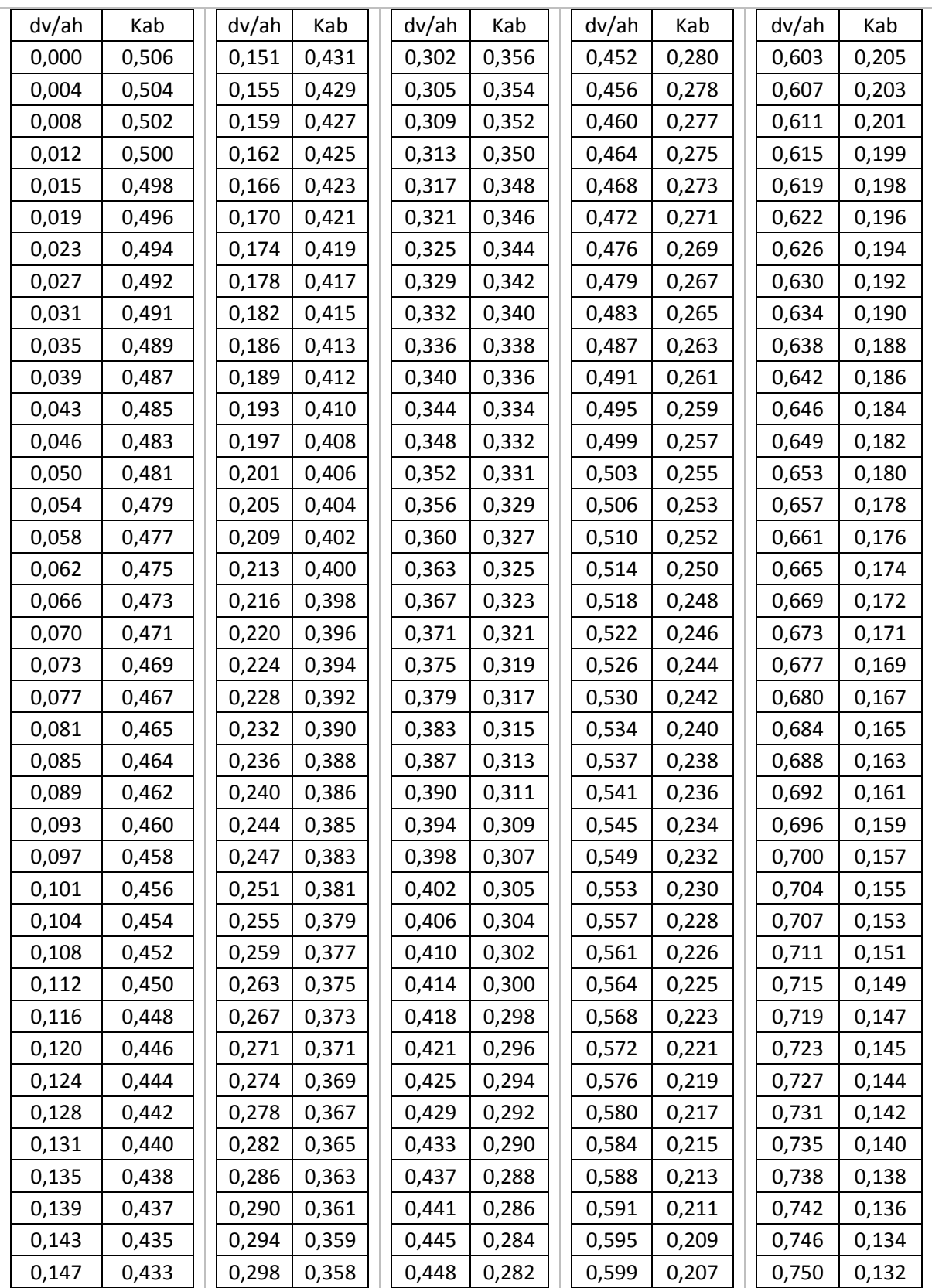